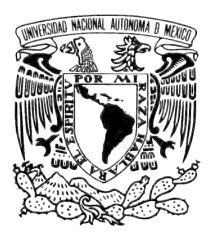

## UNIVERSIDAD NACIONAL AUTÓNOMA DE **MÉXICO**

# INSTITUTO DE ENERGÍAS RENOVABLES INSTITUTO DE INGENIERÍA

Desarrollo de un programa para la evaluación técnico-económica del uso de captadores solares para el calentamiento de aire aplicados a la deshidratación de alimentos

**TESIS** 

Que para obtener el título de

Ingeniera en Energías Renovables

### PRESENTA

Ana Lilia César Munguía

### DIRECTOR DE TESIS

Dr. Octavio García Valladares

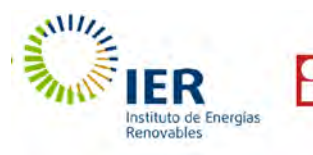

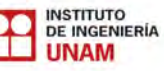

Temixco, Mor., Noviembre de 2018

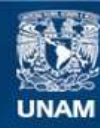

Universidad Nacional Autónoma de México

**UNAM – Dirección General de Bibliotecas Tesis Digitales Restricciones de uso**

### **DERECHOS RESERVADOS © PROHIBIDA SU REPRODUCCIÓN TOTAL O PARCIAL**

Todo el material contenido en esta tesis esta protegido por la Ley Federal del Derecho de Autor (LFDA) de los Estados Unidos Mexicanos (México).

**Biblioteca Central** 

Dirección General de Bibliotecas de la UNAM

El uso de imágenes, fragmentos de videos, y demás material que sea objeto de protección de los derechos de autor, será exclusivamente para fines educativos e informativos y deberá citar la fuente donde la obtuvo mencionando el autor o autores. Cualquier uso distinto como el lucro, reproducción, edición o modificación, será perseguido y sancionado por el respectivo titular de los Derechos de Autor.

"Desarrollo de un programa para la evaluación técnico-económica del uso de captadores solares para el calentamiento de aire aplicados a la deshidratación de alimentos"

Por

Ana Lilia César Munguía Temixco, Morelos, Noviembre , 2018

COMITÉ EVALUADOR:

Presidente: Dr. Isaac Pilatowsky Figueroa

Vocal: Dr. Octavio García Valladares

Secretario: M. en I. Adolfo Genaro Finck Pastrana

Suplente: Dra. Anabel López Ortiz

Suplente: Dr. Erick César López Vidaña

# DEDICATORIA

A mis padres Martha y Octavio y  $mi$  hermano Andrés por brindarme siempre su apoyo y amor.

# AGRADECIMIENTOS

- Agradezco al Dr. Octavio García Valladares por guiarme en el desarrollo de este proyecto brindándome siempre su apoyo, tiempo y consejo. También por impulsar mi vida académica apovándome para realizar una estancia de investigación en el Laboratorio de Energía Solar en la Universidad de la República de Uruguay.
- A la Dra. Anabel López Ortiz por la aportación de sus ideas y por apoyarme siempre con cualquier duda o dificultad que se me presentó a lo largo de la realización de esta tesis.
- Al Dr. Isaac Pilatowsky Figueroa, Dr. Erick López Vidaña y el M.I. Adolfo Finck por sus valiosas aportaciones a lo largo del proyecto.
- Al M.I. Rodolfo Pérez Espinoza por su apoyo y paciencia durante mi servicio social y la realización de este trabajo.
- Al Dr. Víctor Hugo Gómez Espinoza y al proyecto PAPITT PE103917 "Diseño y construcción de un sistema didáctico para realizar prácticas y ensayos con colectores solares térmicos" por el apoyo económico brindado para la realización de este trabajo.
- Agradezco a Maribel y el Dr. Miguel Robles Pérez por brindarme siempre su apoyo, aconsejarme e impulsar mi vida académica.
- Agradezco a todos mis compañeros y amigos por estar conmigo en todo momento a lo largo de estos cuatro años y medio.
- Agradezco al Proyecto del FORDECYT 190603 "Estudio sobre el uso de la energía solar en aplicaciones residenciales, industriales y comerciales en diferentes estados del país".
- Al Proyecto 12 del CEMIE-sol, "Desarrollo de captadores, sistemas solares y sistemas autocontenidos de baja temperatura con materiales novedosos para México".

# RESUMEN

En este trabajo se describe el desarrollo de un software para la evaluación técnicoeconómica del uso de captadores solares para calentamiento de aire aplicado principalmente a la deshidratación de alimentos, utilizando el lenguaje de programación de Wolfram con el software Mathematica.

Esta herramienta se creó con la finalidad de tener un programa rápido y sencillo para evaluar sistemas termosolares para calentamiento de aire, así como facilitar los cálculos de deshidratación de productos y dimensionamiento de sistemas termosolares para calentamiento de aire. Brinda al cliente un presupuesto con la información necesaria para la toma de decisión sobre la realización de una instalación solar de este tipo, permitiendo que los usuarios conozcan sus beneficios ambientales y econ´omicos.

Se desarrolló debido a que las herramientas tecnológicas con las que se cuenta en la actualidad para facilitar la oferta y desarrollar proyectos de sistemas solares térmicos son en su mayor´ıa para calentamiento de agua. Para calentamiento de aire son pocas las herramientas que facilitan los c´alculos para el desarrollo de proyectos solares para calentamiento de aire, más específicamente de deshidratación solar, ya que la mayoría que existen son para climatización de edificios.

Otra razón importante es el potencial de aplicación que tiene esta tecnología para generar calor de proceso industrial de baja temperatura en diversas áreas, una de ellas y a la que se enfoca este proyecto, es la industria alimentaria, con el fin de reducir el desperdicio de alimentos.

En el programa se establecieron ciertas variables de entrada como por ejemplo: la ubicación del sistema (ciudad o población), la temperatura de secado deseada, el producto a deshidratar (base de datos para mango, chile, pera, romero, estevia, carne, sardina, etc), la cantidad de producto fresco a deshidratar, la humedad inicial del producto y la humedad deseada final; dado estos datos de entrada el programa es capaz de dimensionar el sistema de captadores solares requerido para cubrir las necesidades energéticas del usuario, y generar un reporte con los resultados energéticos y económicos esperados.

El programa simula un sistema de convección forzada de aire, el cual mantiene fija la temperatura de secado deseada a lo largo del año, modificando el flujo másico que pasa por los captadores a través de un controlador automático. Este programa se enfoca en simular el requerimiento energético para deshidratar ciertos productos, y calcular la energía que aportan los captadores solares de aire diseñados en el Instituto de Energ´ıas Renovables de acuerdo con las nueve curvas de eficiencia térmica, para tres arreglos diferentes, obtenidas experimentalmente de acuerdo con el estándar internacional ISO 9806:2013.

# <span id="page-6-0"></span>Nomenclatura

## Variables

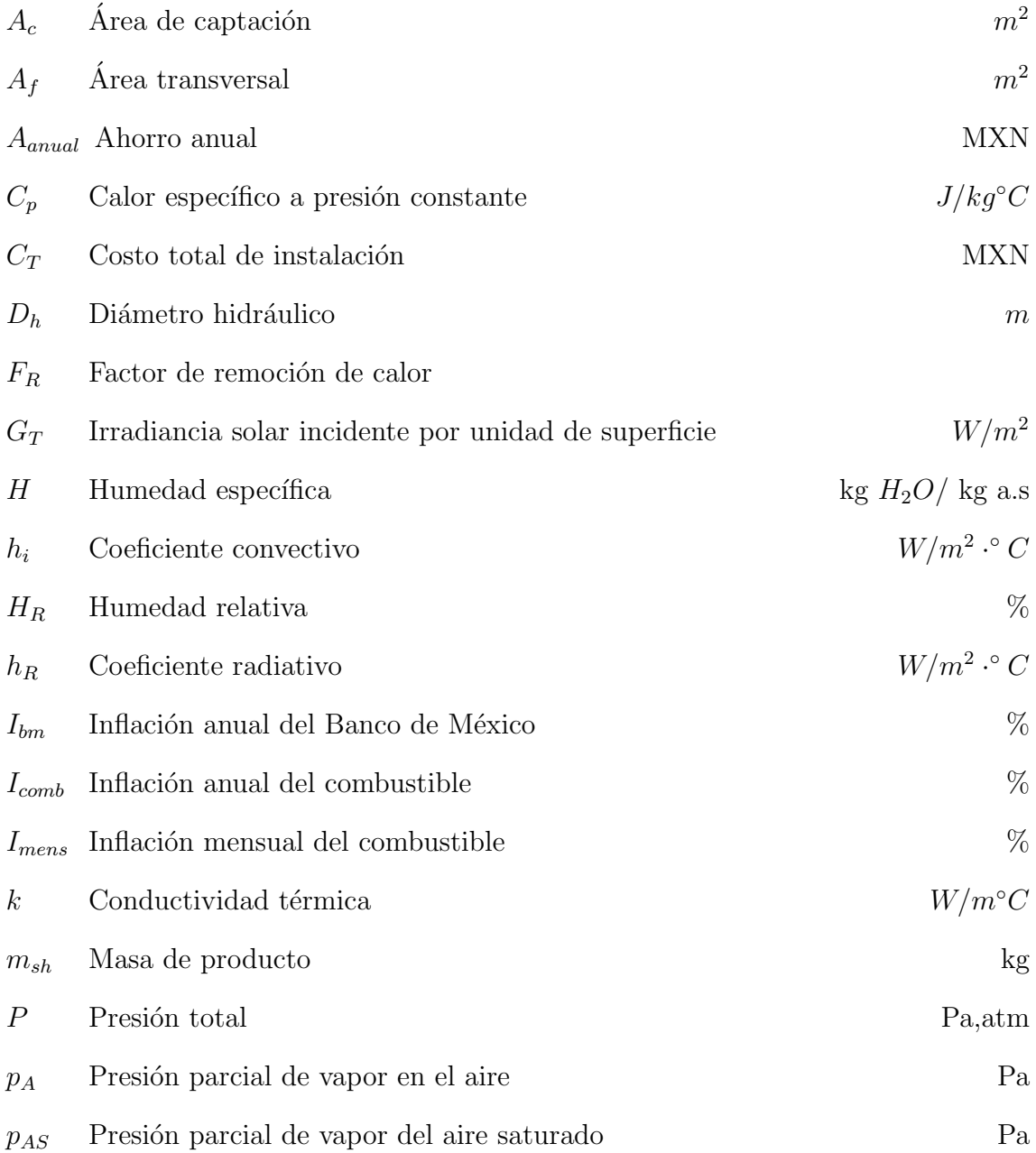

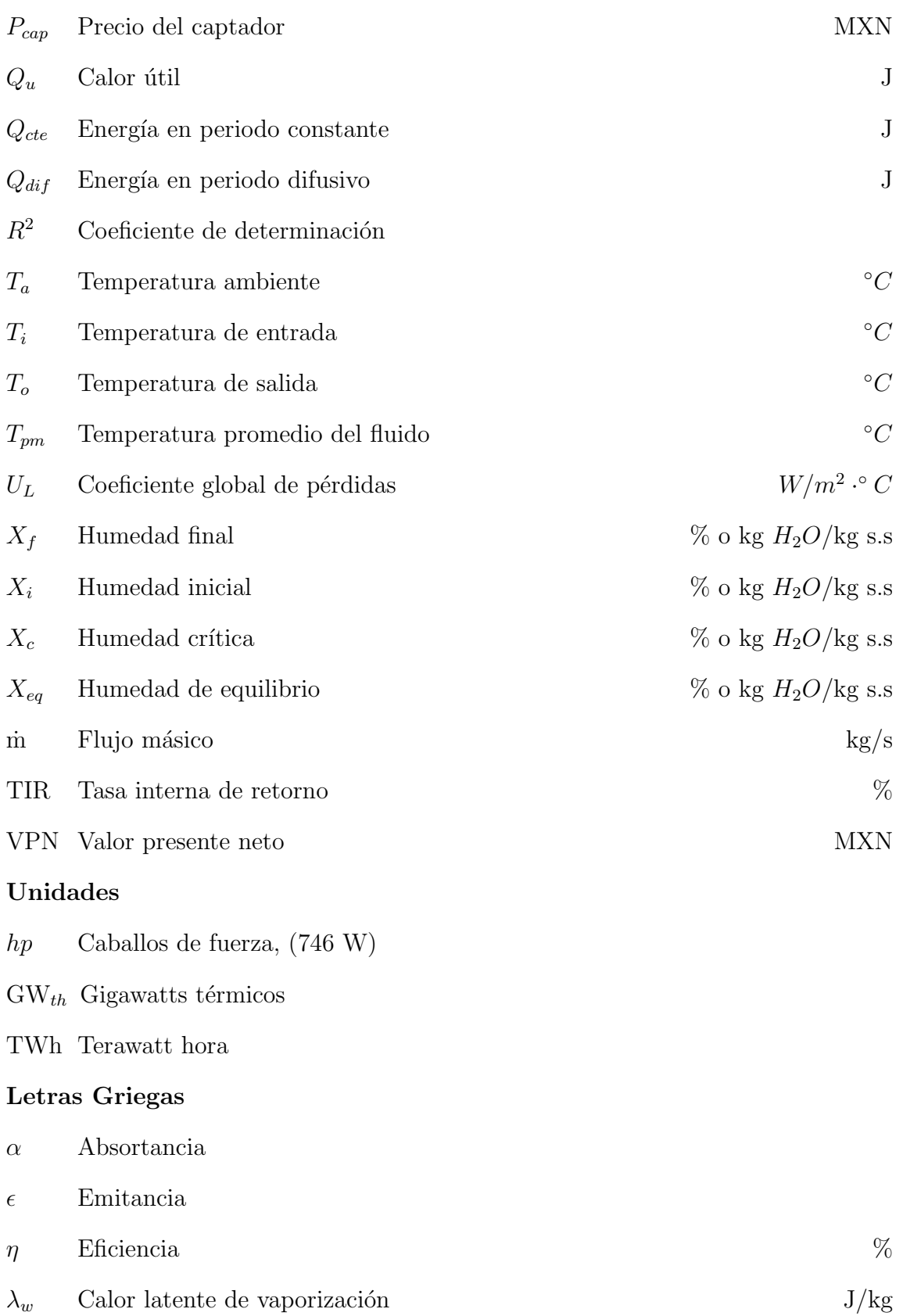

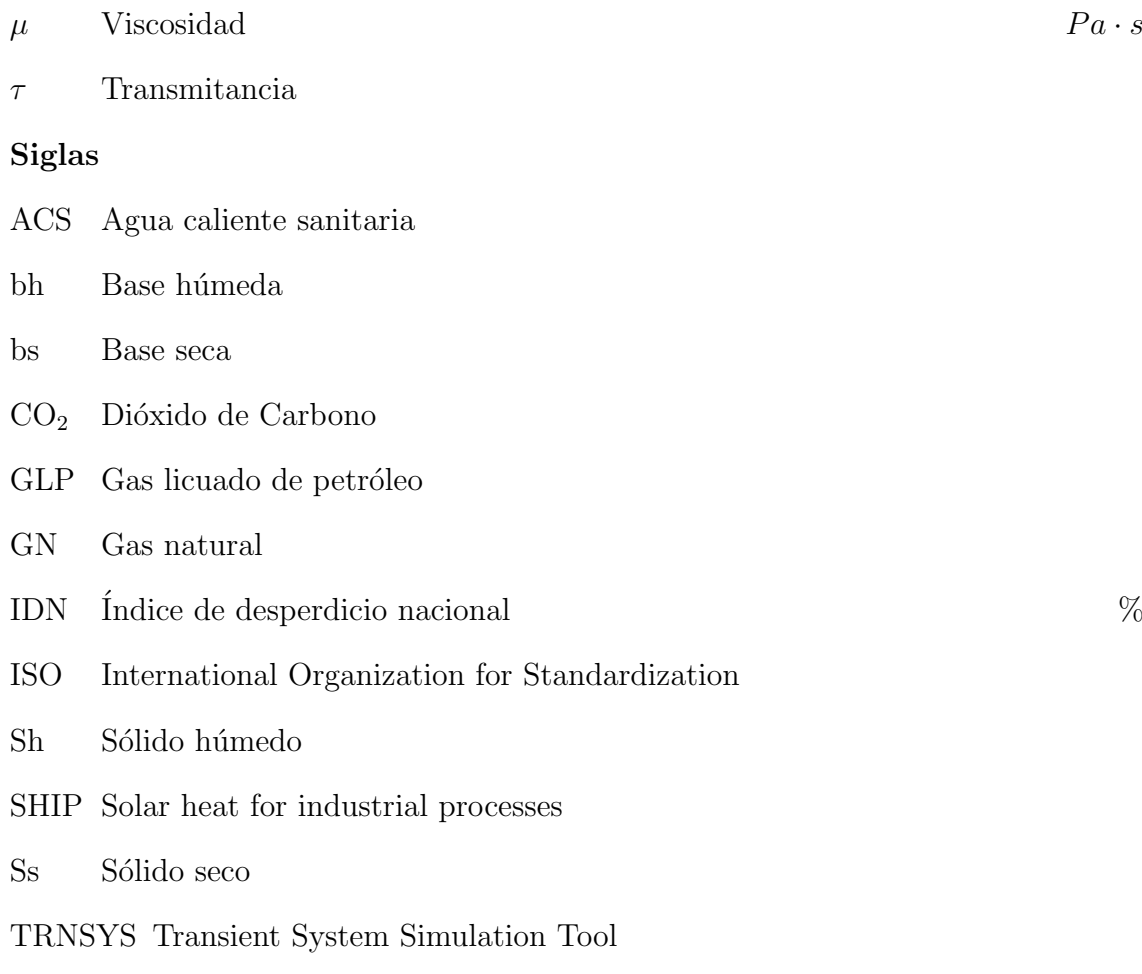

## UV Ultravioleta

# ´ Indice general

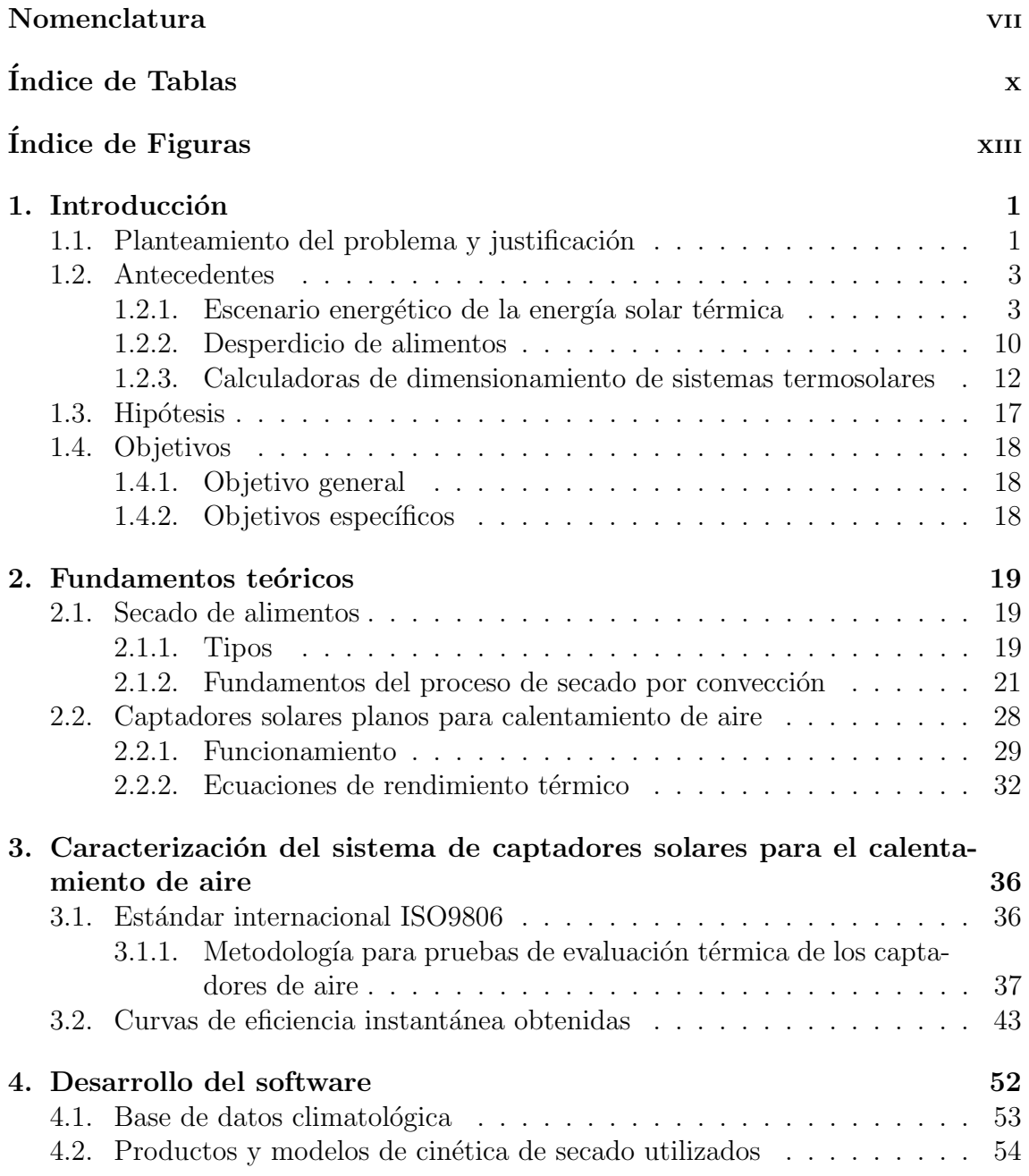

#### ´INDICE GENERAL

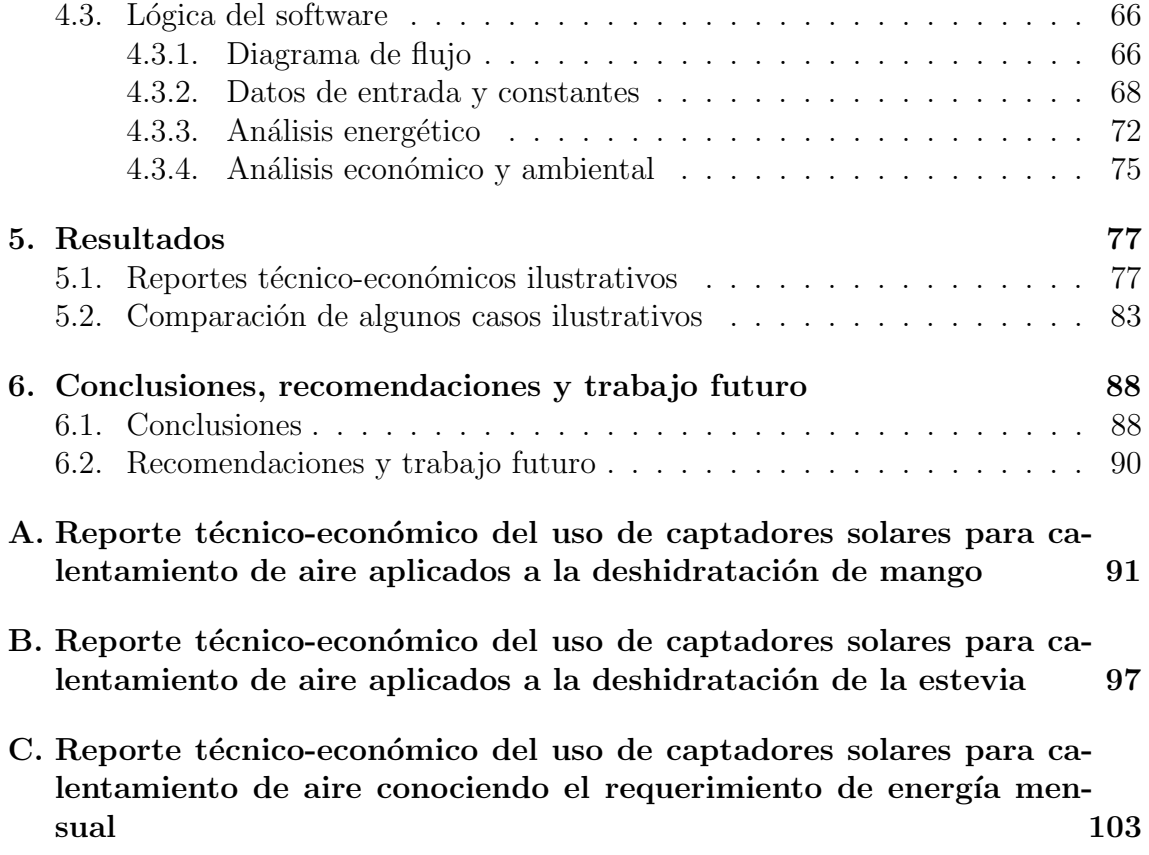

# <span id="page-11-0"></span>´ Indice de tablas

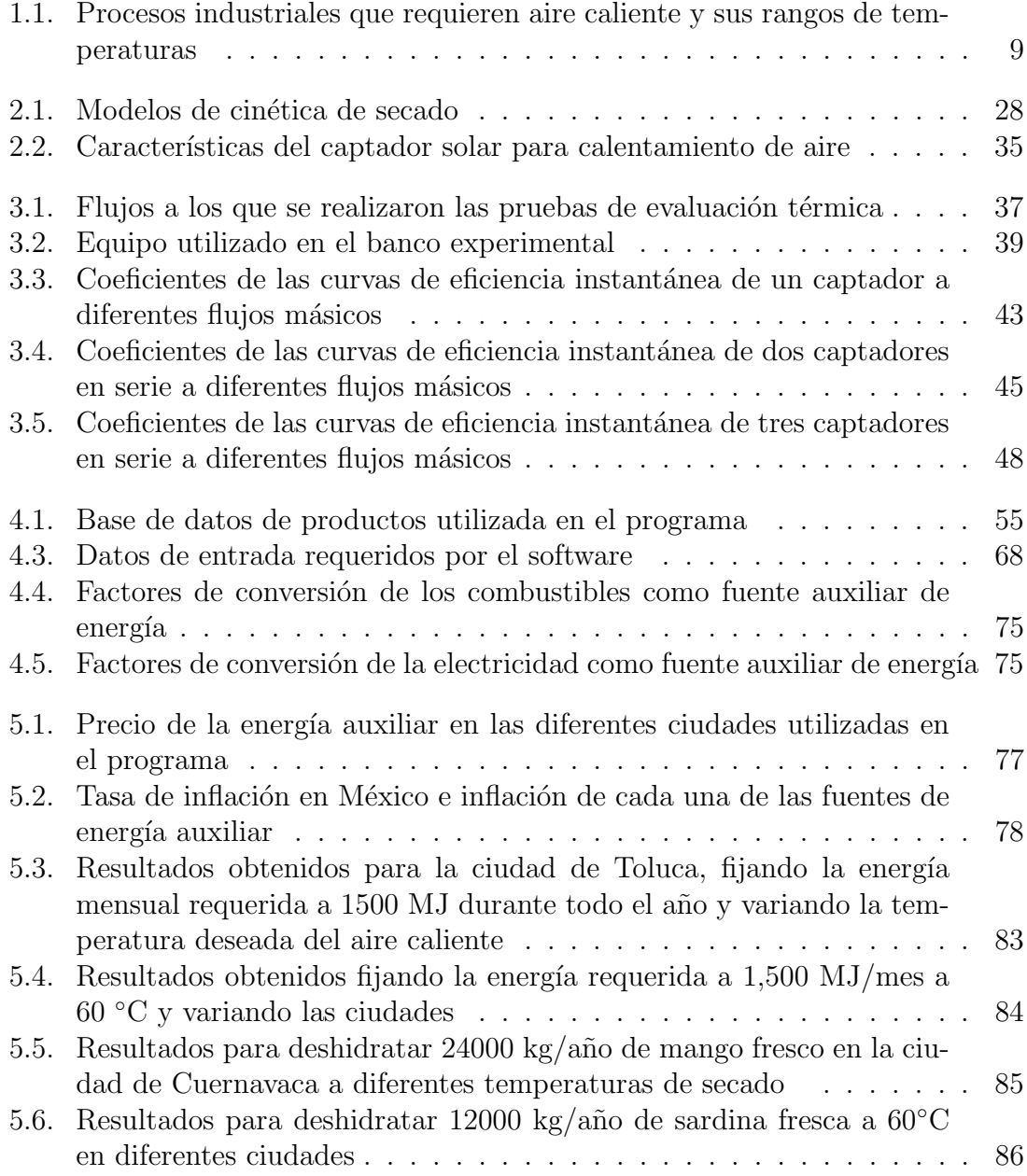

# <span id="page-12-0"></span>´ Indice de figuras

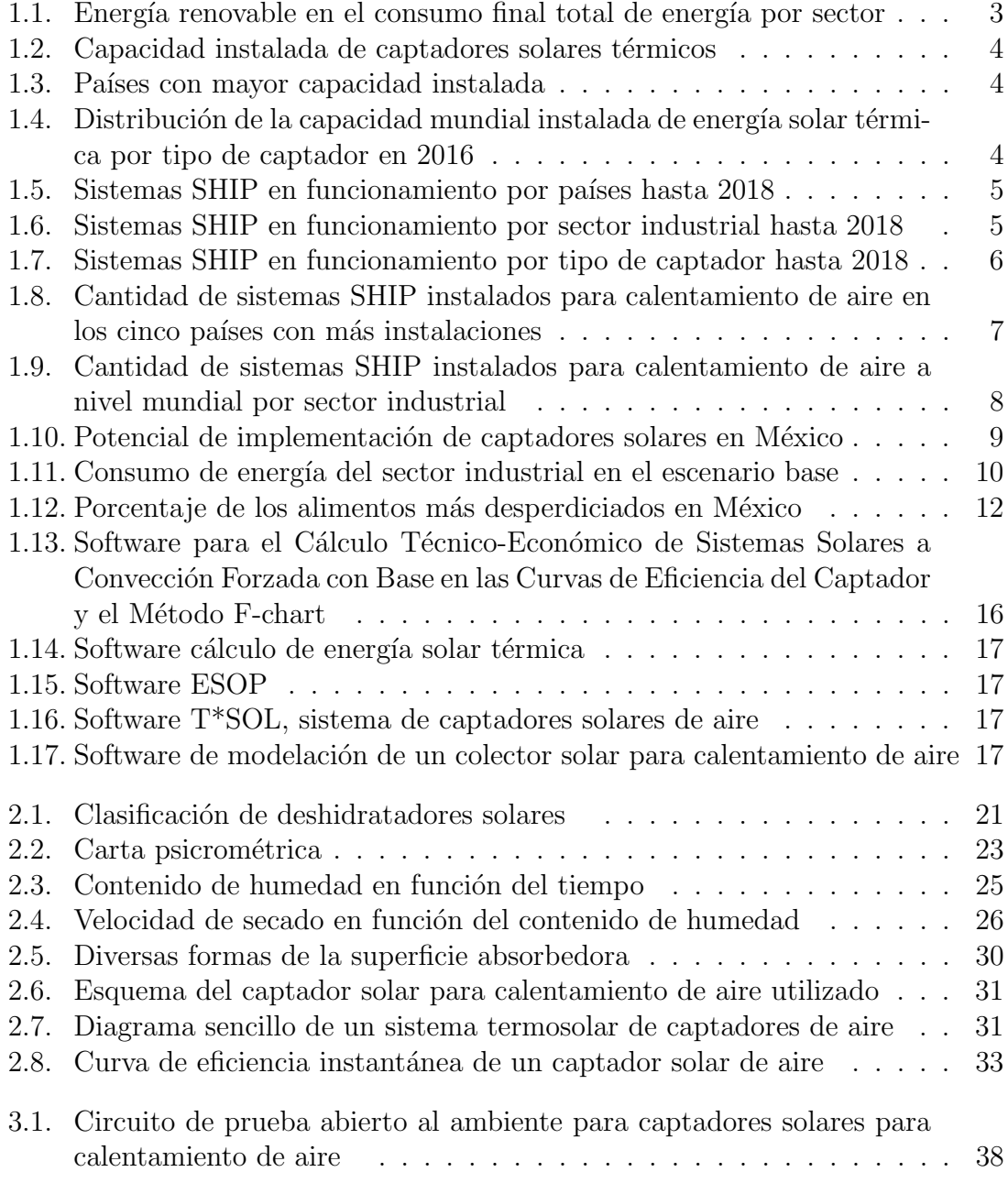

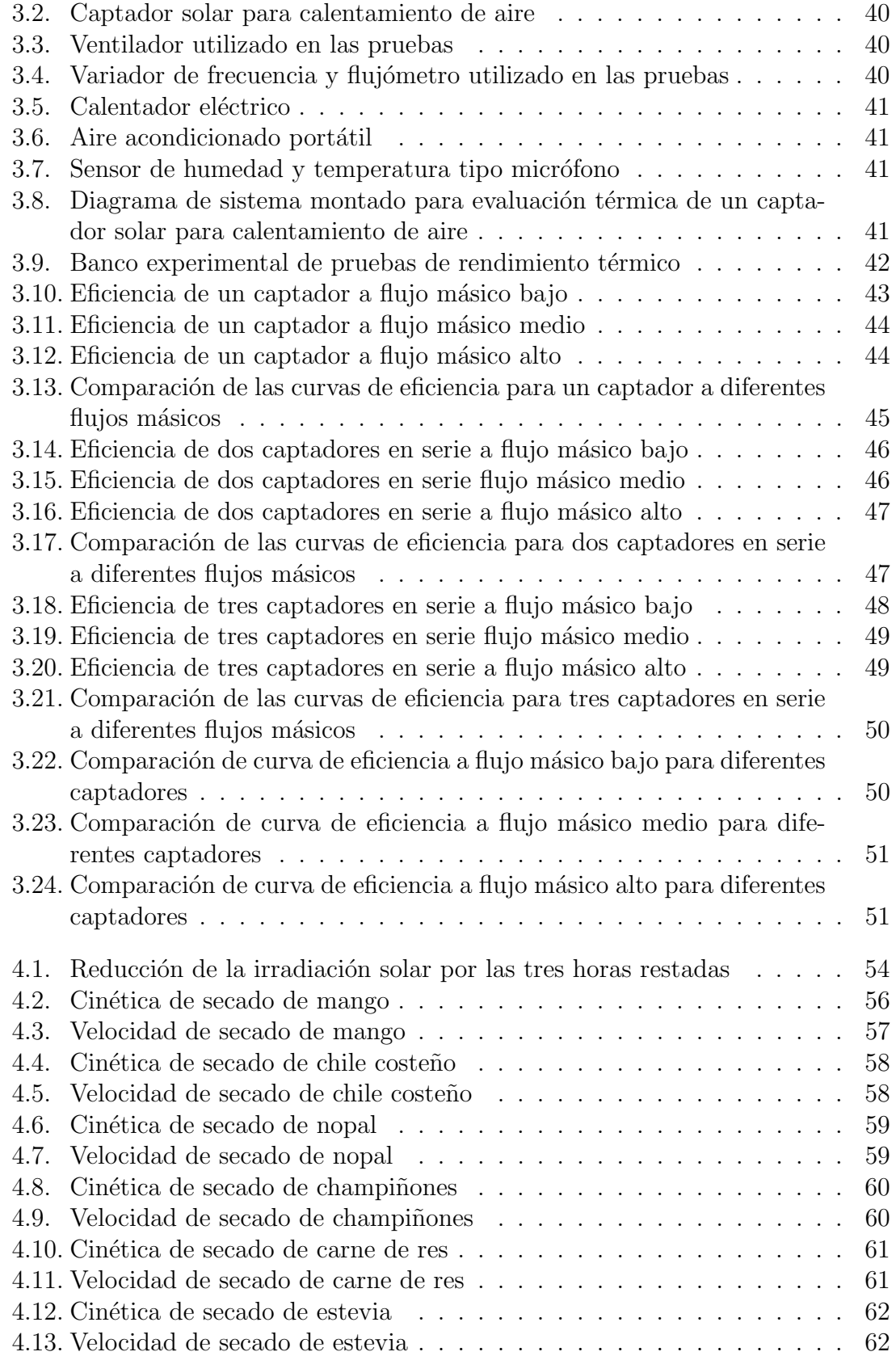

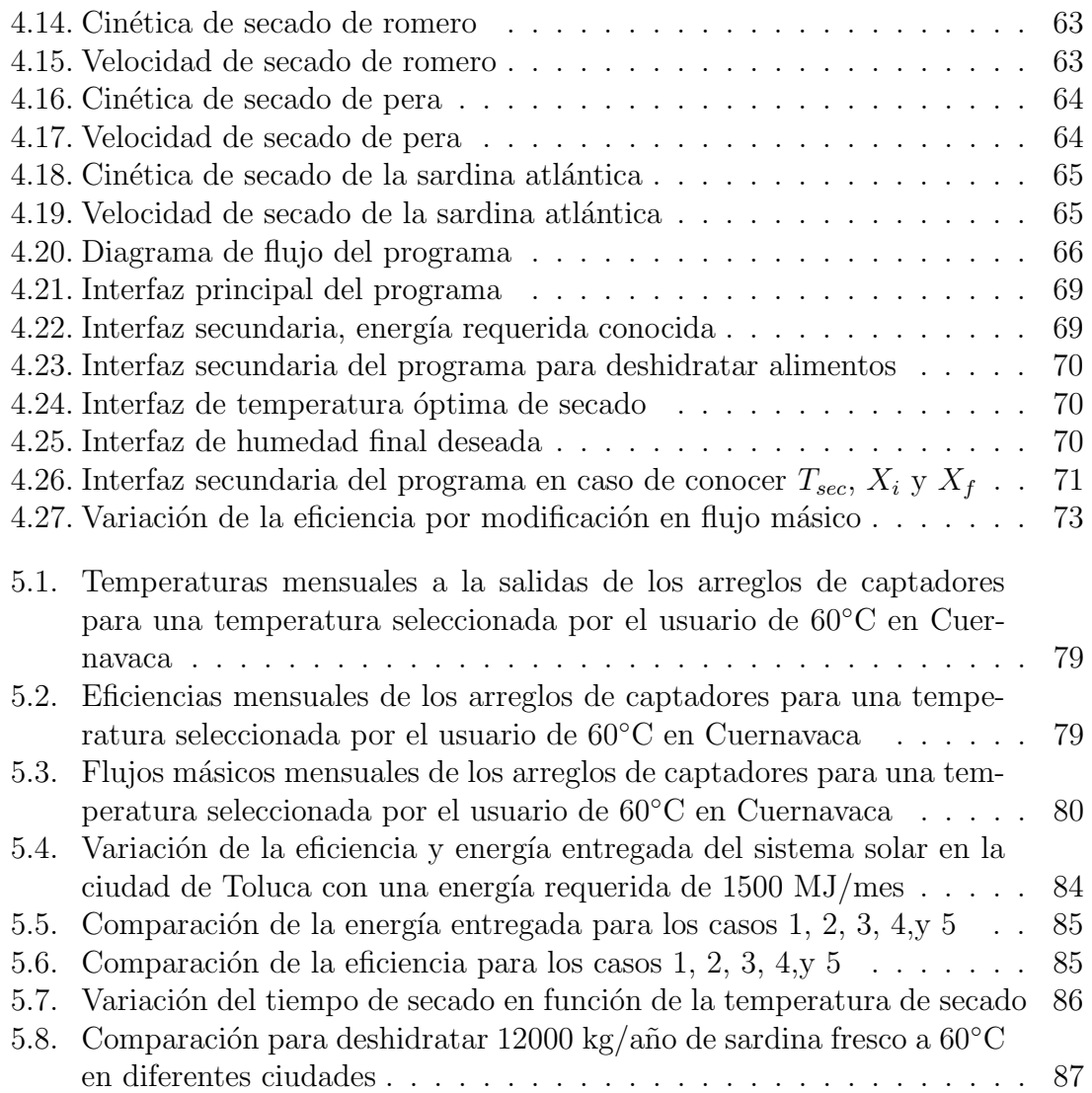

# <span id="page-15-0"></span>Capítulo 1 Introducción

Hoy en día el consumo de combustibles fósiles para la producción de energía es un problema que se está enfrentando y tratando de resolver debido al daño que está causando, como contaminación al ambiente, afectación a la salud, el bienestar y seguridad de todos los seres vivos. Una de las muchas acciones para combatir este problema es hacer uso de energías renovables. A pesar de que usar este tipo de energía es viable, un  $80\%$  de la energía aún proviene de combustibles fósiles. La falta de conocimiento de este tipo de tecnologías es una de las barreras principales para la aplicaci´on de las mismas. Buscar diferentes formas de difundir los beneficios de está forma de generar energía es uno de los caminos para aumentar la producción de energía con energías renovables.

En este proyecto se desarrolló un programa para la evaluación técnico-económica del uso de captadores solares para el calentamiento de aire aplicado principalmente a la deshidratación de alimentos. Se creó con la finalidad de tener una herramienta sencilla y rápida para evaluar los sistemas termosolares para calentamiento de aire, logrando que los usuarios conozcan los beneficios ambientales y económicos, así como facilitar a ingenieros y empresas el desarrollo de proyectos de sistemas termosolares. Con esto se busca incrementar la energía generada por fuentes renovables, que a pesar de que esta tecnolog´ıa es un mercado incipiente tiene un enorme potencial.

# <span id="page-15-1"></span>1.1. Planteamiento del problema y justificación

En la actualidad casi un tercio del consumo energ´etico mundial final es destinado a satisfacer la demanda del sector industrial, siendo este el mayor consumidor de energía de todos los sectores económicos, de este porcentaje de energía requerido, dos terceras partes se requieren en forma de calor, del cual la mitad es de baja y mediana temperatura (< 400°C) [\[1\]](#page-122-0). Dicho sector enfrenta retos económicos y ambientales al sustentarse principalmente en combustibles fósiles, como el incremento de su precio, su volatilidad en el mercado internacional, la estabilidad del costo de suministro de energía, y el alto nivel de contaminantes que emite a la atmósfera.

El desarrollo tecnológico de la energía solar ha permitido reducir los costos de los sistemas solares hasta volverlos competitivos frente a las tecnologías convencionales, ha innovado en tecnologías ya existentes elevando su eficiencia para ampliar el número de aplicaciones que se les puede dar a dichas tecnologías [\[2\]](#page-122-1), sin embargo, la implementación de dichos sistemas aún presenta algunas barreras. Los obstáculos principales que enfrenta son la fuerte inversi´on inicial, la falta de conocimiento de la tecnología y sus beneficios por parte de los clientes, la falta de información y análisis del mercado potencial en los diferentes sectores industriales, y la ausencia de herramientas tecnológicas para planificadores e ingenieros dedicados a implementar estas tecnologías de calentamiento solar.

Las pocas herramientas tecnológicas con las que se cuenta en la actualidad para facilitar la oferta, compartir el conocimiento y desarrollar proyectos de sistemas solares térmicos son en su mayoría para calentamiento de agua. Para calentamiento de aire son pocas las herramientas que existen, más específicamente para deshidratación solar, ya que la mayoría de programas hacen uso de esta tecnología para climatización de espacios. Otro inconveniente de estos programas es que sin una capacitaci´on el manejo de estas herramientas es complejo, lo cual contribuye a la poca difusión y falta de implementación de sistemas solares térmicos para calentamiento de aire. Debido a esto se pretende desarrollar una herramienta o calculadora sencilla y rápida que facilite los cálculos para el desarrollo de proyectos de secado solar.

El uso de captadores solares de aire es un mercado incipiente en la industria, no obstante, el potencial que tiene es muy amplio debido a las m´ultiples aplicaciones que se les puede dar, sobre todo en la industria alimenticia y agricultura, ya que al secar los alimentos se disminuye su deterioro, evitando que se desperdicien toneladas de alimento.

Aproximadamente un tercio de los alimentos producidos en el mundo para el consumo humano, se pierde, tira, o desperdicia. En los países en desarrollo, como México, el 40 % de las p´erdidas ocurre en las etapas de poscosecha y procesamiento que pueden ser originadas por restricciones técnicas, financieras, de almacenamiento o transporte. Se busca el fortalecimiento de la cadena de suministro a través del apoyo directo a agricultores con infraestructura o industria de envasado que pueda ayudar a disminuir la cantidad de alimentos desperdiciados. [\[3\]](#page-122-2). Como herramienta que da un valor agrado a los alimentos y reduce los gastos económicos e impactos ambientales se propone un sistema de captadores solares de aire para la deshidratación de alimentos, conservando el alimento y haciéndolo más fácil de envasar y transportar.

A pesar de ser una propuesta que beneficia a las industrias y agricultores, los sistemas solares para calentamiento de aire todavía no son muy conocidos y las herramientas que existen para el cálculo técnico-económico de estos son difíciles de manejar por una persona no involucrada en el ´area, por esto se propone desarrollar un programa rápido y sencillo que evalúe estos parámetros y brinde resultados confiables.

## <span id="page-17-0"></span>1.2. Antecedentes

#### <span id="page-17-1"></span>1.2.1. Escenario energético de la energía solar térmica

En la actualidad, el sector energético se sustenta en fuentes de energía fósil, el  $79.8\%$  del consumo final de energía total a nivel mundial proviene de combustibles fósiles y sólo el 10.4 % de fuentes renovables, dentro de ese porcentaje el 4.1 % es de energía solar térmica, biomasa y geotermia. El calor es una de las formas de energía más utilizada a nivel mundial, del total de la energía final consumida, el  $48\%$  se requiere en forma de calor, y sólo el  $8.4\%$  es suministrado por fuentes renovables que no son electricidad ni biomasa [\[4\]](#page-122-3), como se muestra en la figura [1.1.](#page-17-2)

En el año 2017 la capacidad instalada en operación a nivel mundial de energía solar térmica aumentó en un 4% con respecto a la capacidad instalada del 2016, siendo de 472 GW $_{th}$  (fig. [1.2\)](#page-18-0), generando alrededor de 388 TWh en todo el año, lo que es equivalente a mitigar 134.7 millones de toneladas de  $CO<sub>2</sub>$ . A pesar de que la capacidad instalada aumentó, el mercado global decayó  $4.2\%$  ese mismo año, debido a la fuerte competencia de otras fuentes de energía renovable y de los bajos precios del petróleo que se registraron a lo largo del año, sin embargo, en países en desarrollo el mercado va al alza, en India creció en un  $26\%$  y en México se logró aumentar en un  $7\%$ . La figura [1.3](#page-18-1) muestra los países líderes que continúan siendo China, Turquía, India, Brasil y USA. México se logró posicionar en el noveno lugar por el alto número de instalaciones que se realizaron en 2017. [\[5,](#page-122-4) [4\]](#page-122-3)

<span id="page-17-2"></span>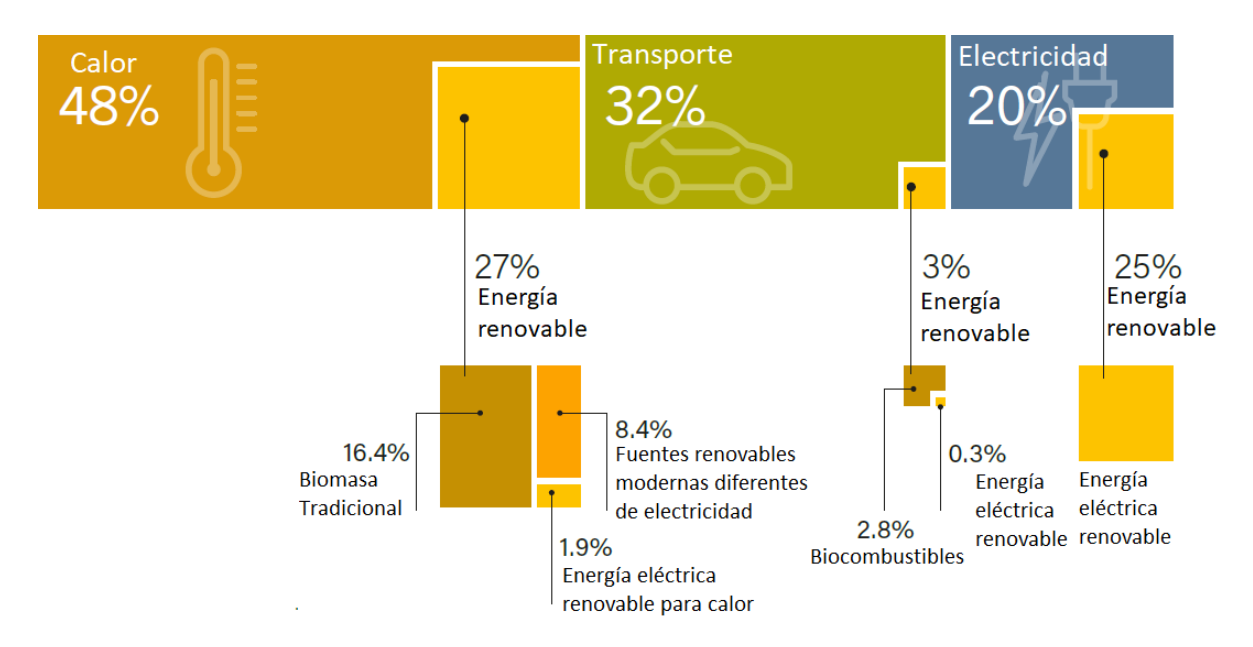

Figura 1.1: Energía renovable en el consumo final total de energía, por sector,  $2015$ [\[4\]](#page-122-3)

#### <span id="page-18-1"></span>1.2. ANTECEDENTES

<span id="page-18-0"></span>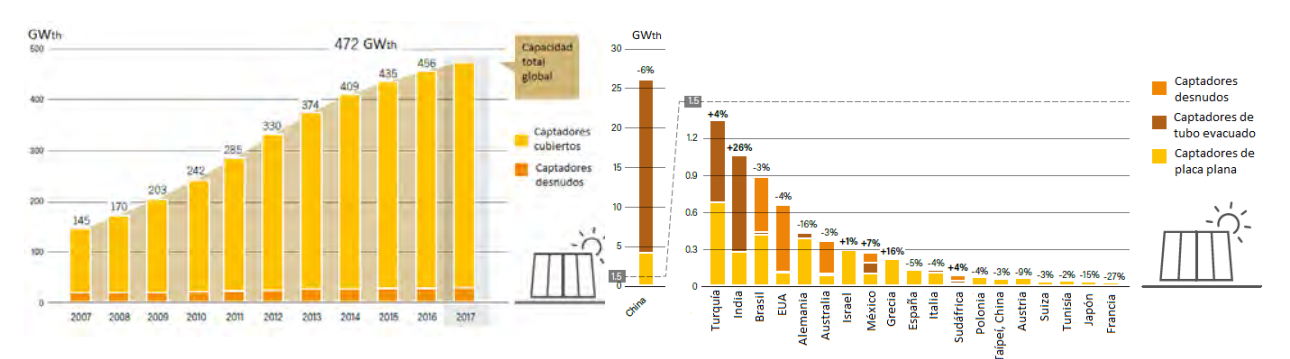

Figura 1.2: Capacidad instalada de captadores solares térmicos 2007-2017[\[4\]](#page-122-3) Figura 1.3: Países con mayor capacidad

instalada al 2017 [\[4\]](#page-122-3)

<span id="page-18-2"></span>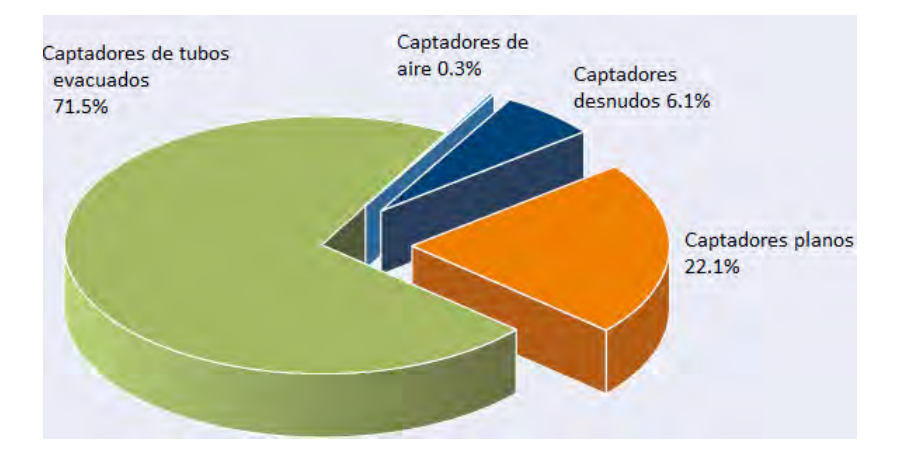

Figura 1.4: Distribución de la capacidad mundial instalada de energía solar térmica por tipo de captador en 2016 [\[5\]](#page-122-4)]

Como se observa en la figura [1.4,](#page-18-2) a nivel mundial, la tecnología con mayor capacidad instalada son los captadores solares de tubos evacuados con el 71.5 % debido a la gran cantidad que hay instalada en China, con el 22.1 % le siguen los captadores solares planos y los captadores desnudos con el 6.1 %. El 0.3 % restante es la capacidad instalada de captadores solares planos para calentamiento de aire, este pequeño porcentaje es un indicador del mercado potencial para este tipo de tecnología.

Analizando exclusivamente la energía solar térmica en la industria, el año pasado se logró un récord en nuevas instalaciones de calor solar para procesos industriales, SHIP, (por sus siglas en inglés) ya que 124 sistemas entraron en operación durante 2017, totalizando 635 instalaciones SHIP. Este sector se considera un mercado en crecimiento, sobretodo en México y la India, al ser de los países que más sistemas  $i$ nstalados tienen (fig. [1.5\)](#page-19-0), esto se debe a que ambos países cuentan con buena irradiación solar, un gran sector industrial y principalmente, una fuerte industria solar local capaz de brindar soluciones asequibles al cliente. [\[5\]](#page-122-4)

<span id="page-19-0"></span>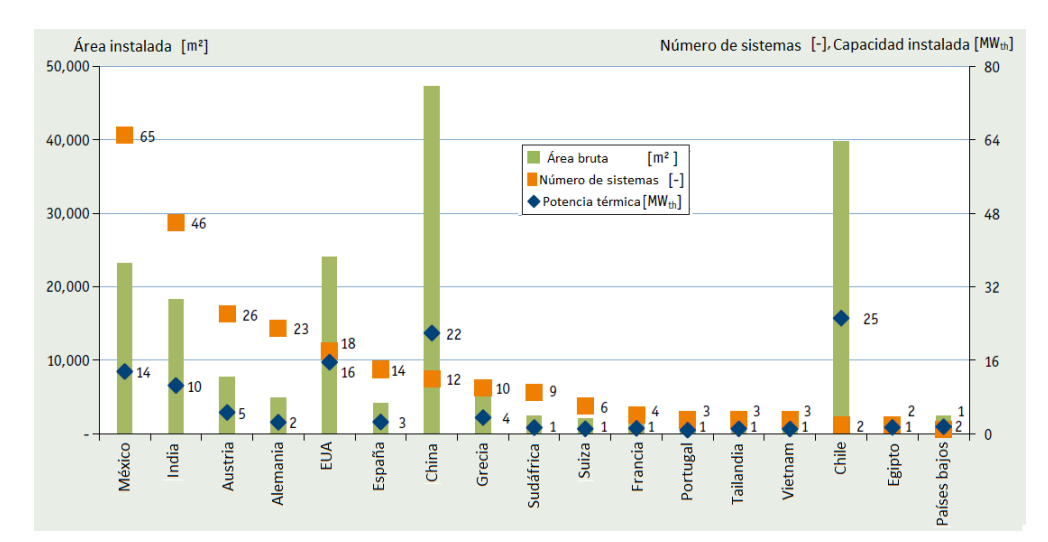

Figura 1.5: Países con sistemas de calor de proceso solar en funcionamiento hasta finales de marzo de 2018 [\[5\]](#page-122-4)

La energía solar térmica tiene amplias aplicaciones en el sector industrial, principalmente en la minería, industria alimenticia y textil, como se ve en la figura  $1.6$ , también se observa que en la industria alimenticia la cantidad de sistemas instalados son muchos, la mayoría son sistemas de pequeña y mediana escala, al contrario de la minería en la que los sistemas son de una capacidad mucho más grande y por ende hay menos sistemas instalados.

<span id="page-19-1"></span>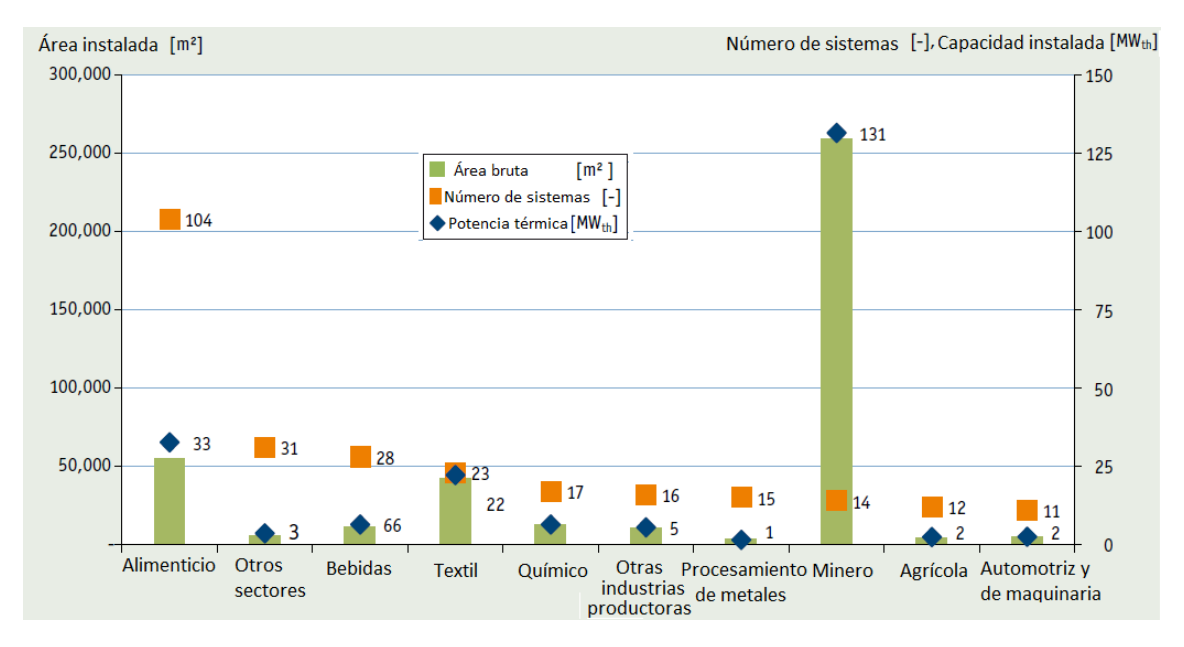

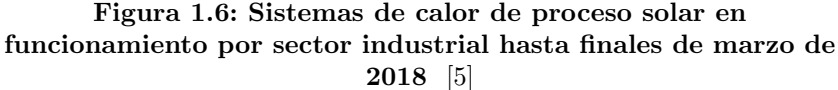

Principalmente existen tres grupos de tecnología utilizados en la industria solar térmica, para baja y mediana temperatura se encuentran los captadores solares para calentamiento de agua y de aire, y para alta temperatura existen los concentradores solares. A continuación se muestra el escenario energético actual del secado solar exclusivamente para captadores de aire, al ser tema principal de este trabajo.

#### Aprovechamiento mundial y nacional del secado solar y captadores de aire

El uso de energía solar para calentamiento de aire y acondicionamiento de espacios es apenas un mercado incipiente que aún no ha sido explotado a gran escala a pesar de su potencial en la industria, por esto mismo la información de su estatus y aprovechamiento a nivel global es muy escasa, sin embargo, empieza a tomar una posición importante según el informe "Desarrollo del mercado global de la energía solar térmica y sus tendencias".  $[5]$ 

De los 635 sistemas SHIP en todo el mundo mencionados anteriormente, se tiene información detallada de 271 sistemas, de estos, sólo 20 sistemas son captadores de aire como se observa en la figura [1.7,](#page-20-0) sumando una capacidad térmica de  $4MW_{th}$ hasta marzo de 2018.

<span id="page-20-0"></span>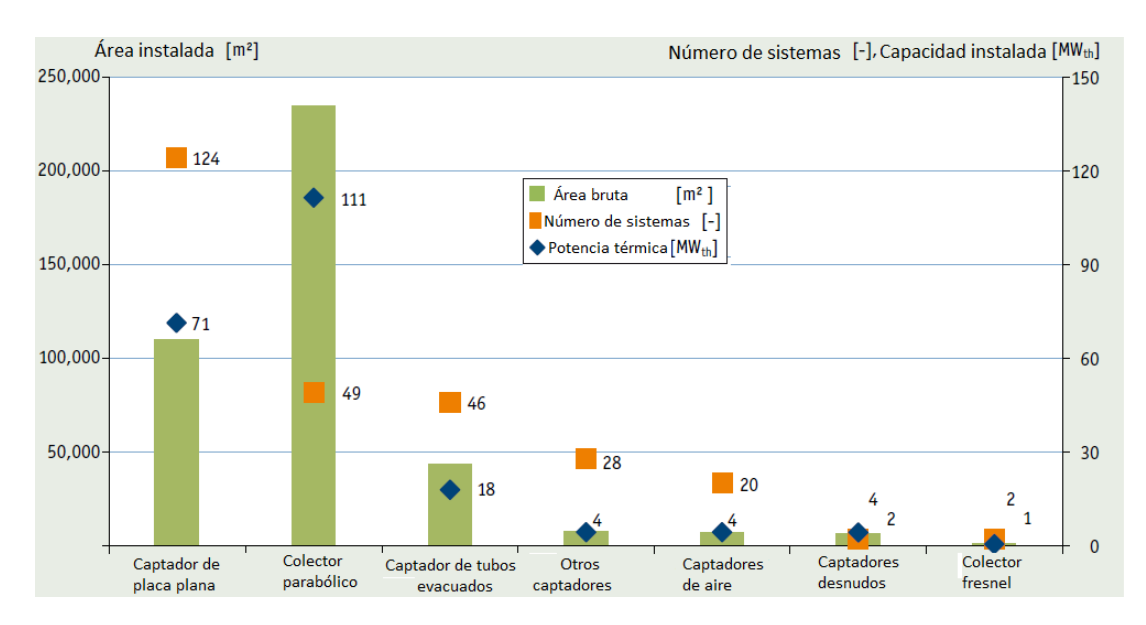

Figura 1.7: Sistemas solares para calor de proceso industrial en funcionamiento por tipo de captador hasta finales de marzo de 2018[\[5\]](#page-122-4)

De los 20 sistemas analizados de captadores de aire, según los datos registrados en la base de datos de las plantas de calor solar para la industria [\[6\]](#page-122-5), el pa´ıs con m´as sistemas instalados es Estados Unidos, seguido de la India, Alemania y Rumanía, México está en quinto lugar con una sola instalación en el estado de Zacatecas (fig.  $1.8$ ), otros sistemas se encuentran en diferentes países de Sudamérica y Centroamérica como Argentina, Costa Rica, Panamá, etc. y en países de Asia, como China, Tailandia, etc.

<span id="page-21-0"></span>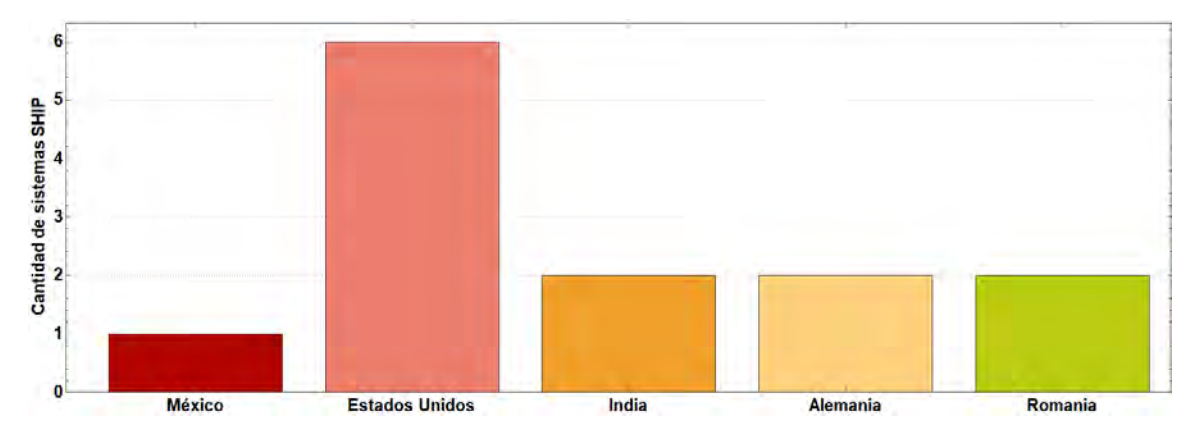

Figura 1.8: Cantidad de sistemas SHIP instalados para calentamiento de aire en los cinco países con más instalaciones

Al igual que en la figura  $1.6$ , la figura $1.9$ , que analiza únicamente los sistemas de captadores para calentamiento de aire en la industria, muestra que el sector alimenticio es el que cuenta con un mayor n´umero de instalaciones y aplicaciones, seguido por la agricultura, la industria tabacalera, textiles, plásticos, incluso se tiene registrada una planta para la gestión de residuos.

Los captadores de aire se utilizan principalmente en la industria alimenticia y agri-cultura para el secado de los productos [\[1\]](#page-122-0), logrando sustituir una parte de la energía proveniente de fuentes fósiles con energía solar. Las tecnologías de secado solar son principalmente para evitar la descomposición, mantener o aumentar la calidad y facilitar el transporte de los productos alimenticios, logrando reducir su desperdicio. Este método de preservación de alimentos al ser de los más baratos continúa siendo de los más utilizados a nivel mundial, sobretodo en los países en desarrollo en los que se busca disminuir las mermas de un producto ya que estas les generan un costo importante. Este tipo de sistemas también se llega a usar para precalentar el aire de los sistemas de calentamiento convencionales y climatizar espacios, disminuyendo el gasto de combustibles fósiles. [\[2\]](#page-122-1)

<span id="page-22-0"></span>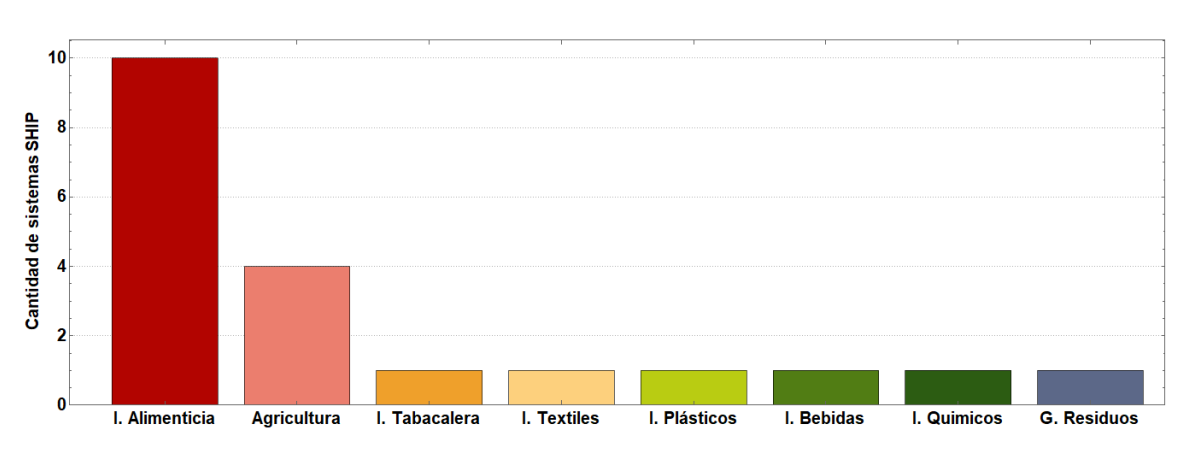

Figura 1.9: Cantidad de sistemas SHIP instalados para calentamiento de aire a nivel mundial por sector industrial

#### Potencial de aplicación mundial y nacional

A nivel global  $74\%$  de la demanda de energía final en la industria es para generar calor de proceso, de dicha demanda, 22 % es para calor de temperatura media y  $30\%$  para temperatura baja, la energía solar térmica ofrece una alternativa limpia y económica para suministrar las necesidades de calor anteriormente mencionadas. En México, el sector industrial es el segundo mayor consumidor final de energía en el país, por lo que la estrategia de transición energética reconoce la relevancia del consumo de energía en este sector, estableciendo diferentes acciones [\[2\]](#page-122-1):

- Fomentar creación de programas de aprovechamiento de la tecnología solar con aplicaciones térmicas en procesos industriales
- Integrar una red con los principales actores para el aprovechamiento de la energía solar térmica

Según las prospectivas energéticas de IRENA y SENER, México cuenta con un potencial térmico y económicamente factible de 9  $GW<sub>th</sub>$  de captadores solares que podrían instalarse en la industria mexicana. En la figura [1.10,](#page-23-1) se presenta la distribución de estos 9  $GW_{th}$ , el 78% equivalentes a 7  $GW_{th}$  se localizan en el segmento de baja temperatura, es decir, menor a  $150\degree C$ , principalmente en la industria textil, alimenticia y de procesos químicos, el otro  $22\%$  en el área de mediana temperatura.

<span id="page-23-1"></span>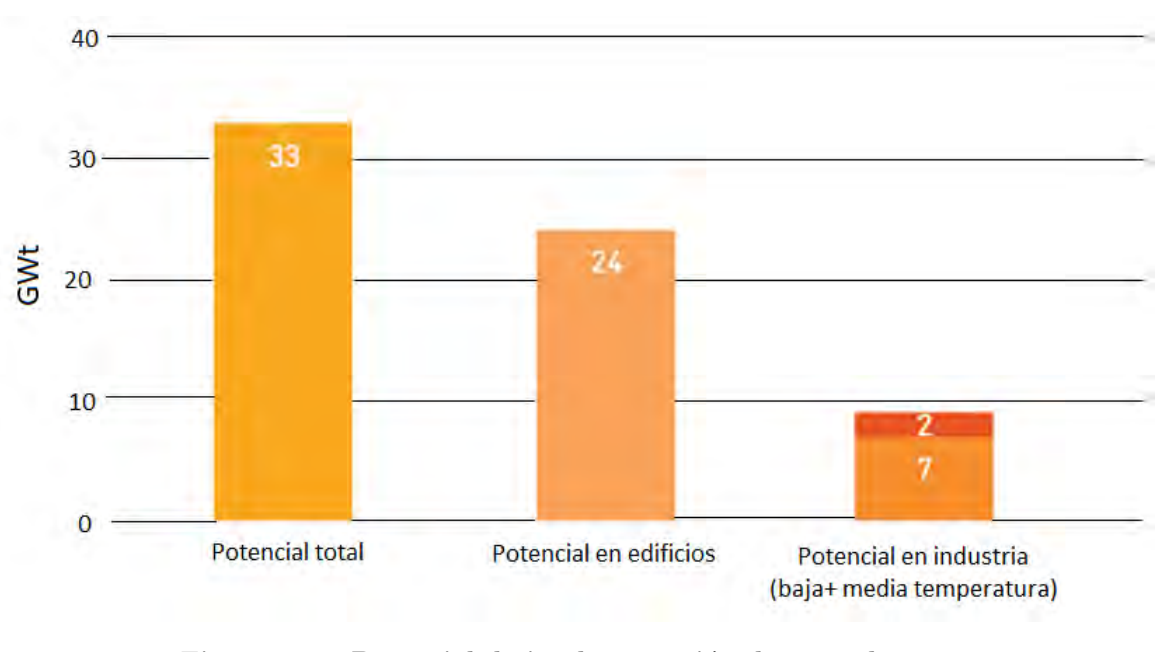

Figura 1.10: Potencial de implementación de captadores solares en México al 2030 Fuente: Prospectos energías renovables: México, IRENA 2015

En los países en desarrollo, especialmente en aquellos donde la agricultura, la industria textil, alimenticia, de papel y de materiales de construcción son importantes sectores para la economía, la energía solar térmica puede contribuir como fuente de energía para secar, lavar, curar, teñir, esterilizar, etc. ya que el  $60\%$  de sus demandas de calor son menores a los 250◦C [\[1\]](#page-122-0) como se muestra en la tabla [1.1.](#page-23-0) Se estima que el consumo energético del sector industrial continúe aumentando hacia una mayor electrificación y consumo de gas natural, sin dejar de lado la energía solar, ya que por su alto recurso solar y la manufactura nacional de captadores solares, México tiene un gran potencial de mercado en los próximos años (fig.  $1.11$ )

<span id="page-23-0"></span>Tabla 1.1: Procesos industriales que requieren aire caliente y sus rangos de temperaturas [\[1\]](#page-122-0)

| Sector industrial             | Proceso          | Rango de temperaturas ( $^{\circ}$ C) |
|-------------------------------|------------------|---------------------------------------|
| Industria alimenticia         | Secado           | 30-90                                 |
| Industria del papel           | Cocción y secado | 60-80                                 |
| Industria textil              | Secado           | 100-130                               |
| Industria del plástico        | Secado           | 180-200                               |
| Acondicionamiento de espacios | Calentamiento    | $30 - 80$                             |

.

<span id="page-24-1"></span>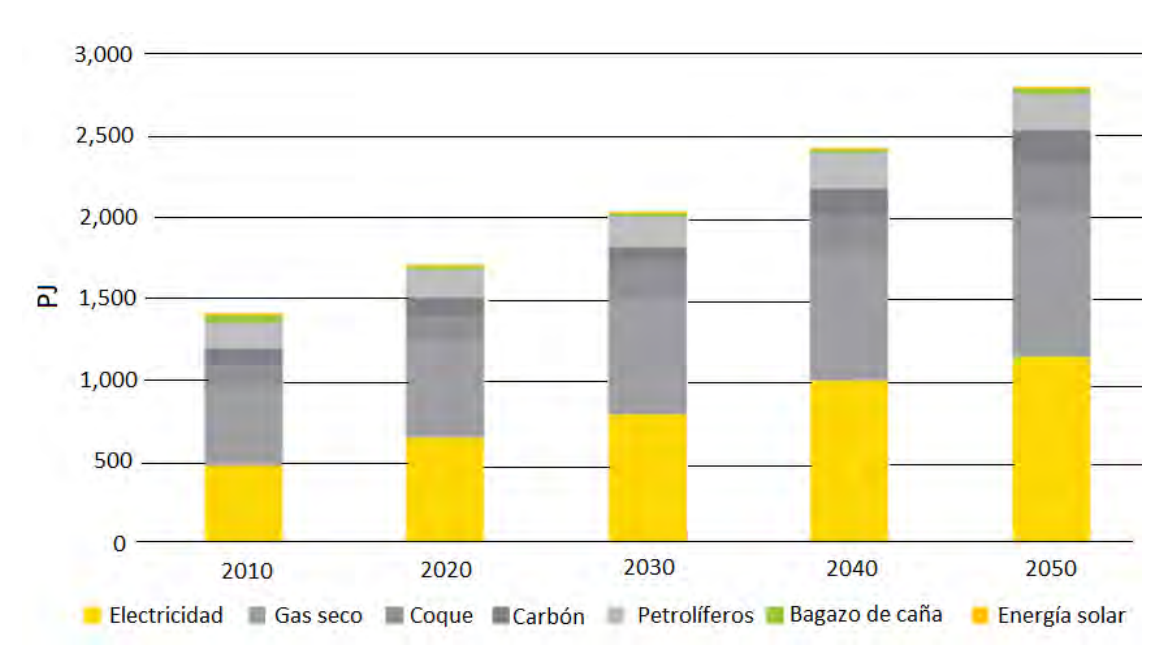

Figura 1.11: Consumo de energía del sector industrial en el escenario base

### <span id="page-24-0"></span>1.2.2. Desperdicio de alimentos

Un tercio de los alimentos producidos para el consumo humano se pierde o se desperdicia en todo el mundo, lo que equivale a cerca de 1 300 millones de toneladas al año. Esta pérdida de alimentos representa un desperdicio de los recursos e insumos utilizados en la producción, como tierra, agua y energía, incrementando inútilmente las emisiones de gases de efecto invernadero. [\[3\]](#page-122-2)

Los alimentos se pierden o se desperdician a lo largo de toda la cadena de suministro, desde la producción agrícola inicial hasta el consumo final en los hogares. Las tasas más altas de pérdidas se encuentran en los sectores de producción de frutas, hortalizas, raíces y tubérculos, con porcentajes del 40 al 50. [\[3\]](#page-122-2)

El deshidratar los alimentos permite que sean más fáciles de envasar y trasportar al disminuir sustancialmente su volumen y retrasar la putrefacción del alimento. Una de las soluciones de envasado de alimentos en países en desarrollo es el reciclaje de materiales de envasado, los alimentos deshidratados juegan un papel importante en dicha solución, ya que pueden ser empaquetados de forma segura en envases de cartón reciclado al no ser un medio que transfiera un peligro potencial de contami-nación al producto [\[7\]](#page-122-6).

Fuente: Estrategia de transición para promover el uso de tecnologías y combustibles más limpios, SENER 2016

Como se sabe el envasado de los alimentos es un componente clave en la cadena de valor del producto, por lo tanto, al ser un alimento deshidratado de forma ecológica y con calidad, adquiere un valor agregado importante beneficiando al agricultor o productor, contribuyendo a lograr la autosuficiencia alimentaria en los pa´ıses en desarrollo.

#### Desperdicio de alimentos en México

En México se creo la cruzada nacional sin hambre, la cual tiene por objetivo, minimizar las p´erdidas poscosecha de alimentos a lo largo de toda la cadena de producción ya que el índice de desperdicio nacional (IDN) del 2013 fue de  $37.2\%$  que son alrededor de 10 millones 431 mil toneladas de alimentos al año. Con esta cantidad de alimento se podrían alimentar 7,4 millones de personas en pobreza extrema e inseguridad alimentaria [\[8\]](#page-122-7)

Los cinco alimentos más desperdiciados resultaron ser la guayaba, nopal, el mango, los pescados y sardinas y el aguacate, con porcentajes cercanos al 50 %, en otras palabras, la mitad de lo que se produce se desperdicia. En la figura [1.12](#page-26-1) se observan todos los productos que fueron estudiados por el grupo de pérdidas y mermas de alimentos y su porcentaje de desperdicio.

Las principales causas de las pérdidas en el país, en la cadena de valor, es la falta de estándares de calidad e infraestructura adecuada, malas prácticas en el manejo  $de$  insumos y productos, sistemas inadecuados de transporte, distribución y almacenaje. En la parte de consumo, se debe a la sobremadurez, producto maltratado y manejo inadecuado de la mercancía. [\[8\]](#page-122-7)

Como se puede observar en la gráfica que se muestra a continuación, la mayoría de los productos son susceptibles a un tratamiento de secado para aumentar su vida útil evitando su desperdicio, esta medida de conservación de alimentos se puede realizar suministrando el aire caliente producido por los captadores solares de aire a una cabina de secado la cual contiene el producto a deshidratar, de tal forma que el agricultor o productor mexicano que pueda contar con estos sistemas logre reducir sus p´erdidas poscosecha, y obtener un producto comerciable del cual sea capaz de recibir un beneficio económico.

<span id="page-26-1"></span>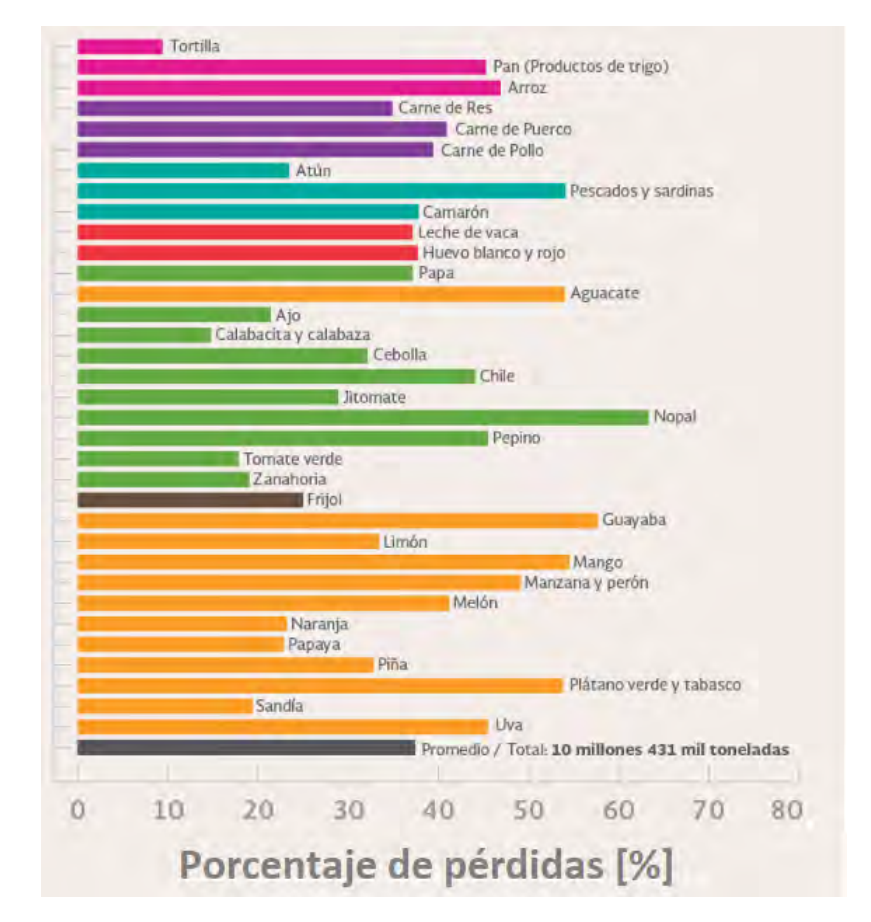

Figura 1.12: Porcentaje de los alimentos más desperdiciados en México

Fuente: Desperdicio de alimentos en México, SEDESOL

## <span id="page-26-0"></span>1.2.3. Calculadoras de dimensionamiento de sistemas termosolares

Como se mencionó anteriormente existen diferentes programas para la evaluación técnico-económica de sistemas solares térmicos, o simuladores para medir el desempeño térmico de algunos equipos o instalaciones, sin embargo, existen pocas herramientas sencillas para sistemas de secado solar, o que usen captadores de aire. Algunas de las calculadoras para el uso de sistemas solares para calentamiento de agua y de aire son las que se muestran a continuación.

"Software para el Cálculo Técnico-Económico de Sistemas Solares a Convección Forzada con Base en las Curvas de Eficiencia del Captador y el Método F-chart"

Es un software desarrollado por la UNAM, el cual cuenta con una base de datos climatológica para localidades de México de más de 10,000 habitantes y algunas ciudades importantes de países latinoamericanos, también tiene acoplado un banco de datos de captadores solares para calentamiento de agua que se comercializan en México y de los cuales se han generado experimentalmente sus curvas de eficiencia a través del protocolo de la norma NMX-ES-001-NORMEX-2005. [\[9\]](#page-122-8)

Se basa en el método F-Chart para realizar el cálculo de la energía que puede obtener el sistema a convección forzada día a día, y se compara con la energía requerida por el usuario para obtener mes por mes la contribución del sistema solar, y con esto calcular el ahorro de combustible, las emisiones de  $CO<sub>2</sub>$  evitadas, el tiempo de recuperación de la inversión, el VPN y la TIR. Genera un reporte en PDF con la información del sistema y los ahorros esperados por el mismo. En la figura [1.13](#page-30-0) se muestra la interfaz gráfica del software. [\[9\]](#page-122-8)

"Software para el C´alculo del Ahorro de Combustible, Emisiones de  $CO<sub>2</sub>$  Evitadas, Factor Solar y Tasa de Recuperación de la Inversión de Sistemas Solares Termosifónicos con base en la Norma NMX-ES-004-NORMEX-2010"

Este programa como el de albercas, que se menciona a continuación, también fueron desarrollados en la UNAM, usan la misma base de datos climatológica, pero el banco de datos que se utiliza es de los sistemas termosif´onicos para calentamiento de agua que se comercializan en M´exico y de los cuales también se han generado experimentalmente sus curvas de funcionamiento o rendimiento diurno y nocturno a través del protocolo de la norma NMX-ES-004-NORMEX-2010, de igual forma calculan día por día del año la energía obtenida por el sistema solar vs la energía requerida por el usuario para obtener mes a mes la contribución del sistema solar, presentando los resultados energéticos y económicos. [\[9\]](#page-122-8)

" "Software para el Cálculo Técnico-Económico de Sistemas Solares Térmicos para Calentamiento de Albercas"

Funciona con los mismos datos que el software de convección forzada y brinda los mismos resultados, sin embargo, realiza los cálculos con un modelo matemático diferente para evaluar las ganancias y pérdidas de energía de la alberca durante el día y la noche acoplado a un sistema solar por convección forzada para su calentamiento.[\[9\]](#page-122-8)

#### Cálculo de energía solar térmica

Creado por la empresa BAXI, es una herramienta digital que realiza el estudio de una instalación de energía solar térmica para calentamiento de agua en las ciudades de Espa˜na. Se analizan diferentes aspectos como variables de entrada, por ejemplo, la localización de la ciudad, datos del tipo de instalación si es para agua caliente sanitaria (ACS), calefacción, albercas, el tipo de edificio y sus especificaciones, toma en cuenta la orientación, sombras, te permite seleccionar diferentes captadores de agua, calentadores de respaldo. La interfaz que maneja el usuario es sencilla de manejar como se ve en la figura [1.14,](#page-31-1) al final te

despliega un reporte final con los resultados mes a mes de la energía necesaria, el aporte del sistema solar y sus pérdidas. [\[10\]](#page-122-9)

#### ESCOSOL SF1.

Hoja de cálculo creada en el software Microsoft Excel para el diseño de instalaciones de producción de energía solar térmica para calentamiento de agua, aerotermia y eficiencia energética. El programa está basado en el método F-CHART, para dimensionar la superficie de captación y el volumen de acumulación en las instalaciones, complementando las necesidades de cualquier proyectista de sistemas solares, al predecir el comportamiento energ´etico para poder diseñar y presentar un análisis de rentabilidad económica.[\[11\]](#page-122-10)

#### CHEQ4

El Instituto para la Diversificación y el Ahorro de la Energía de España y la Asociación Solar de la Industria Térmica han elaborado el CHEQ4, un programa inform´atico con el fin de facilitar a todos los agentes participantes en el sector de la energía solar térmica de baja temperatura la aplicación, cumplimiento y evaluación del correcto dimensionado de dichas instalaciones en su país.

Permite definir una amplia variedad de instalaciones solares para calentamiento de agua introduciendo un mínimo de parámetros del proyecto, y de esta manera, obtener la cobertura solar que ese sistema proporciona sobre la demanda de energía para ACS y piscina del edificio. Se han desarrollado modelos matem´aticos que, aplicado a cada una de las configuraciones de instalaciones, permite realizar el cálculo simplificado y rápido de las prestaciones de la instalación y define globalmente la demanda efectiva de energía, las pérdidas térmicas de las instalaciones, la demanda bruta de energía, el aporte solar térmico y la contribución solar  $[12]$ 

#### • Calculadora solar del área metropolitana de Barcelona

Esta herramienta permite, a cualquier ciudadano de Barcelona, hacer un estudio de viabilidad de una posible instalación solar (fotovoltaica o térmica) mediante una evaluación económica completa (consumos, tarifas, inversión, ahorro, periodos de retorno, etc.) y adaptado a las diferentes tipolog´ıas que contempla la legislación vigente.

Permite ingresar la ubicación exacta, el porcentaje de cobertura solar deseado, si el uso es para ACS o calefacción, el tipo de combustible que actualmente se usa, etc, y en un reporte se presentan los resultados energéticos y económicos obtenidos. [\[13\]](#page-122-12)

#### ESOP NA 4.0

Software de la empresa Viessman, la cual realiza el cálculo de sistemas de energía solar térmica para ACS o para calefacción a partir de los datos de entrada que están en la figura [1.15,](#page-31-2) y obtiene como resultados el rendimiento solar, la fracción solar, rendimiento y superficie de los captadores además del volumen del acumulador. [\[14\]](#page-122-13)

### TRANSOL

Es una herramienta de simulación dinámica para sistemas termosolares, que te permite dimensionar un sistema de calidad. Se tienen diferentes sistemas premontados de vivienda, alberca, calefacción, para industrias, etc, se ingresan los datos de entrada meteorol´ogicos, las cantidades y perfiles de consumo de agua caliente, cuenta con una base de datos de fabricantes de captadores solares. Los resultados obtenidos son el balance energético y ambiental mensual del sistema, su análisis económico y también el balance de las bombas [\[15\]](#page-123-0).

#### SIMUSOL

Es una herramienta escrita en lenguaje Perl que facilita la descripción y simulación numérica de diferentes circuitos físicos, principalmente térmicos, como instalaciones de energía solar para calentamiento de agua y aire. Usa diferentes programas para realizar las simulaciones y se usa con el sistema operativo de Linux. Los datos de entrada para Simusol consisten, fundamentalmente, en diagramas que representan el sistema a simular, los resultados son gráficos de diferentes variables son realizados en GNUPLOT. [\[16\]](#page-123-1)

#### T\*SOL

Ofrece a expertos en energía solar un programa sencillo y fiable para la simulación y dimensionamiento de instalaciones de energía solar térmica para calentamiento de agua y aire, sirve para el diseño y optimización de instalaciones de energía térmica. Cuenta con 200 instalaciones predefinidas, un banco de datos de colectores, calderas, y tanques de almacenamiento. Las instalaciones predeterminadas para calentamiento de aire son exclusivamente para climati-zación de espacios, un ejemplo se muestra en la figura [1.16.](#page-31-3) Tiene acceso a los dato climatológicos de 8000 lugares en el mundo y brinda resultados de una manera sencilla y detallada en el informe del proyecto con balance de energía y glosario.[\[17\]](#page-123-2)

#### Software de modelación de un colector solar para calentamiento de aire

Herramienta desarrollada en Visual Basic, el cual simula el comportamiento dinámico del captador ante variaciones de las condiciones de operación y variaciones de los par´ametros de dise˜no, analiza el captador mediante balances de masa y energía no estacionarios. Los resultados muestran que el software puede ser empleado para el diseño de colectores para calentamiento de aire, además de poder ser empleado para obtener las temperaturas de cada componente del colector y el rendimiento térmico instantáneo.[\[18\]](#page-123-3)

Por mencionar algunas otras calculadoras están F-Chart, SOLO-TECSOL, Oventropsolar, Title 24 Solar Water Heating Calculator, Kalkener, Polysun, SHW - Simulation Software for Thermal Solar Systems, las cuales son para sistemas termosolares para calentamiento de agua.

Además de todos los programas mencionados anteriormente, están los software como TRNSYS, ANSYS Fluent Software, OpenStudio, etc, donde se pueden realizar simulaciones de sistemas transitorios, en este caso de captadores solares o instalaciones completas de sistemas termosolares para calentamiento de aire o agua. Estos programas también son herramientas útiles para el diseño de sistemas energéticos y simulación energética de edificios, sin embargo, sin una capacitación previa su manejo es más complejo.

<span id="page-30-0"></span>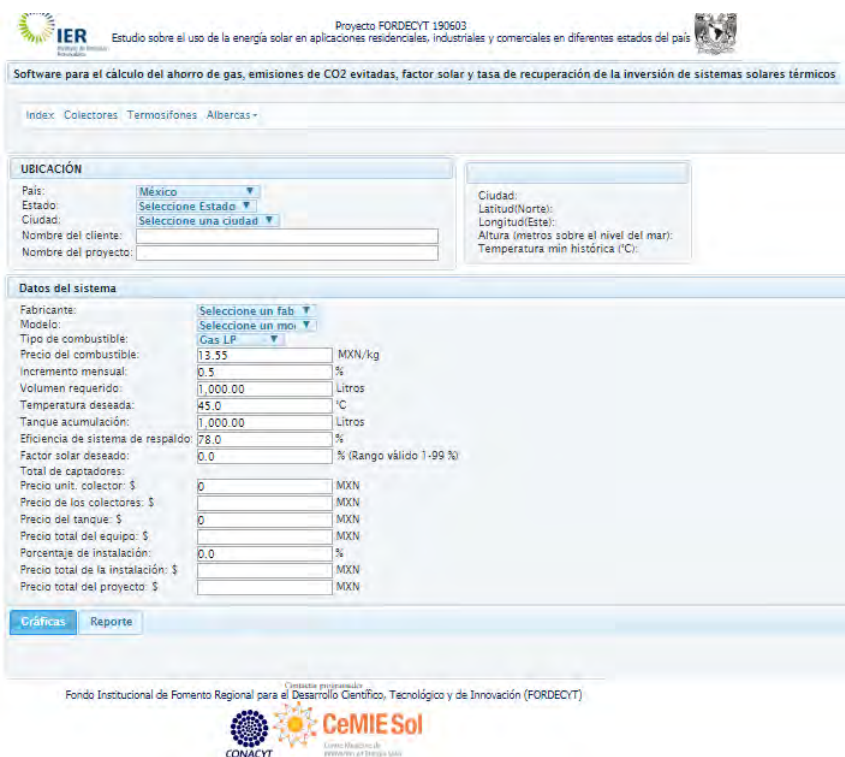

Figura 1.13: Software para el Cálculo Técnico-Económico de Sistemas Solares a Convección Forzada con Base en las Curvas de Eficiencia del Captador y el Método F-chart

<span id="page-31-1"></span>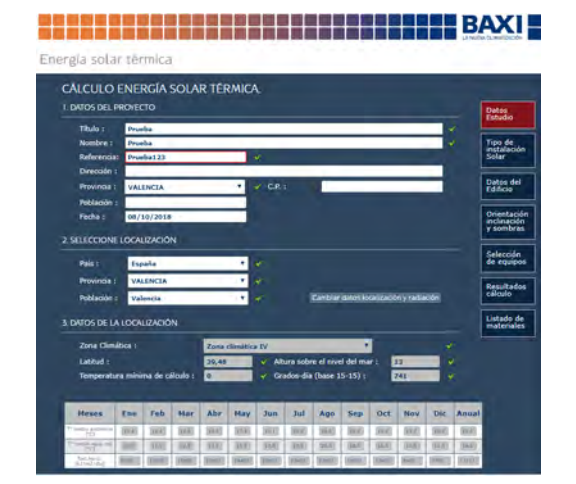

Figura 1.14: Software cálculo de energía solar térmica, BAXI

<span id="page-31-2"></span>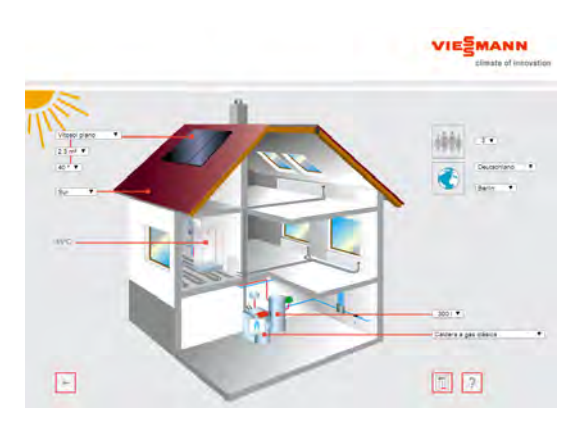

Figura 1.15: Software ESOP

<span id="page-31-3"></span>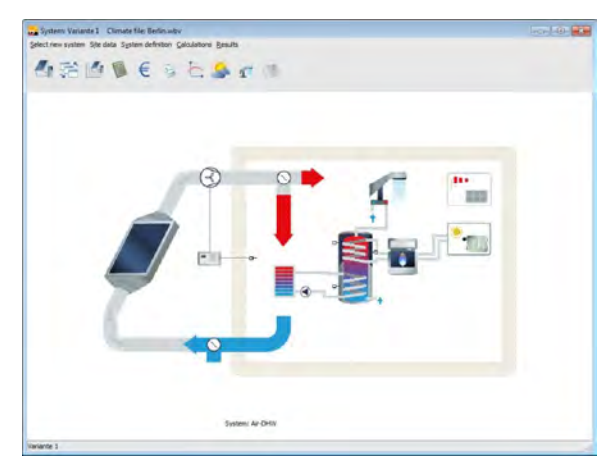

<span id="page-31-4"></span>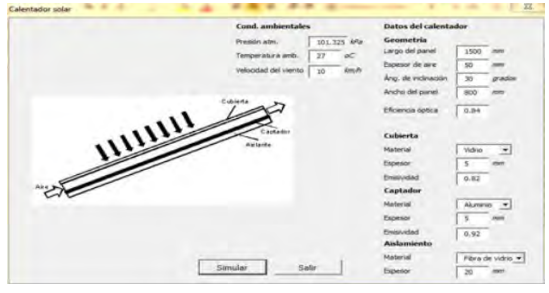

Figura 1.17: Software de modelación de un colector solar para calentamiento de aire

Figura 1.16: Software T\*SOL, sistema de captadores solares de aire

# <span id="page-31-0"></span>1.3. Hipótesis

El desarrollo de un software para la evaluación técnico-económica del uso de captadores solares para el calentamiento de aire aplicado a la deshidratación de alimentos será capaz de reducir algunas barreras principales para la instalación de estos sistemas al brindar el conocimiento de la existencia y funcionamiento de dichos captadores solares de aire, adem´as de facilitar el dimensionado de los sistemas termosolares de convección forzada de aire, automatizando los cálculos energéticos y económicos básicos que se requieren para presentar al cliente un presupuesto para que pueda tomar la decisión de si invertir o no en este tipo de sistema.

El uso de esta herramienta tecnológica puede dar a conocer los beneficios de los sistemas solares de calentamiento de aire en los sectores de las pequeñas y medianas empresas que hacen uso de aire caliente de baja temperatura en alguno de sus procesos industriales, principalmente en la agricultura e industria alimentaria para la deshidratación de alimentos, incrementando el mercado del secado solar. Adicionalmente para calcular también la calefacción de espacios en función de la carga térmica que requiera y su temperatura.

# <span id="page-32-0"></span>1.4. Objetivos

## <span id="page-32-1"></span>1.4.1. Objetivo general

Desarrollar un software de aplicación para la evaluación técnico-económica del uso de captadores solares para el calentamiento de aire, con una interfaz y reporte de resultados amigable para el usuario, aplicado a los sectores que requieren calor de proceso de baja temperatura, principalmente en la industria alimentaria y agropecuaria para la deshidratación de alimentos.

## <span id="page-32-2"></span>1.4.2. Objetivos específicos

- Caracterizar los diferentes arreglos de los captadores solares de aire, obteniendo la curva de eficiencia de cada uno de ellos bajo diferente condiciones de operación.
- Buscar y elegir una serie de productos alimenticios en México que al deshidratar se reduzca su pérdida post cosecha y/o le de un valor agregado al producto generando un beneficio al productor, tomando en cuenta los alimentos deshidratados más producidos y vendidos en el país.
- Realizar una búsqueda y base de datos de los modelos de cinética de secado de los productos seleccionados.
- Desarrollar y programar el software con una interfaz amigable para el usuario, capaz generar un reporte técnico-económico, entendible y accesible para cualquier persona interesada en la instalación de sistemas termosolares de convección forzada para calentamiento de aire
- Comprobar que los resultados obtenidos por este software para diferentes condiciones meteorológicas y de operación se encuentren dentro de resultados lógicos para los mismos

# <span id="page-33-0"></span>Capítulo 2 Fundamentos teóricos

# <span id="page-33-1"></span>2.1. Secado de alimentos

El secado es un proceso térmico de separación sólido-líquido, en el cual se remueve el exceso de agua de un producto a un nivel seguro de humedad que permita mantenerlo almacenado durante m´as tiempo evitando su deterioro. Las principales razones del uso de este proceso es mejorar la calidad, reducir el volumen y aumentar la duración de un producto, principalmente alimentos, debido a su alto contenido de humedad. La deshidratación es uno de los métodos más antiguos y con mejor costo beneficio para la conservación de alimentos, ya que al eliminar el agua de la materia org´anica, se reduce el crecimiento de microorganismos que provocan la descomposi-ción de alimentos y las reacciones químicas y enzimáticas no se llevan a cabo. [\[19,](#page-123-4) [20\]](#page-123-5)

El secado es un proceso complejo en el que la transferencia de masa y energía son primordiales. El calor es transferido al alimento provocando que aumente su temperatura y as´ı se evapore su contenido de agua. En la actualidad existen muchos diseños y tipos de secadores a causa de las condiciones específicas que requiere cada producto.

### <span id="page-33-2"></span>2.1.1. Tipos

Según Kumar [\[20\]](#page-123-5), la clasificación principal de los secadores es de la siguiente forma :

Por su método de operación:

- a) Intermitente o por lotes: se carga, procesa y descarga en diferentes tiempos. Son aptos para operaciones de pequeña escala, su diseño y construcción es sencilla pero su eficiencia es baja debido a los periodos de carga y descarga. Algunos secadores de este tipo son los secadores de horno, bandeja y solares.
- b) Continuo: se alimenta, procesa y retira de forma continua en todo el proceso, ya que son utilizados para secar grandes magnitudes de producto. La carga pasa a través de la sección de secado y se descarga al otro lado

Por la forma de suministrar calor:

a) Secador de convección: en este tipo de secadores la principal forma de transferencia de calor es por convección. El medio de convección puede ser aire, un gas inerte o vapor sobrecalentado. Se calienta por medio de una superficie caliente, y pasa sobre o a través del producto a secar, transfiriéndole su energía. El medio convectivo tiene dos actividades, la primera, es transferir el calor para la evaporación de la humedad del producto y segundo es llevar el contenido de humedad evaporado.

El secador convectivo tiene muchas ventajas en comparación con todos los demás tipos de secadores, una alta velocidad de secado y alta eliminación de humedad. La mayoría de las industrias usan este tipo de secadores. En el presente trabajo este es el tipo de sistema que se simula, un sistema de secado solar indirecto de convección forzada, en el cual el medio de convección es el aire calentado por los captadores solares de aire y con ayuda de uno o varios ventiladores es suministrado a la cabina de secado, que contiene el producto a deshidratar.

- b) Secador de conducción: en este tipo de secador el calor se aplica al producto a través de una superficie caliente que está en contacto con el producto, causando la ebullici´on del agua que contiene. Se usa principalmente para productos en forma líquida o de suspensión, se logran contenidos finales de humedad muy bajos
- c) Secador de radiación: estos secadores transmiten el calor al producto con la irradiación del Sol o la de un cuerpo muy caliente, logrando aumentar su temperatura y evaporar su humedad. Un ejemplo de estos secadores es el secado a cielo abierto y secadores solares
- d) Secador combinado: se combinan diferentes m´etodos de secado para reducir los tiempos de secado.

#### Secado solar

El secado solar se refiere al uso de la irradiancia solar como fuente de energía para disminuir el contenido de agua en un material. El método más simple y más utilizado desde la antigüedad es el secado a cielo abierto, este consiste en la exposición del producto al sol sobre el concreto, sin embargo, la exposición directa al ambiente puede contaminar el producto, disminuyendo su calidad. Por esta razón y el lento proceso de secado se han desarrollado otros deshidratadores solares.[\[20,](#page-123-5) [19\]](#page-123-4)

Los deshidratadores solares tienen dos componentes principales, el captador solar y la cabina de secado. Haciendo uso de convección forzada o natural, se transporta el aire caliente proveniente del captador solar a la cámara de secado para transferir la energía térmica al producto que será deshidratado. [\[21\]](#page-123-6)

La clasificación y las características principales de los secadores solares se mues-tran en la figura [2.1.](#page-35-1) La vertiente principal para su clasificación es la forma en que

se hace circular el aire dentro de la cabina de secado, separándose en activos o pasivos. Los secadores activos acoplan ventiladores con finalidad de distribuir el flujo de aire de manera de homogénea en el sistema y arrastrar la mayor cantidad de humedad. En los sistemas pasivos el aire circula por convección natural.

Ambos tipos de secadores se clasifican de acuerdo con la distribución de sus componentes en integrales, distribuidos y mixtos. En los secadores integrales el captador sirve también como cámara de secado, algunos ejemplos son los de tipo invernadero o gabinete. Los de tipo distribuido cuentan con una cabina de secado separada de los captadores, y los mixtos son aquellos en los que el deshidratador puede absorber la irradiación solar e integrar un captador solar.

<span id="page-35-1"></span>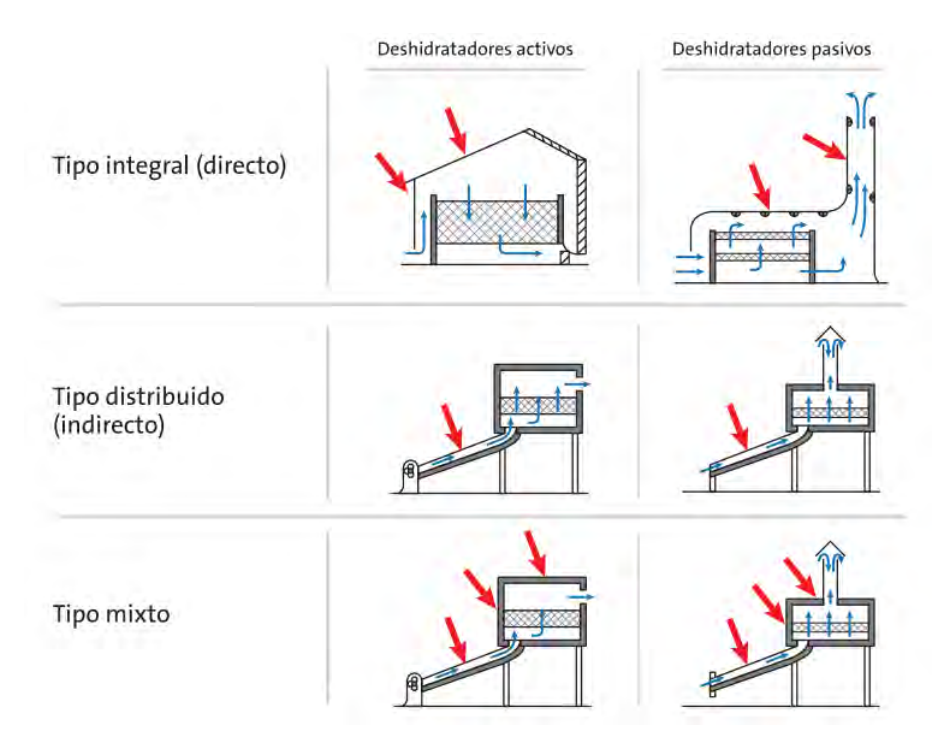

Figura 2.1: Clasificación de deshidratadores solares [\[21\]](#page-123-6)

#### <span id="page-35-0"></span>2.1.2. Fundamentos del proceso de secado por convección

Existen muchos parámetros que influyen en el proceso de secado, como se mencion´o anteriormente, es un proceso que involucra la transferencia de calor y de masa, provocando una transformación química y física del producto. Este tipo de procesos dependen de las condiciones externas como la temperatura, humedad, presión, velocidad y dirección del flujo de aire, la forma del sólido, etc, y de las condiciones internas del sólido, como su contenido de humedad, el movimiento interno del agua, etc. [\[19\]](#page-123-4) A continuación se describen algunas de estas propiedades que son necesarias para la simulación de la deshidratación del alimento que calcula el software.
#### Condiciones externas

En múltiples procesos de transporte, se hacen cálculos que se basan en las propiedades de mezclas de vapor de agua y aire. Se requiere conocer la concentración del vapor de agua en el aire a diversas condiciones de temperatura y presión, además de las propiedades térmicas de estas mezclas y sus cambios cuando se ponen en contacto con sólidos húmedos.

- Presión de vapor de agua: es la presión que el vapor de agua ejercería si existiera solo a la temperatura y volumen del aire atmosférico.[\[22\]](#page-123-0) El calor del aire incrementa la temperatura del producto logrando evaporar su humedad, por lo tanto, aumenta su presión de vapor. En estas condiciones la presión de vapor del alimento será mayor a la presión de vapor del aire, dicho gradiente de presión actuará como una fuerza motriz para la eliminación del contenido de humedad de la superficie del producto al aire. [\[20\]](#page-123-1)
- Humedad específica: se define como los kilogramos de vapor de agua por kilogramo de aire seco, depende de la presión parcial de vapor de agua en el aire  $(p_A)$  y la presión total  $(P)$

$$
H = 0.622 \frac{p_A}{P - p_A} \tag{2.1}
$$

Humedad relativa: es la relación de la presión parcial de vapor de la mezcla  $(p_A)$ entre la presión parcial de la mezcla saturada  $(p_{AS})$  a la misma temperatura

$$
H_R[\%] = 100 \frac{p_A}{p_{AS}} \tag{2.2}
$$

- Temperatura de bulbo húmedo: es la temperatura de entrada en estado estacionario que se alcanza cuando se pone en contacto una pequeña cantidad de agua con una corriente continua de gas en condiciones adiabáticas. [\[23\]](#page-123-2)
- Temperatura del punto de rocío: es la temperatura a la que se inicia la con-densación si el aire se enfría a presión constante. [\[22\]](#page-123-0)
- Carta psicrométrica: esta indica la relación entre todas las variables importantes de las mezclas de aire-vapor, como la temperatura de bulbo seco y húmedo, la humedad específica, la línea de saturación, el volumen específico y entalpía constante (fig. [2.2\)](#page-37-0).

<span id="page-37-0"></span>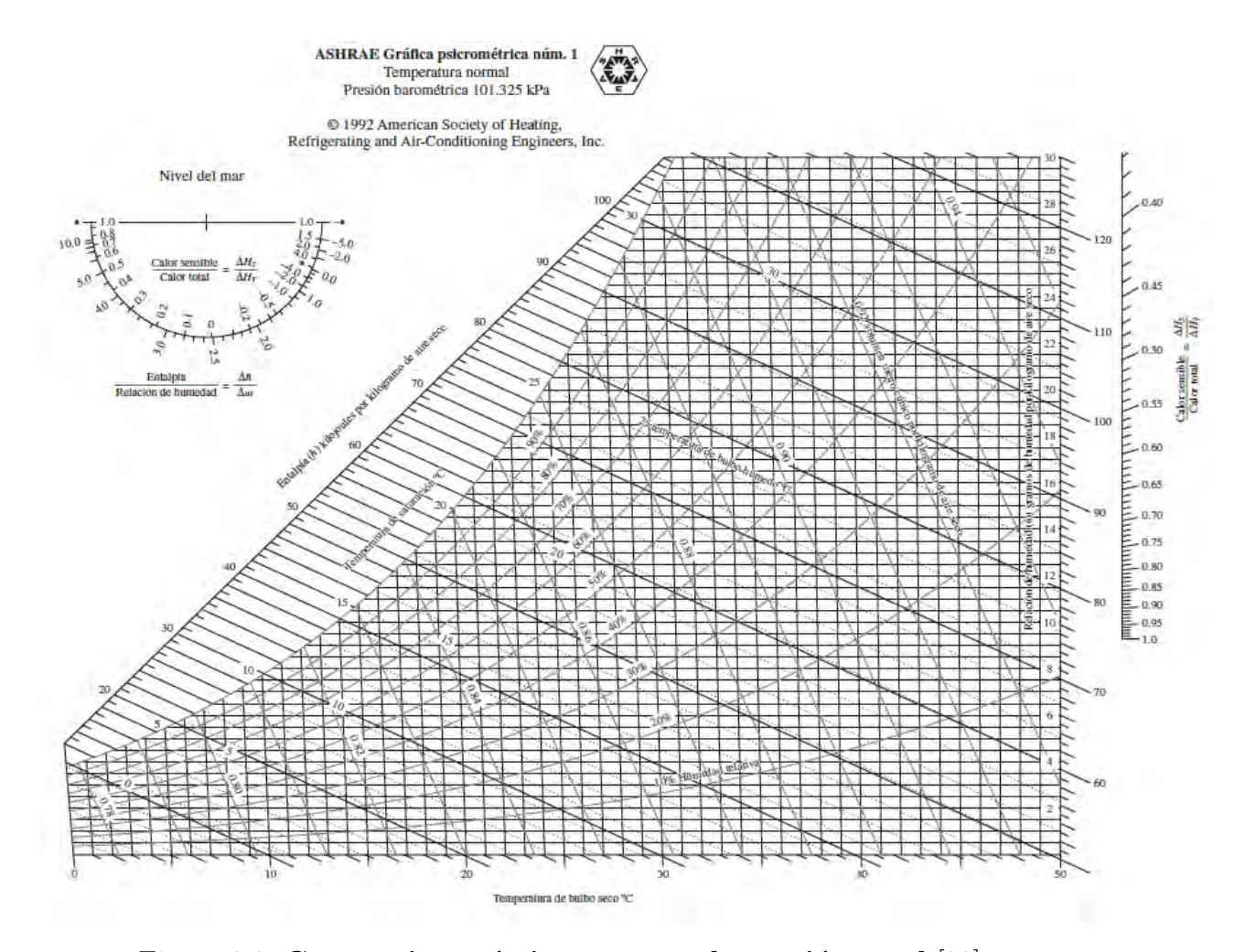

Figura 2.2: Carta psicrométrica a 1 atm de presión total [\[22\]](#page-123-0)

#### Condiciones internas

 $\blacksquare$  Contenido de humedad en sólidos

La mayoría de los productos agrícolas o industriales tienen cierto contenido de humedad, este puede ser expresado en forma porcentual o decimal, además de que hay dos métodos para expresarlo, en base seca (b.s) o en base húmeda (b.h).

La humedad base seca, se expresa como masa de agua por unidad de sólido seco [\[20\]](#page-123-1),

$$
X_{bs} = \frac{m_{H_2O}}{m_{ss}}\tag{2.3}
$$

A diferencia de base seca, la humedad base húmeda se expresa como la cantidad de agua por unidad de masa del producto como se encuentra normalmente, es decir, el sólido húmedo.

$$
X_{bh} = \frac{m_{H_2O}}{m_{sh}}\tag{2.4}
$$

Las dos formas de expresar la humedad son utilizadas, para pasar de una forma a otra se usan las siguientes expresiones:

$$
X_{bh} = \frac{X_{bs}}{X_{bs} + 1} \tag{2.5}
$$

$$
X_{bs} = \frac{X_{bh}}{1 - X_{bh}}\tag{2.6}
$$

La razón de humedad o humedad normalizada se determina como:

$$
W = \frac{X_t - X_{eq}}{X_i - X_{eq}}\tag{2.7}
$$

Humedad de equilibrio

Cuando un material es expuesto al aire a temperatura y humedad relativa constante, este alcanzará su contenido de humedad de equilibrio  $(X_{eq})$ . Este punto se da cuando la presión de vapor del sólido iguala a la presión parcial del gas de secado (aire), es decir, la humedad del sólido esta en equilibrio con el gas, no hay transferencia de humedad entre ellos.[\[23,](#page-123-2) [20\]](#page-123-1)

 $\blacksquare$  Isotermas de sorción

La variación de la humedad de equilibrio con respecto a la humedad relativa a una temperatura constante, se describe en las isotermas de sorción. Existen dos procesos, adsorción y desorción, en el primero la presión parcial de vapor de agua en el producto es menor a la del aire, por la tanto la transferencia de humedad es del aire al sólido, en la desorción el proceso es al contrario, del sólido al aire. [\[20\]](#page-123-1)

 $\blacksquare$  Calor isostérico

Es el calor total de sorción en el alimento menos el calor de vaporización del agua a la temperatura del sistema. El calor de adsorción es una medida de la energía liberada en la sorción y el calor de desorción es la energía que se requiere para romper las fuerzas intermoleculares entre las moléculas de vapor de agua y la superficie del adsorbente. Es una función de la temperatura y el contenido de humedad, cambiando a lo largo del proceso de secado, entre menor es el contenido de humedad, mayor es el calor isostérico. [\[24\]](#page-123-3)

#### Curvas de cinética de secado

El secado comprende dos procesos fundamentales simultáneos: la transferencia de calor al producto para la evaporación y la transferencia de masa de agua del interior del producto a la superficie y de la superficie al aire. La características de secado de cualquier producto se pueden describir con tres curvas principales.

- 1. Contenido de humedad vs tiempo.
- 2. Velocidad de secado vs tiempo.
- 3. Velocidad de secado vs contenido de humedad.

Durante el proceso de secado el contenido de humedad va reduciéndose a lo largo del tiempo, desde una humedad inicial,  $X_i$ , hasta alcanzar su humedad de equilibrio  $X_{eq}$  como se representa en la figura [2.3.](#page-39-0) La velocidad de secado se define como la cantidad de masa de agua removida por unidad de tiempo por cantidad de masa seca.

Analizando la fig. [2.3](#page-39-0) y [2.4](#page-40-0) se empieza en el tiempo igual a cero con un contenido inicial de humedad, punto A. Al principio el sólido está a una temperatura inferior de la que tendrá al final por lo que la velocidad de evaporación va en aumento. Cuando llega al punto B, la temperatura de la superficie del sólido alcanza el equilibrio. Este periodo inicial de ajuste es muy corto y por lo general se pasa por alto en el análisis de tiempo de secado. [\[23\]](#page-123-2)

La pendiente de la recta entre los puntos B-C, nos indica que la velocidad de secado es la misma a lo largo de este periodo, siendo el periodo de velocidad constante de secado. Cuando el producto alcanza su contenido de humedad crítica  $(X_c)$ , punto C de ambas gráficas, la velocidad comienza a disminuir debido a que la superficie del producto ya no tiene agua que evaporar fácilmente, entrando en el *periodo de* velocidad decreciente hasta llegar al punto D. En la segunda parte de velocidad decreciente, segmento DE, la velocidad disminuye con mayor rapidez porque el movimiento de la humedad del interior a la superficie del producto se da muy lento. El contenido de humedad disminuye hasta que llega al punto de humedad de equilibrio donde termina el proceso de secado. [\[23\]](#page-123-2)

<span id="page-39-0"></span>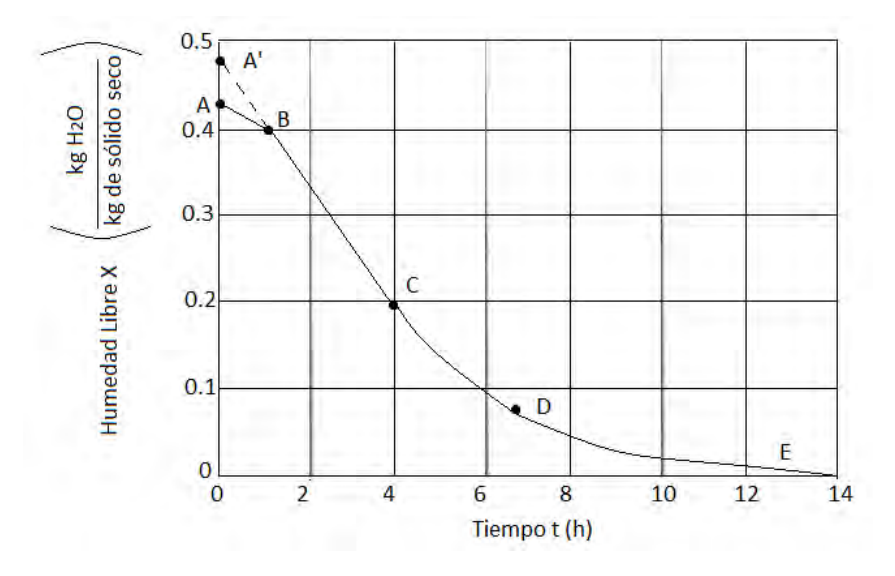

Figura 2.3: Contenido de humedad en función del tiempo [\[23\]](#page-123-2)

<span id="page-40-0"></span>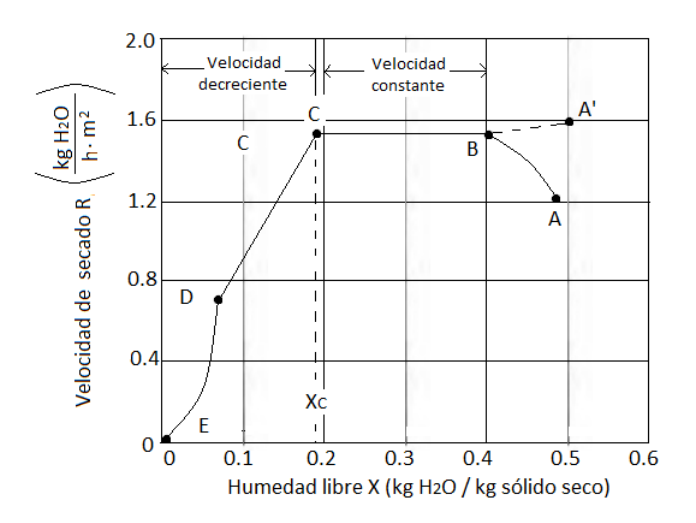

Figura 2.4: Velocidad de secado en función del contenido de humedad [\[23\]](#page-123-2)

El periodo de velocidad constante es la evaporación de la humedad presente en la superficie del sólido, la cual se encuentra a una temperatura aproximadamente igual a la temperatura de bulbo h´umedo del medio convectivo. En este periodo, la velocidad de secado depende de la diferencia de la presión parcial de vapor de agua entre el aire y la superficie, del flujo másico de aire que circula en el sistema, la superficie expuesta del producto, etc. [\[20\]](#page-123-1)

La duración de este periodo es el tiempo que tarda en alcanzar el contenido de humedad crítica. La energía que se requiere para vaporizar la cantidad de agua que se pierde en este periodo se puede calcular utilizando la siguiente ecuación si se conoce el contenido de humedad inicial y crítico, donde  $m_{sh}$  es la masa de sólido húmedo y  $\lambda_w$  es el calor latente de vaporización:

$$
Q_{cte} = m_{sh} \lambda_w \left[ \frac{X_i}{X_i + 1} - \frac{X_c}{X_c + 1} \right]
$$
 (2.8)

En el periodo de velocidad decreciente ya no hay suficiente agua en la superficie para mantener una película continua. El plano de evaporación comienza a desplazarse debajo de la superficie, el agua evaporada atraviesa el sólido hasta llegar a la corriente de aire, la cantidad de humedad que se elimina durante este periodo es bastante pequeña, no obstante, el tiempo requerido es largo y la energía suministrada es grande.[\[23\]](#page-123-2) Existen diferentes mecanismos de movimientos de humedad en los sólidos. En muchos alimentos, el principal movimiento en el periodo de velocidad decreciente, es por difusión. La teoría de la difusión de un líquido dice que debe existir una diferencia de concentración de humedad entre el interior del sólido y la superficie para que se lleve a cabo la difusión. La energía para alcanzar la humedad final de un producto desde el contenido de humedad crítico, se describe así:

$$
Q_{dif} = m_{sh} \lambda_w \int_{t|x_c}^{t|x_f} \frac{dW}{dt} dt
$$
\n(2.9)

Para rebanadas delgadas de productos alimenticios existen diferentes modelos teóricos, semiteóricos y empíricos que describen su comportamiento de secado para ciertas condiciones. Los modelos teórico se basan en la segunda ley de difusión de Fick y son para cualquier condición, los modelos semiteóricos se derivan de la misma ley, además de la ley de enfriamiento de Newton. En el libro, Solar drying technologies, así como en muchas revisiones bibliográficas y artículos científicos referentes a seca-do se encuentran tablas como la tabla [2.1](#page-42-0) con una revisión de todos los modelos de cinética de secado para rebanada delgada que se han investigado hasta el 2009. [\[20\]](#page-123-1)

<span id="page-42-0"></span>

| Nombre                                                | Modelo                                                  | Referencia                    |  |  |  |  |  |  |
|-------------------------------------------------------|---------------------------------------------------------|-------------------------------|--|--|--|--|--|--|
| Modelos derivados de la ley de enfriamiento de Newton |                                                         |                               |  |  |  |  |  |  |
| Lewis/Newton                                          | $MR = exp(-kt)$                                         | Lewis $(1921)$                |  |  |  |  |  |  |
| Page                                                  | $MR = e\overline{xp(-kt^n)}$                            | Diamante y Munro              |  |  |  |  |  |  |
|                                                       |                                                         | (1993)                        |  |  |  |  |  |  |
| Page 1 modificado                                     | $MR = exp(-kt)^n$                                       | Overhults<br>et<br>al.        |  |  |  |  |  |  |
|                                                       |                                                         | (1973)                        |  |  |  |  |  |  |
| Page 2 modificado                                     | $\overline{MR} = \overline{exp} - (kt)^n$               | White et al. $(1978)$         |  |  |  |  |  |  |
|                                                       | Modelos derivados de la segunda ley de difusión de Fick |                               |  |  |  |  |  |  |
| Henderson y Pabis                                     | $MR = aexp(-kt)$                                        | Henderson y Pabis             |  |  |  |  |  |  |
|                                                       |                                                         | (1961)                        |  |  |  |  |  |  |
| Logarítmico                                           | $MR = aexp(-kt) + c$                                    | Chandra y Singh               |  |  |  |  |  |  |
|                                                       |                                                         | (1984)                        |  |  |  |  |  |  |
| Midilli                                               | $MR = aexp(-kt) + bt$                                   | Midilli et al. (2002)         |  |  |  |  |  |  |
| Midilli modificado                                    | $MR = exp(-kt) + bt$                                    | Ghazanfari et al.             |  |  |  |  |  |  |
|                                                       |                                                         | (2006)                        |  |  |  |  |  |  |
| Demir et al.                                          | $\overline{MR} = aexp(-kt) + b$                         | Demir et al. $(2007)$         |  |  |  |  |  |  |
| Dos términos                                          | $MR = aexp(-k_1t) + bexp(-k_2t)$                        | Henderson $(1974)$            |  |  |  |  |  |  |
| Dos términos expo-                                    | $MR = aexp(-kt) + (1 - a)exp(-kat)$                     | Sharaf-Eldeen et al.          |  |  |  |  |  |  |
| nencial                                               |                                                         | (1980)                        |  |  |  |  |  |  |
| Dos términos expo-                                    | $MR = aexp(-kt) + (1 - a)exp(-qt)$                      | Verma et al. $(1985)$         |  |  |  |  |  |  |
| nencial modificado-                                   |                                                         |                               |  |  |  |  |  |  |
| Verma                                                 |                                                         |                               |  |  |  |  |  |  |
| Henderson y Pabis                                     | $MR = aexp(-kt) - bexp(-qt) + cexp(-ht)$                | Karatahnos (1999)             |  |  |  |  |  |  |
| modificado                                            |                                                         |                               |  |  |  |  |  |  |
| Modelos empíricos                                     |                                                         |                               |  |  |  |  |  |  |
| Thompson                                              | $t = a ln(MR) + b ln(MR)$ <sup>2</sup>                  | Thompson<br>et<br>al.         |  |  |  |  |  |  |
|                                                       |                                                         | (1968)                        |  |  |  |  |  |  |
| Wang y Singh                                          | $\overline{MR} = 1 + bt + at^2$                         | Singh<br>Wang<br>$\mathbf{V}$ |  |  |  |  |  |  |
|                                                       |                                                         | (1978)                        |  |  |  |  |  |  |
| Kaleemullah                                           | $MR = exp\overline{(-cT) + b * t^{pT+n}}$               | Kaleemullah y Kai-            |  |  |  |  |  |  |
|                                                       |                                                         | lappan $(2006)$               |  |  |  |  |  |  |

Tabla 2.1: Modelos de cinética de secado [\[20\]](#page-123-1)

# 2.2. Captadores solares planos para calentamiento de aire

Un captador solar es un dispositivo termoconversor solar de baja temperatura, cuya función principal es transformar la irradiación solar incidente en calor y transferirlo a un fluido para su aprovechamiento. [\[21\]](#page-123-4)

El principio fundamental de funcionamiento de todos los captadores solares planos se basa en el aprovechamiento de la irradiación solar a través de una superficie con una alta capacidad absortiva, ya que al captar la energía incidente incrementa su temperatura y calienta el fluido que circula a través del panel.[\[25\]](#page-123-5)

#### 2.2.1. Funcionamiento

Los captadores solares para el calentamiento de aire tiene los mismos elementos que los de calentamiento de agua, sólo que los tubos por los que pasa el fluido son remplazados por ductos y se acoplan filtros y ventiladores al sistema termosolar, a continuación se describen los elementos principales de los captadores solares de aire:

#### 1. Superficie absorbedora

Este es el principal componente del captador. Debe tener una alta absorción de radiación de onda corta, para aprovechar la mayor cantidad de radiación solar incidente. Estas superficies son revestidas de colores oscuros, ya que son los que presentan una absortancia m´as alta, sin embargo, tienen el defecto de presentar pérdidas térmicas por radiación debido a esta propiedad; dichas pérdidas se pueden minimizar al usar una superficie selectiva, es decir, con un porcentaje alto de absortancia de entre 0.85 y 0.90 y rangos de emisividad menores a 0.15.

Para captadores de aire los inconvenientes con el material de la superficie absorbedora son pocos ya que se puede presentar solamente una ligera corrosión debido al aire h´umedo. Para mejorar la transferencia de calor, es posible incrementar el área superficial de intercambio, aplicando cierta rugosidad, como se ve en la figura [2.5.](#page-44-0) [\[25,](#page-123-5) [21,](#page-123-4) [19\]](#page-123-6)

#### 2. Cubierta transparente

Esta cubierta es la encargada de permitir el paso de la irradiancia solar y reducir las pérdidas convectivas y radiativas a la atmósfera. Se recomienda que sea de vidrio, por su costo y durabilidad, de igual forma pueden utilizarse pl´asticos como el policarbonato o acr´ılico, sin embargo, este tipo de material se debilita con el tiempo debido a las condiciones de temperatura, irradiación y humedades que es expuesto. [\[21\]](#page-123-4)

<span id="page-44-0"></span>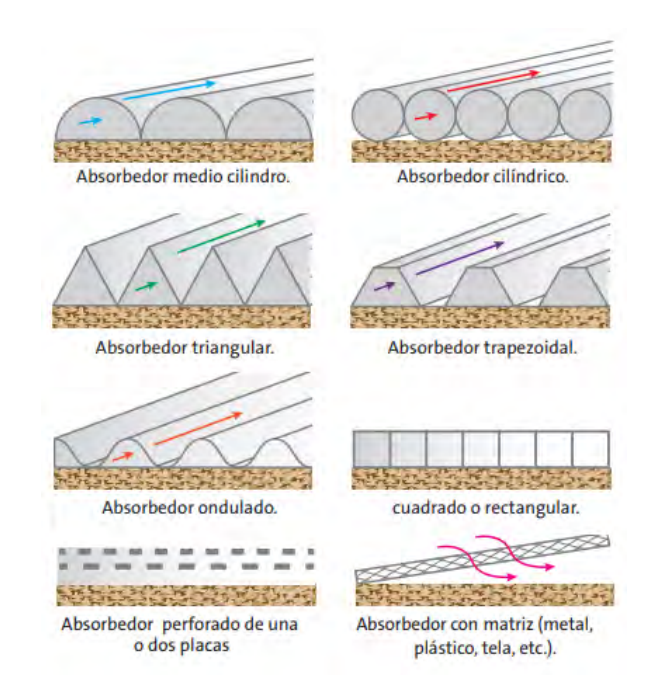

Figura 2.5: Diversas formas de la superficie absorbedora [\[21\]](#page-123-4)

#### 3. Aislamiento térmico

El aislamiento en la parte trasera es el encargado de reducir las pérdidas por conducción hacia el piso y laterales, esto último en el caso de que se tenga. En el caso de los calentadores solares de aire no se alcanzan temperaturas tan altas, por lo que no es necesario un aislamiento de una alta resistencia térmica o de gran espesor. El mejor material para este elemento son las espumas plásticas, protegiéndolas de la radiación UV y altas temperaturas, o las fibras, evitando que se humedezcan. [\[21\]](#page-123-4)

#### 4. Ventiladores

Los ventiladores permiten que aire pueda fluir a través de cualquier superficie, controlan la dirección y distribución del flujo favoreciendo la transferencia de calor. Su potencia debe ser suficiente para vencer las caídas de presión y lograr una distribución homogénea en todo el sistema termosolar. Existen diferentes tipos de ventiladores, por la forma en que direccionan el aire, como los ventiladores axiales, radiales, de flujo cruzado, etc. o por la manera de trabajo ya sea de succión o impulsión.  $[25, 21]$  $[25, 21]$ 

#### 5. Filtros

El aire ambiente es el fluido utilizado por este tipo de sistemas, por lo cual es necesario filtrar las partículas, insectos, polvo, etc que se encuentran en la atm´osfera y pueden llegar a contaminar los productos, como en el caso de secado de alimentos. Se debe tener en consideración que todo tipo de filtros conlleva a una caída de presión que se tendrá que contrarrestar con un ventilador de mayor potencia.[\[21,](#page-123-4) [19\]](#page-123-6)

Las figuras [2.6](#page-45-0) y [2.7](#page-45-1) muestras los componentes principales que se mencionaron anteriormente y su ubicación en el captador o sistema.

<span id="page-45-0"></span>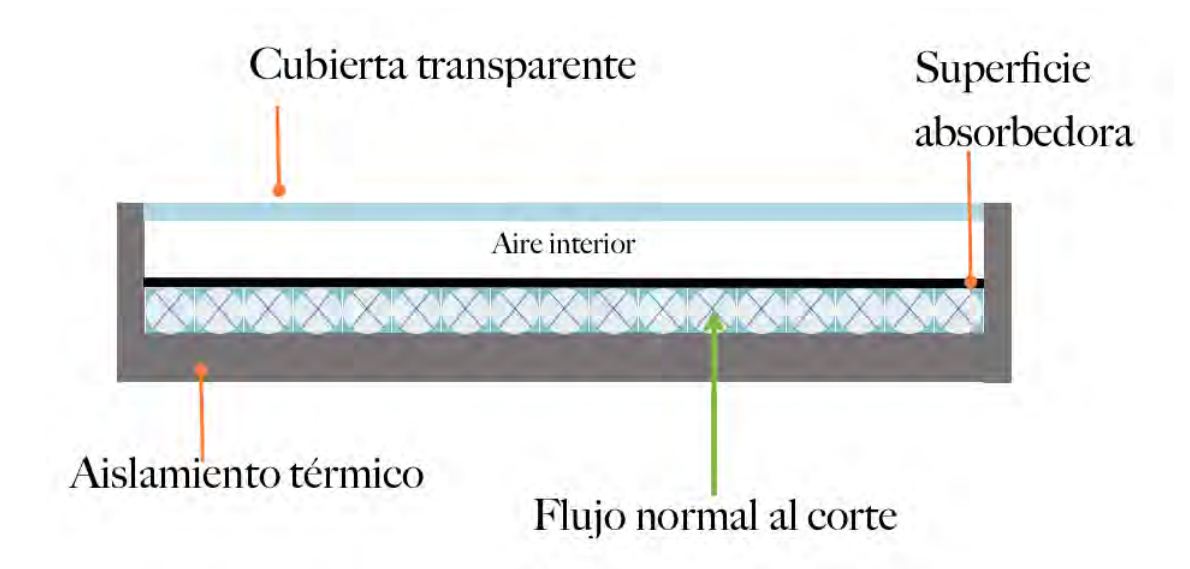

Figura 2.6: Esquema del captador solar para calentamiento de aire utilizado

<span id="page-45-1"></span>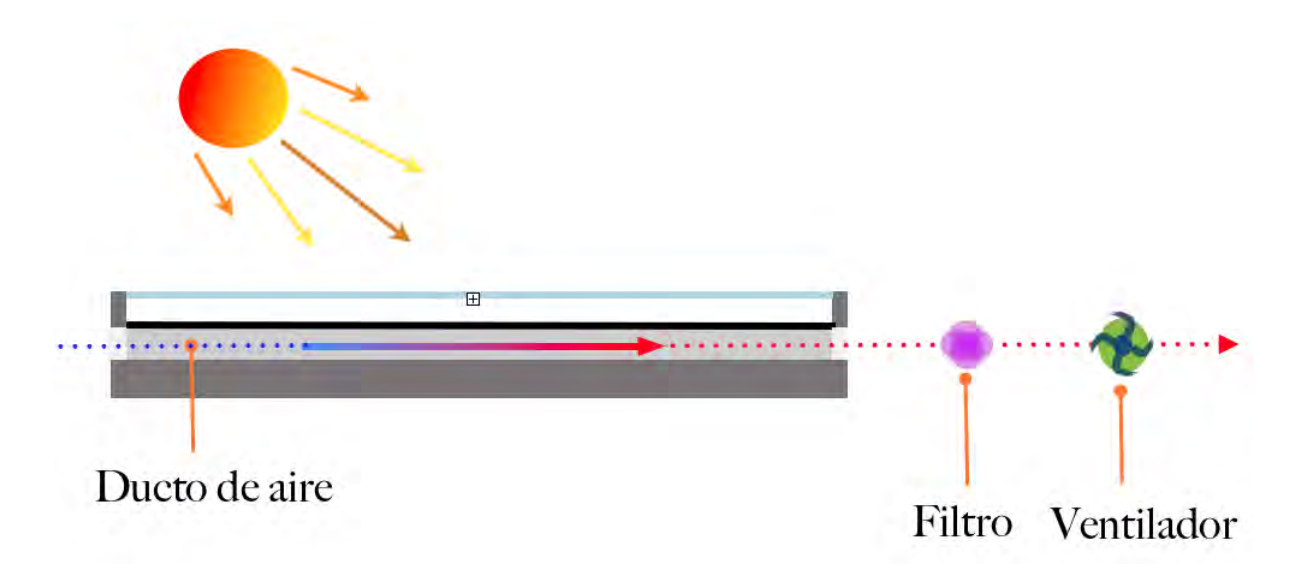

Figura 2.7: Diagrama sencillo de un sistema termosolar de captadores de aire

#### 2.2.2. Ecuaciones de rendimiento térmico

El cálculo de la eficiencia térmica de un captador solar de aire, es prácticamente igual al de un captador de agua [\[25\]](#page-123-5). La eficiencia instantánea se puede expresar como la relación entre el flujo de calor útil proveniente del fluido de trabajo, en este caso aire, y el flujo de calor incidente sobre la superficie del absorbedor.

El rendimiento de un captador solar esta descrito por un balance de energía que indica la transformación de la energía solar recibida, en energía útil y pérdidas térmicas. En un estado estacionario instantáneo, la energía útil de un captador de área  $A_C$  está dado por la diferencia entre la energía solar absorbida (S) y las pérdidas térmicas. Estas últimas están representadas por el coeficiente global de pérdidas,  $U_L$ , que es función de la diferencia de temperatura promedio del fluido térmico  $(T_{pm})$  y la del medio ambiente  $(T_a)$ , como se muestra en la siguiente ecuación:

<span id="page-46-1"></span>
$$
Q_u = A_C[S - U_L(T_{pm} - T_a)]
$$
\n(2.10)

Calcular la temperatura media del fluido requiere de más variables al ser función del diseño del captador, la irradiancia solar incidente y las condiciones del fluido. La ecuación [2.11](#page-46-0) resuelve este problema, al escribir la misma ecuación en función de la temperatura de entrada del fluido y del factor de remoción de calor  $(F_R)$ . [\[25\]](#page-123-5)

<span id="page-46-0"></span>
$$
Q_u = A_C F_R [G_T(\alpha \tau)_{av} - U_L (T_i - T_a)] \tag{2.11}
$$

Estas dos formas de representar el calor útil se utilizan ya que existen diferentes formas de referenciar la eficiencia instant´anea. Para obtener las curvas de eficiencia según el estándar internacional ISO9806, se utiliza la temperatura media del fluido dentro del captador [\[26\]](#page-123-7), y en algunas normas como la mexicana NMX-ES-001-NORMEX-2005 se utiliza la temperatura de entrada al captador [\[27\]](#page-123-8).

Un parámetro importante para evaluar el desempeño térmico del captador es su eficiencia, definida como la relación entre la energía útil en un periodo de tiempo y la energía solar incidente en el mismo periodo de tiempo.

$$
\eta = \frac{\int Q_u dt}{A_c \int G_T dt} \tag{2.12}
$$

La eficiencia instantánea se escribe como:

$$
\eta_i = \frac{Q_u}{A_c G_T} = F_R \left[ \alpha \tau - \frac{U_L (T_i - T_a)}{G_T} \right]
$$
\n(2.13)

El método más fácil para medir el rendimiento del captador, es exponerlo a la irradiancia solar y medir la temperatura de entrada, salida y el flujo másico del fluido, obteniendo así la energía útil:

$$
Q_u = \dot{m}C_p(T_o - T_i) \tag{2.14}
$$

Y por ende, la ecuación de la eficiencia instantánea también se escribe como [\[25\]](#page-123-5):

<span id="page-47-0"></span>
$$
\eta_i = \frac{\dot{m}C_p(T_o - T_i)}{A_c G_T} \tag{2.15}
$$

De la ecuación [2.15](#page-47-0) se puede despejar la temperatura de salida del captador, que para este caso de estudio, sería obtener la temperatura a la entrada de la cabina de secado, quedando de la siguiente forma

<span id="page-47-4"></span>
$$
T_{sec} = \frac{\eta_i A_c G_T}{\dot{m}C_p} + T_i
$$
\n(2.16)

Cuando se realizan las pruebas de evaluación térmica de sistemas solares para calentamiento de agua o aire para el cumplimiento de normas nacionales e internacionales, se obtienen curvas como las que se muestran en la figura [2.8.](#page-47-1) En el eje "Y", la eficiencia instantánea y en el eje "X"los parámetros climatológicos y de funcionamiento [\[21\]](#page-123-4), como es la diferencia de temperaturas entre la temperatura de entrada al captador y la ambiente e irradiancia solar incidente en el plano del captador por unidad de superficie. Con base a estos puntos experimentales y de realizar una regresión lineal o cuadrática, se obtiene la curva característica del captador:

$$
\eta = F_R(\alpha \tau) - c_1 \left[ \frac{T_i - T_a}{G_T} \right] - c_2 \left[ \frac{(T_i - T_a)^2}{G_T} \right] \tag{2.17}
$$

o bien, si denotamos  $c_o = F_R(\alpha \tau)$  y  $x = (T_i - T_a)/G_T$ 

<span id="page-47-3"></span>
$$
\eta = c_o - c_1 x - c_2 G_T x^2 \tag{2.18}
$$

<span id="page-47-2"></span>
$$
\eta = c_o - c_1 x \tag{2.19}
$$

<span id="page-47-1"></span>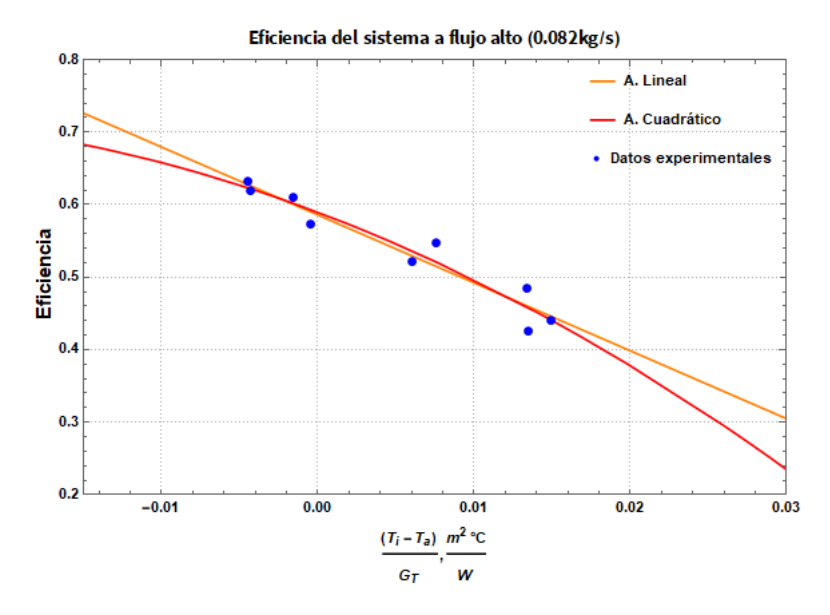

Figura 2.8: Curva de eficiencia instantánea de un captador solar de aire

Cuando ya se tiene el cálculo de la eficiencia de un captador a cierto flujo másico pero se trabaja a un flujo másico distinto, se puede calcular el factor de corrección (r) para los coeficientes  $F_R(\alpha \tau)$  y  $F_R U_L$ . Para el caso de captadores de aire, se muestran a continuación las ecuaciones para realizar dicho cálculo [\[25\]](#page-123-5):

<span id="page-48-3"></span>
$$
r = \frac{F_R U_L|_{uso}}{F_R U_L|_{prueba}} = \frac{F_R(\alpha \tau)|_{uso}}{F_R(\alpha \tau)|_{prueba}} \tag{2.20}
$$

$$
r = \frac{\frac{\dot{m}C_p}{A_c F' U_L} [1 - exp(-A_c F' U_L / \dot{m}C_p)]|_{\text{uso}}}{\frac{\dot{m}C_p}{A_c F' U_L} [1 - exp(-A_c F' U_L / \dot{m}C_p)]|_{\text{prueba}}}
$$
(2.21)

Al modificar el flujo másico, se asume que el único cambio es en el gradiente de temperatura en la dirección del flujo, afectando el factor de eficiencia del captador, F'. Este factor a su vez depende del coeficiente convectivo y radiativo al ser la relación entre la ganancia de energía útil real y la ganancia útil que resultaría si la superficie de absorción del colector hubiera estado a la temperatura del fluido local [\[25\]](#page-123-5). Al modificar el flujo es afectado el coeficiente convectivo  $(h_{ti})$  significativamente, por lo que es necesario volver a calcularlo con la ecuación [2.22](#page-48-0) y los números adimensionales Reynolds y Nusselt, ecuación [2.23](#page-48-1) y [2.24](#page-48-2) respectivamente.

<span id="page-48-0"></span>
$$
h_{fi} = Nu \frac{k}{D_h} \tag{2.22}
$$

<span id="page-48-1"></span>
$$
Re = \frac{\dot{m}D_h}{A_f \mu} \tag{2.23}
$$

<span id="page-48-2"></span>
$$
Nu = 0.0158Re0.8
$$
 (2.24)

Las propiedades térmicas del aire como la conductividad térmica, la viscosidad dinámica y el calor específico se calcularon con las siguientes fórmulas en función de la temperatura en grados Celsius:

$$
\mu = 1.717 \cdot 10^{-5} + 4.973 \cdot 10^{-8}T - 4.015 \cdot 10^{-11}T^2 + 2.667 \cdot 10^{-14}T^3 \quad [Pa \cdot s] \tag{2.25}
$$

$$
k = 0.0241 + 7.953 \cdot 10^{-5}T - 3.707 \cdot 10^{-8}T^2 + 1.334 \cdot 10^{-11}T^3 \quad [W/m^{\circ}C] \quad (2.26)
$$
  

$$
C = 1005.2144 + 1.85 \cdot 10^{-2}T + 4.0 \cdot 10^{-4}T^2 \quad [L/\nu_{\alpha}^{\circ}C] \quad (2.27)
$$

$$
C_p = 1005.2144 + 1.85 \cdot 10^{-2} T + 4.0 \cdot 10^{-4} T^2 \quad [J/kg^{\circ}C] \tag{2.27}
$$

El coeficiente radiactivo entre las dos superficies del ducto de aire se calcula con la fórmula que se muestra a continuación:

$$
h_r = \frac{4\sigma \bar{T}^3}{\frac{1}{\epsilon_1} + \frac{1}{\epsilon_2} - 1}
$$
 (2.28)

El coeficiente de pérdidas global es la suma de las pérdidas por la parte superior,  $transera$  y laterales (ec. [2.29\)](#page-49-0), cada uno de estos coeficientes es un cálculo independien-te [\[25\]](#page-123-5). Una vez realizados estos cálculos para el captador solar para calentamiento de aire utilizado en este proyecto se encontró que el factor global de pérdidas es de 4.86  $W/m^2K$ .

<span id="page-49-0"></span>
$$
U_L = U_t + U_b + U_e \t\t(2.29)
$$

Una vez calculados los dos coeficientes  $(h_{fi}, h_{r}, y, U_{L})$  se calcula F' con la fórmula siguiente y con esto se obtiene el factor de corrección  $r$  de la formula [2.20.](#page-48-3)

$$
F' = \left[1 + \frac{U_L}{h_{fi} + \left(\frac{1}{h_{fi}} + \frac{1}{h_r}\right)^{-1}}\right]^{-1}
$$
\n(2.30)

Los datos del captador utilizados para realizar los cálculos mostrados anteriormente se indican en la siguiente tabla

| Característica                           | Unidad     | Valor                         |
|------------------------------------------|------------|-------------------------------|
| Largo x Ancho x Alto bruto del captador  | m          | $2.1 \times 1.2 \times 0.095$ |
| Largo x Ancho de la cubierta             | m          | $2.04 \times 1.15$            |
| Número de cubiertas                      |            | 1                             |
| Transmitancia cubierta                   |            | 0.90                          |
| Espesor aislamiento inferior             | m          | 0.025                         |
| Espesor aislamiento lateral              | m          | 0.025                         |
| Conductividad aislamiento                | W/mK       | 0.025                         |
| Absortividad superficie selectiva        |            | 0.9                           |
| Material del ducto                       |            | Aluminio                      |
| Número de ductos                         |            | 21                            |
| Alto x ancho del ducto                   | m          | 0.025x0.054                   |
| Conductividad del ducto                  | W/mK       | 300                           |
| Emisividad del ducto                     |            | 0.9                           |
| Coeficiente global de pérdidas           | $W/m^2K$   | 4.8573                        |
| Precio estimado del captador $(P_{cap})$ | <b>MXN</b> | 55700                         |

Tabla 2.2: Características del captador solar para calentamiento de aire

Se hizo uso de las ecuaciones [2.10](#page-46-1) a [2.19](#page-47-2) para realizar los cálculos de la evaluación térmica de los captadores solares de aire que se utilizan en el programa, la metodología para realizar las pruebas de caracterización se realizaron con base al estándar internacional ISO9806 de la Organización Internacional para la Estandarización, ISO, por sus siglas en inglés.

# Capítulo 3

# Caracterización del sistema de captadores solares para el calentamiento de aire

## 3.1. Estándar internacional ISO9806

Esta norma internacional define los procedimientos para probar el rendimiento, la fiabilidad, durabilidad y seguridad de los captadores solares para el calentamiento de fluidos en condiciones definidas y repetibles. Contiene métodos de prueba de rendimiento para realizar pruebas en exteriores con irradiación solar natural y viento natural o simulado, y para realizar pruebas en interiores con radiación solar y viento simulados. También incluye métodos de prueba para la caracterización del rendimiento térmico en estado estable y cuasi-dinámico de captadores solares para calentamiento de líquido y del rendimiento térmico en estado estable de captadores solares para calentamiento de aire. [\[26\]](#page-123-7)

Existen 11 pruebas que se les realizan a los captadores para conocer su rendimiento, durabilidad y fiabilidad, a continuación se enlistan las pruebas que se realizan a los captadores solares para calentamiento de aire: [\[26\]](#page-123-7)

- $\blacksquare$  Prueba de fugas (únicamente para circuitos cerrados)
- Prueba de ruptura o colapso
- Resistencia a altas temperaturas
- $\blacksquare$  Prueba de exposición
- $\blacksquare$ Prueba de choque térmico externo
- $\blacksquare$  Prueba de choque térmico interno
- Prueba de penetración de lluvia
- $\blacksquare$  Prueba de carga mecánica
- Prueba de resistencia al impacto
- $\blacksquare$  Prueba de rendimiento térmico
- $\blacksquare$  Medida de caída de presión
- $\blacksquare$  Inspección final

En este trabajo se mostrarán solamente los resultados de la prueba de rendimiento térmico de las tres configuraciones diseñadas y evaluadas para el calentamiento de aire.

### 3.1.1. Metodología para pruebas de evaluación térmica de los captadores de aire

En el banco experimental se realizaron diferentes pruebas para el rendimiento térmico de sistemas solares para calentamiento de aire de acuerdo con el estándar internacional ISO 9806:2013 [\[26\]](#page-123-7). Se llevaron a cabo 9 pruebas, con uno, dos y tres captadores para calentamiento de aire conectados en serie, y cada uno de estos arreglos, caracterizados a los flujos mostrados en la tabla [3.1](#page-51-0)

|         | Flujo volumétrico $(Nm^3/h)$ Flujo másico $(kq/s)$ |       |
|---------|----------------------------------------------------|-------|
| "Bajo"  | 134                                                | 0.048 |
| "Medio" | 180                                                | 0.065 |
| "Alto"  | 226                                                | 0.082 |

<span id="page-51-0"></span>Tabla 3.1: Flujos a los que se realizaron las pruebas de evaluación térmica

La metodología de operación de todas las pruebas realizadas mantuvo las si-guientes características al basarse en la norma ISO9806:2013 [\[26\]](#page-123-7).

- 1. Todas las pruebas se realizaron en condiciones de irradiancia perpendicular al área de captación de los captadores o en un ángulo de inclinación, donde el ´angulo de incidencia de la radiaci´on solar directa en el plano del colector sea inferior a 2.5◦ , alcanzando una irradiancia solar en el plano de apertura del captador mayor a 700  $W/m^2$ .
- 2. Los datos válidos registrados fueron únicamente aquellos en los que la temperatura del sistema se mantuvo estable.
- 3. Para mantener la temperatura de entrada constante se hizo uso de un enfriador o un calentador, y se verificó que el flujo de aire entrara de forma homogénea al sistema.
- 4. Los captadores tenían que estar libres de humedad en su interior y con la cubierta limpia y libre de polvo.
- 5. Una vez encendido el equipo, es decir, el ventilador, la cabina de monitoreo, y si se requería el enfriador o calentador, se ajustaron las condiciones de operación tales como temperatura, velocidad, etc. y se verificó que todos los sensores marcaran valores coherentes.
- 6. La velocidad del viento en dirección paralela a la apertura del captador fue de  $3m/s \pm 1m/s$ .
- 7. Las pruebas fueron realizadas a presión ambiental.
- 8. Se midió la humedad a la entrada y salida del arreglo al finalizar cada prueba.

En la figura [3.1](#page-52-0) se describe el circuito de prueba abierto al ambiente para captadores solares para calentamiento de aire que establece la ISO9806 [\[26\]](#page-123-7) para la realización de las pruebas de rendimiento térmico. En las figuras  $3.8$  y  $3.9$  se ve el banco experimental, en este caso para el montaje de un solo captador, donde se realizaron las pruebas de evaluación térmica y algunos de sus elementos mencionados en la tabla [3.2](#page-53-0) .

<span id="page-52-0"></span>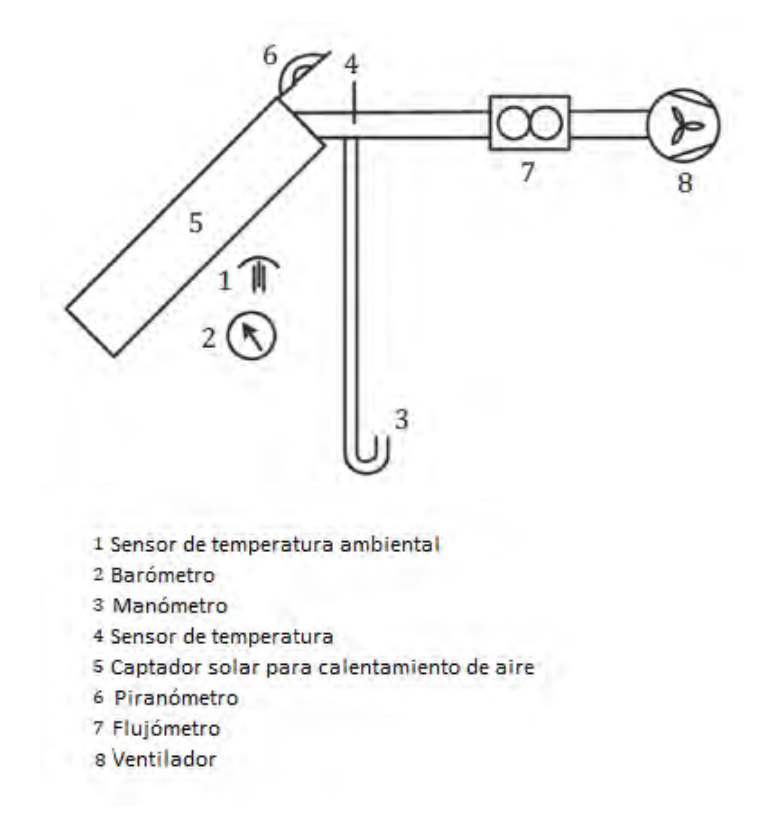

Figura 3.1: Circuito de prueba abierto al ambiente para captadores solares para calentamiento de aire [\[26\]](#page-123-7)

Los equipos utilizados en las pruebas fueron los que se muestran en la siguiente tabla.

| Equipo                                       | Marca               | Modelo                                  | Datos técnicos                        |  |
|----------------------------------------------|---------------------|-----------------------------------------|---------------------------------------|--|
| Captador solar plano                         | Diseño del IER      | <b>CASOLAIRE</b>                        | Configuración mostrada en             |  |
| para calentamiento de                        |                     |                                         | la figura 2.6                         |  |
| aire (fig. $3.2$ )                           |                     |                                         |                                       |  |
| Ventilador de jaula de                       | Air Technology      | $CFD-7$                                 | Extractor-inyector<br>con             |  |
| ardilla (fig. $3.3$ )                        |                     |                                         | $0.5$ hp de potencia y ve-            |  |
|                                              |                     |                                         | locidad nominal de 1740               |  |
|                                              |                     |                                         | rpm                                   |  |
| Flujómetro<br>y                              | Sierra Quadra Therm | $780$ i $VT$                            | Capaz de medir la tempera-            |  |
| termómetro<br>(fig.                          |                     |                                         | tura y flujo volumétrico en           |  |
| 3.4)                                         |                     |                                         | °C y $Nm^3/h$ además cuen-            |  |
|                                              |                     |                                         | ta con un error de $\pm 1^{\circ}C$ y |  |
|                                              |                     |                                         | $\pm 3.5\%$ para el flujo             |  |
| Adquisidor de datos                          | Agilent             | 34970A                                  |                                       |  |
| Computadora portátil                         |                     |                                         | con entrada a puerto USB              |  |
| Calentador<br>$\mathrm{d}\mathrm{e}$<br>aire | <b>NAOKI</b>        | $E\overline{\mathrm{H}30435\mathrm{G}}$ | Potencia máxima de 1500W              |  |
| (fig. 3.5)                                   |                     |                                         |                                       |  |
| acondicionado<br>Aire                        | Honeywell           | MN12CES                                 | Control de temperatura en             |  |
| portátil (fig. 3.6)                          |                     |                                         | un rango de 16°C a 31 °C              |  |
| Piranómetro                                  | KIPP & ZONEN        | $\overline{\text{CMP6}}$                | Categoría ISO9060 primera             |  |
|                                              |                     |                                         | clase, rango de operación de          |  |
|                                              |                     |                                         | -20°C a 80 °C, error direc-           |  |
|                                              |                     |                                         | cional menor a $20W/m^2$              |  |
| 9 sensores de tempera-                       |                     | PT1000                                  | Error del $\pm 0.2$ °C de la lec-     |  |
| tura                                         |                     |                                         | tura                                  |  |
| Sensor de humedad y                          | <b>OMEGA</b>        | iTHX-SD                                 | Rango de operación de 40              |  |
| temperatura                                  |                     |                                         | a $124^{\circ}C$ , y 0 a $100\%$ de   |  |
|                                              |                     |                                         | HR con una sensibilidad               |  |
|                                              |                     |                                         | de $\pm 4\%$ (HR 90-100%) y           |  |
|                                              |                     |                                         | $\pm 1^{\circ}C$                      |  |
| humedad<br>Sensor<br>$\mathrm{d}\mathrm{e}$  | <b>IBERICA</b>      | PCE-P18                                 | Rango de operación de -20             |  |
| temperatura tipo<br>V                        |                     |                                         | a $60^{\circ}C$ , y 0 a $100\%$ de    |  |
| micrófono (fig. $3.7$ )                      |                     |                                         | HR con una sensibilidad de            |  |
|                                              |                     |                                         | $\pm 2\%$ para temperatura y          |  |
|                                              |                     |                                         | humedad                               |  |
| Variador de frecuencia                       | YASKAWA             | V1000                                   | Modifica la velocidad de gi-          |  |
| (fig. 3.4)                                   |                     |                                         | ro del ventilador                     |  |
|                                              |                     |                                         | Continúa en la siguiente página       |  |

<span id="page-53-0"></span>Tabla 3.2: Equipo utilizado en el banco experimental de pruebas de carac- $\operatorname{terización}$ 

| Equipo                                                                      | Marca | Modelo<br>Datos técnicos |                                 |  |  |  |  |
|-----------------------------------------------------------------------------|-------|--------------------------|---------------------------------|--|--|--|--|
| Sensor de temperatu-                                                        |       |                          | Tipo RTD, con un error de       |  |  |  |  |
| ra ambiental                                                                |       |                          | $\pm 0.1$ °C                    |  |  |  |  |
| Anemómetro (Plata-                                                          | YOUNG | 03002                    | Mide velocidad y dirección      |  |  |  |  |
| forma IER)                                                                  |       |                          | de viento con un error de       |  |  |  |  |
|                                                                             |       |                          | $\pm 0.5 m/s$ y $\pm 5^{\circ}$ |  |  |  |  |
| Cable de señal para sensores                                                |       |                          |                                 |  |  |  |  |
| Difusor de aire a la salida del captador                                    |       |                          |                                 |  |  |  |  |
| Bases metálicas para los captadores para modificar su ángulo de inclinación |       |                          |                                 |  |  |  |  |
| Cabina de monitoreo                                                         |       |                          |                                 |  |  |  |  |

Tabla3.2 Continuación de la página anterior

<span id="page-54-0"></span>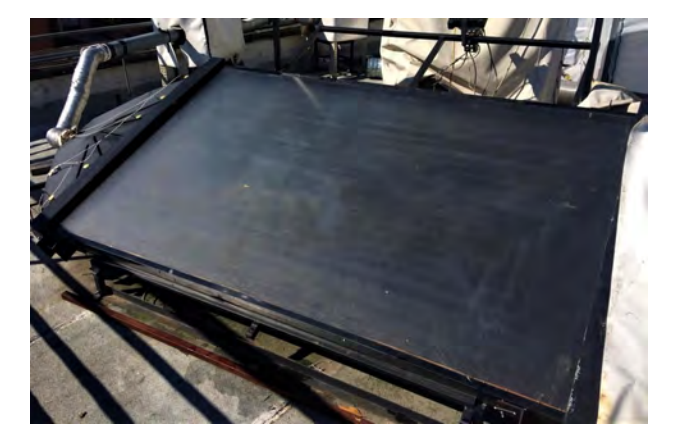

Figura 3.2: Captador solar para calentamiento de aire

<span id="page-54-1"></span>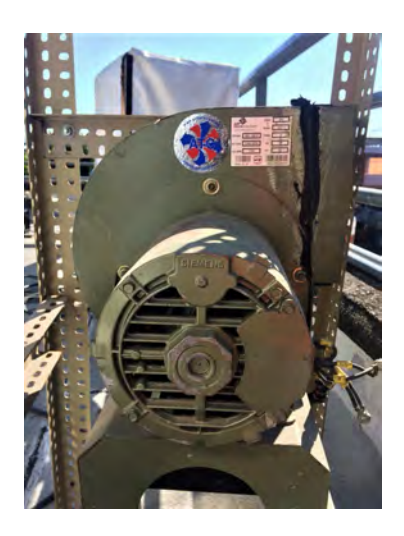

Figura 3.3: Ventilador de jaula de ardilla CFD-7

<span id="page-54-2"></span>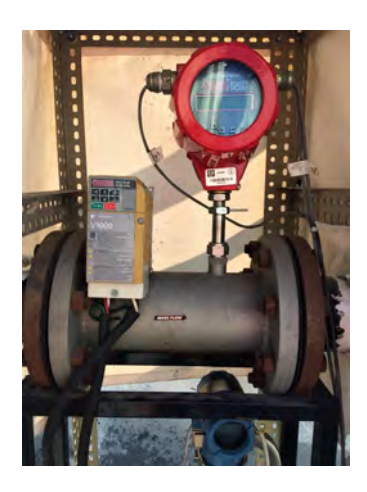

Figura 3.4: Variador de frecuencia y flujómetro utilizado en las pruebas

<span id="page-55-1"></span>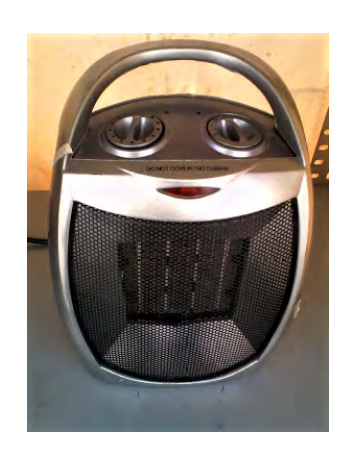

Figura 3.5: Calentador eléctrico Figura 3.3: Calentador electrico<br>Figura 3.6: Aire acondicionado portátil<br>Fotografía de Rodolfo Pérez Espinoza

<span id="page-55-2"></span>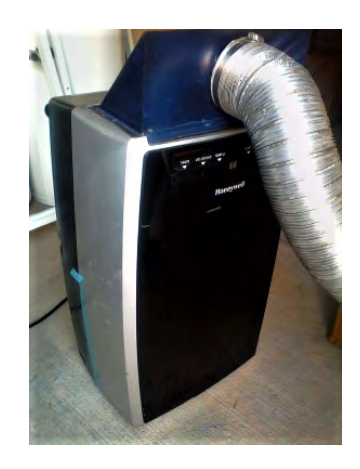

Fotografía de Rodolfo Pérez Espinoza

<span id="page-55-3"></span>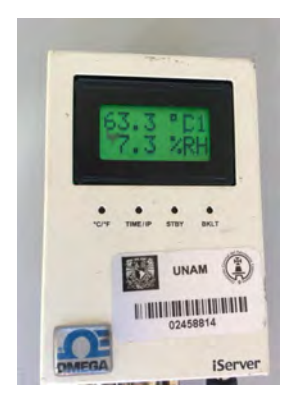

Figura 3.7: Sensor de humedad y temperatura tipo micrófono

<span id="page-55-0"></span>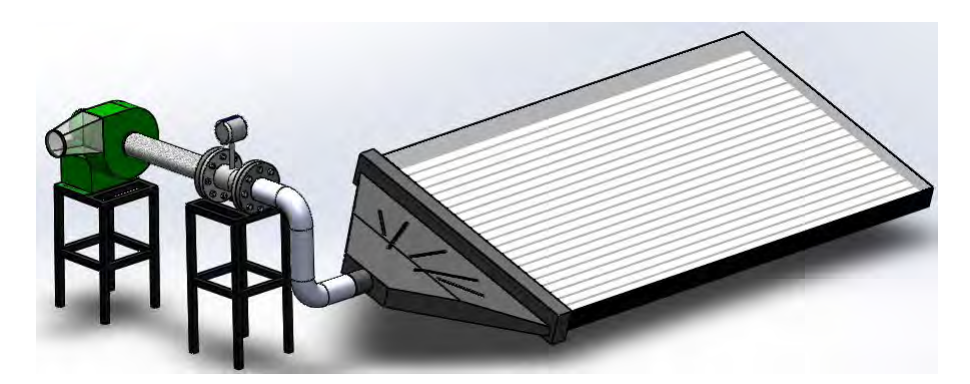

Figura 3.8: Diagrama de sistema montado para evaluación térmica de un captador solar para calentamiento de aire Diagrama realizado por Rodolfo Pérez Espinoza

<span id="page-56-0"></span>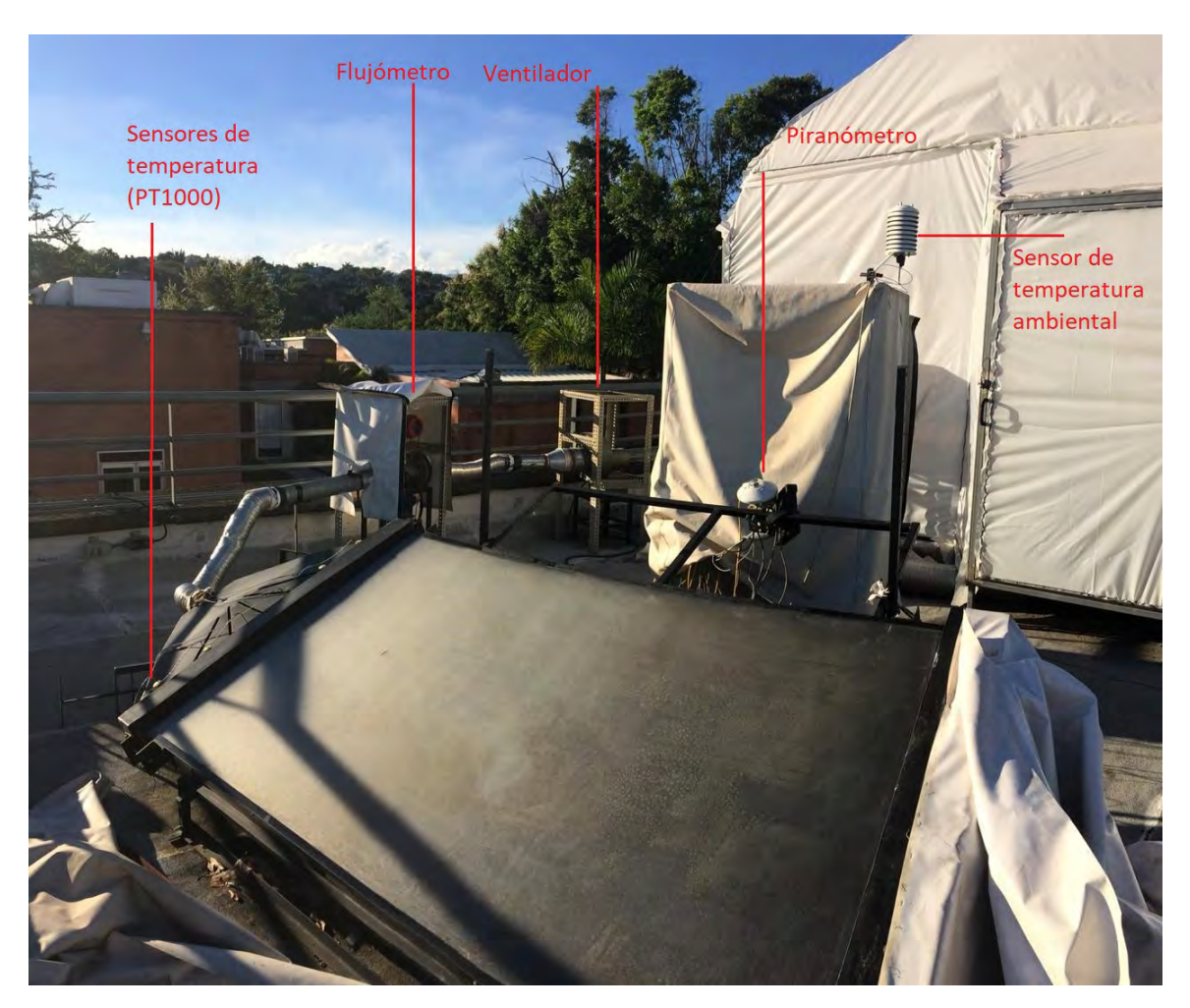

Figura 3.9: Banco experimental de pruebas de rendimiento térmico

## 3.2. Curvas de eficiencia instantánea obtenidas

Se realizaron las pruebas de evaluación térmica de acuerdo con el estándar internacional ISO 9806:2013 a tres arreglos diferentes, con uno, dos y tres captadores para calentamiento de aire conectados en serie, adem´as cada uno de estos arreglos se caracterizaron a un flujo másico "bajo"(134  $Nm^3/h$ , 0.048 kg/s), "medio"(180 $Nm^3/h$ , 0.065  $kq/s$  y "alto" (226 $Nm^3/h$ , 0.082  $kq/s$ ), obteniendo nueve curvas de eficiencia, una para cada arreglo y flujo, las cuales se muestran en las siguientes figuras (fig. [3.10-](#page-57-0) [3.20\)](#page-63-0). Las pruebas de caracterización de los captadores solares se obtuvieron a un flujo volumétrico constante y una temperatura variable.

Las curvas siguen las ecuaciones [2.18](#page-47-3) y [2.19,](#page-47-2) los coeficientes  $c_0$ ,  $c_1$  y  $c_2$ , de las curvas ajustadas a los datos obtenidos de las pruebas de evaluación térmica se muestran en las tablas [3.3,](#page-57-1) [3.4](#page-59-0) y [3.5](#page-62-0) para los arreglos de uno, dos y tres captadores solares de aire conectados en serie respectivamente.

<span id="page-57-1"></span>Tabla 3.3: Coeficientes de las curvas de eficiencia instantánea de un captador a diferentes flujos másicos

| Flujo | Ajuste     | c <sub>0</sub> | $c_1$     | $c_2$     |
|-------|------------|----------------|-----------|-----------|
| Bajo  | Cuadrático | 0.5035         | $-6.6689$ | $-0.0019$ |
|       | Lineal     | 0.5034         | $-6.7173$ |           |
| Medio | Cuadrático | 0.5478         | -6.89443  | $-0.0034$ |
|       | Lineal     | 0.5478         | -6.9536   |           |
| Alto  | Cuadrático | 0.5894         | $-8.0963$ | $-0.1256$ |
|       | Lineal     | 0.5857         | -9.3633   |           |

<span id="page-57-0"></span>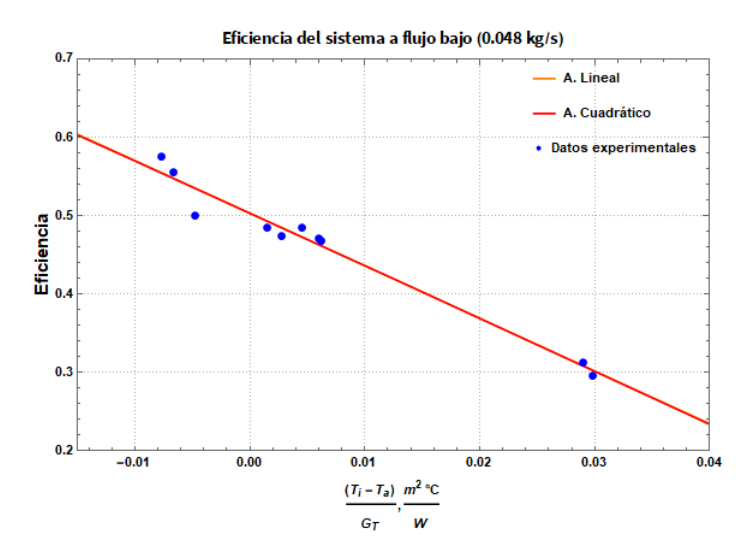

Figura 3.10: Eficiencia de un captador a flujo másico bajo

<span id="page-58-0"></span>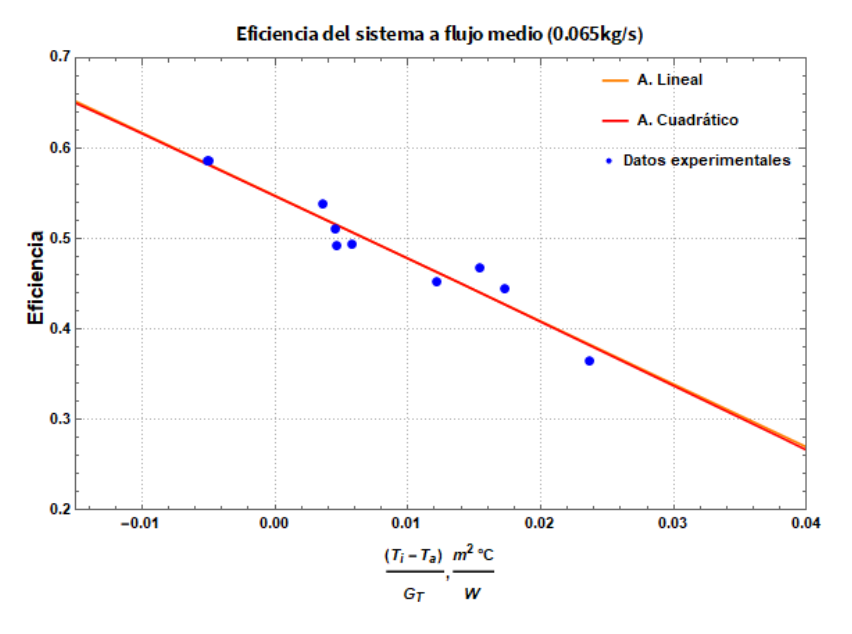

Figura 3.11: Eficiencia de un captador a flujo másico medio

<span id="page-58-1"></span>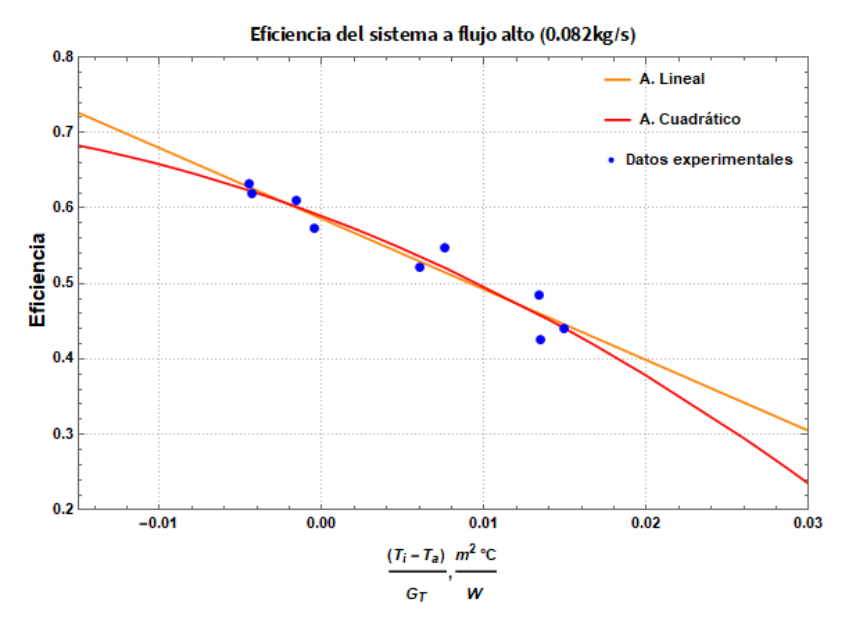

Figura 3.12: Eficiencia de un captador a flujo másico alto

En esta prueba se evaluó un sólo captador solar para calentamiento de aire a diferentes condiciones de operación para obtener las curvas de eficiencia instantánea a diferentes flujos m´asicos de aire. Los datos y curvas ajustadas de la prueba a 0.048 kg/s se muestran en la figura [3.10,](#page-57-0) las figuras [3.11](#page-58-0) y [3.12](#page-58-1) muestran los resultados de las pruebas obtenidos a 0.065 kg/s y 0.082 kg/s respectivamente.

Observando los tres ajustes cuadráticos de cada ensayo (fig. [3.13\)](#page-59-1) en su rango de validez se puede observar como la eficiencia incrementa conforme el flujo de aire aumenta. La curva a flujo alto tiene una pendiente mayor que en flujo bajo y medio ya que a mayor flujo de aire a una mayor temperatura se tienen también pérdidas mayores al ambiente.

<span id="page-59-1"></span>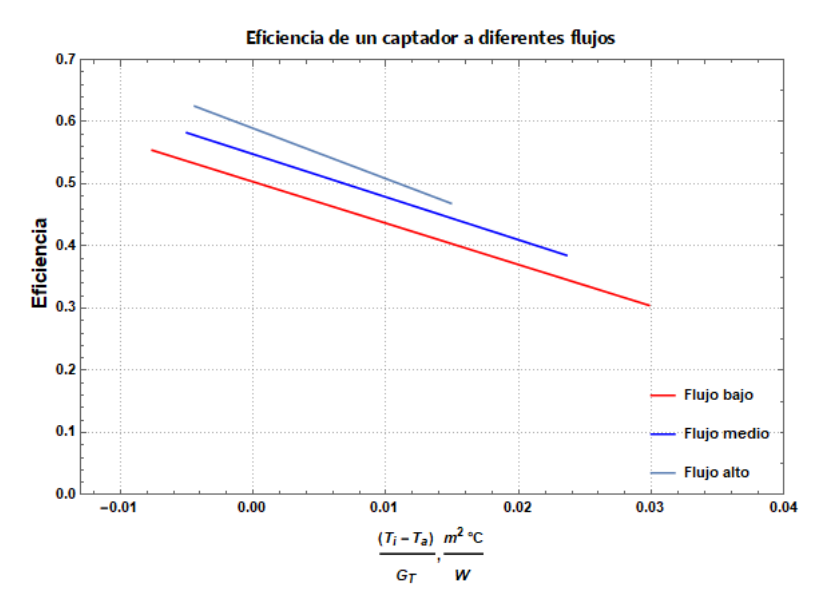

Figura 3.13: Comparación de curva de eficiencia para un captador a diferentes flujos másicos

<span id="page-59-0"></span>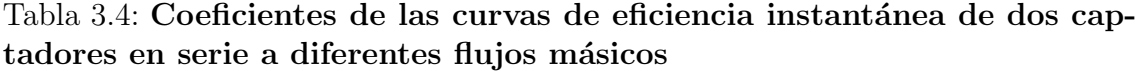

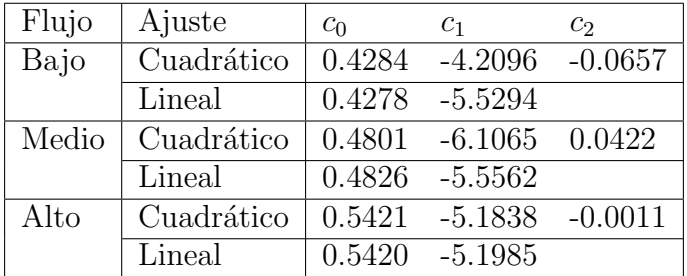

Los ensayos realizados con dos captadores solares para calentamiento de aire en serie dieron como resultado las curvas de eficiencia reportadas en las figuras [3.14,](#page-60-0) [3.15](#page-60-1) y [3.16,](#page-61-0) analizando los coeficientes de la tabla [3.4,](#page-59-0) vemos como la eficiencia instantánea disminuyó para dos captadores acoplados en serie para cada uno de los flujos a los que se realizó la caracterización en comparación con un sólo captador, sin embargo, observamos el mismo comportamiento que con un captador con respecto <span id="page-60-0"></span>al flujo de aire que pasa a través del sistema, la eficiencia crece si el flujo másico de aire es mayor, como lo indica la figura [3.17.](#page-61-1)

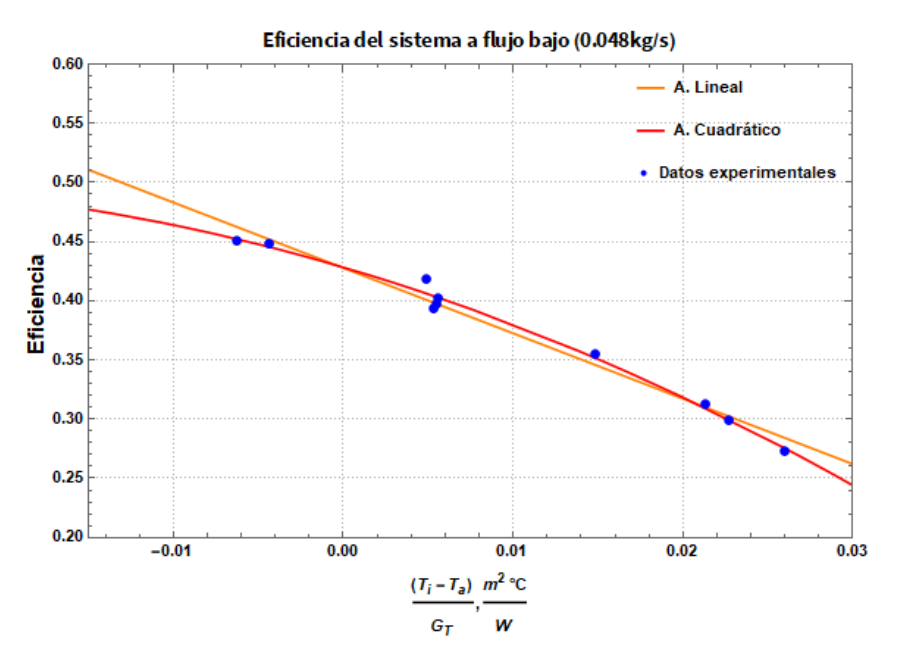

Figura 3.14: Eficiencia de dos captadores en serie a flujo másico bajo

<span id="page-60-1"></span>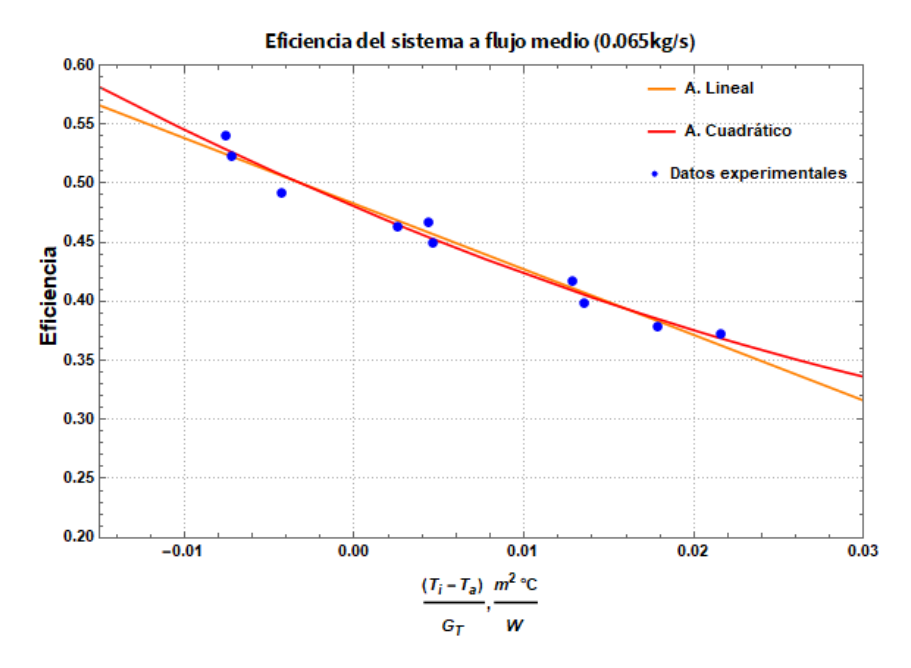

Figura 3.15: Eficiencia de dos captadores en serie a flujo másico medio

<span id="page-61-0"></span>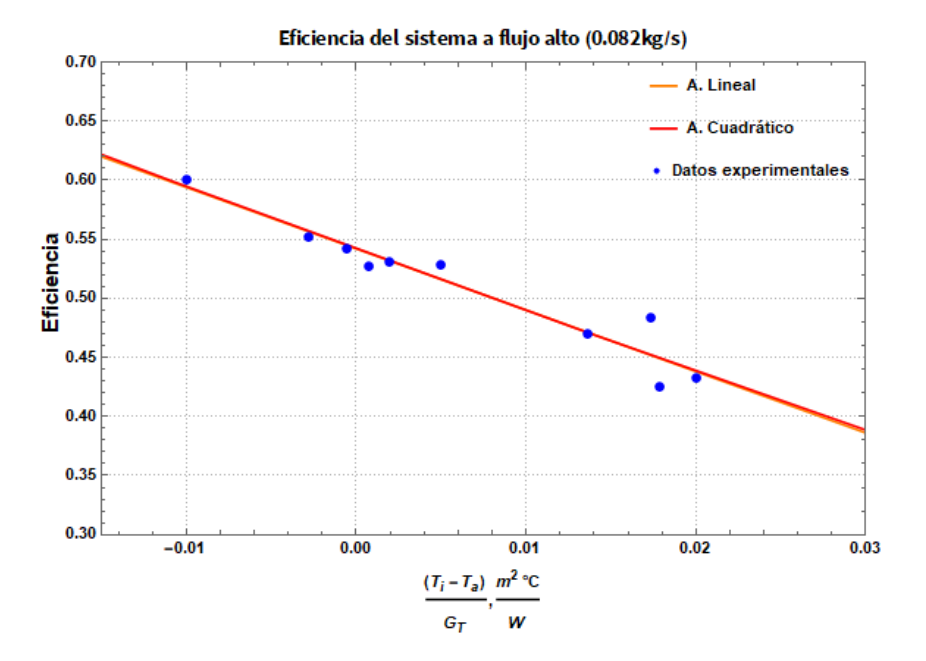

Figura 3.16: Eficiencia de dos captadores en serie a flujo másico alto

<span id="page-61-1"></span>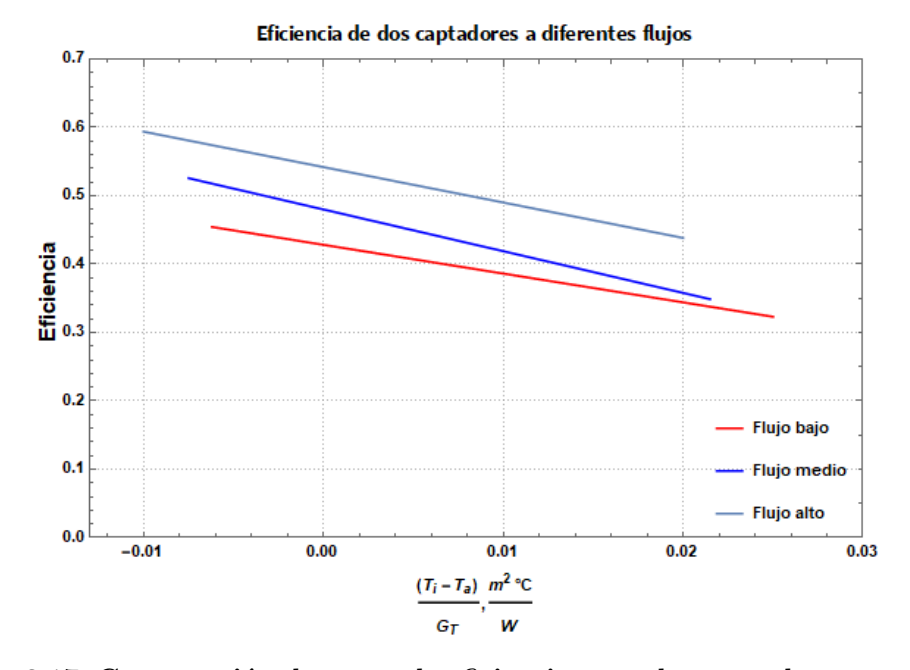

Figura 3.17: Comparación de curva de eficiencia para dos captadores en serie a diferentes flujos másicos

<span id="page-62-0"></span>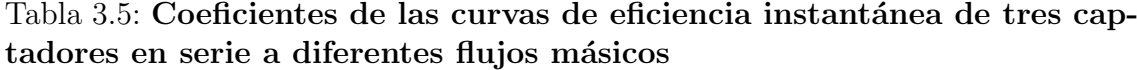

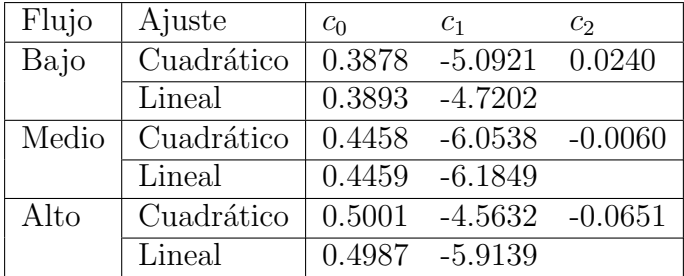

<span id="page-62-1"></span>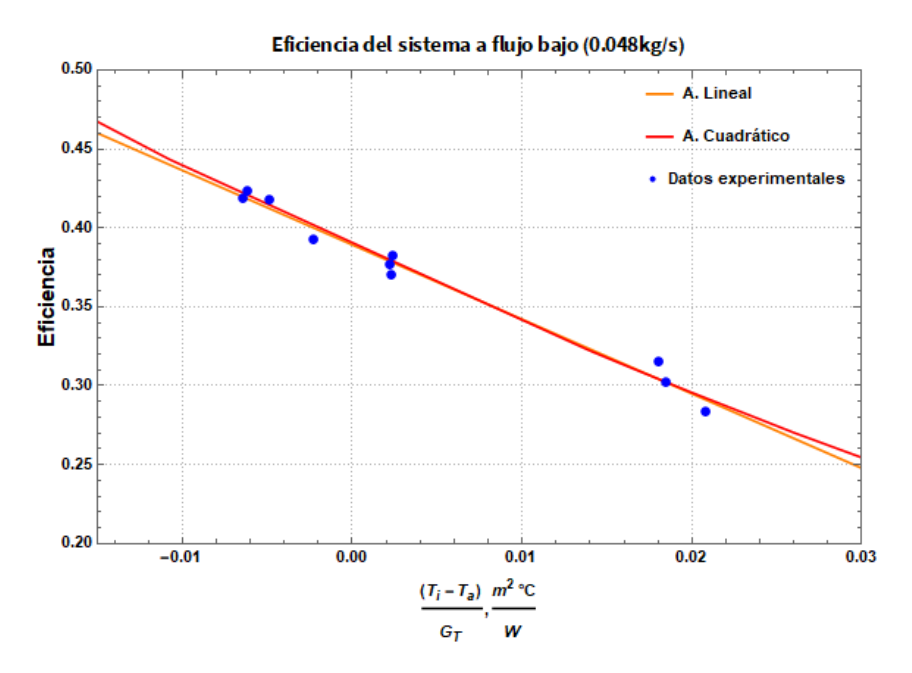

Figura 3.18: Eficiencia de tres captadores en serie a flujo másico bajo

Teniendo las curvas de dos captadores solares para calentamiento de aire en serie se realizaron las pruebas con un arreglo de tres en serie para determinar cuánto m´as deca´ıa la eficiencia de los sistemas. Comparando las tablas de coeficientes se observa que efectivamente la eficiencia disminuyó cerca de un  $10\%$  comparando el comportamiento de tres captadores conectados en serie con un solo captador. Con tres captadores en serie se logra aumentar la temperatura de salida más que con uno o dos conexiones en serie , sin embargo, la eficiencia va disminuyendo. Esto se debe a la resistencia del flujo de aire al pasar por todo el arreglo y a que cuando el aire fluye de un captador al siguiente acoplado en serie, entra cada vez más caliente y el incremento de temperatura que da el captador es menor, lo que hace que se reduzca la eficiencia global del sistema. En las figuras [3.18,](#page-62-1) [3.19](#page-63-1) y [3.20](#page-63-0) se muestran

<span id="page-63-1"></span>los puntos experimentales obtenidos de las pruebas y los ajustes lineal y cuadrático que describen el comportamiento del sistema de captadores solares de aire.

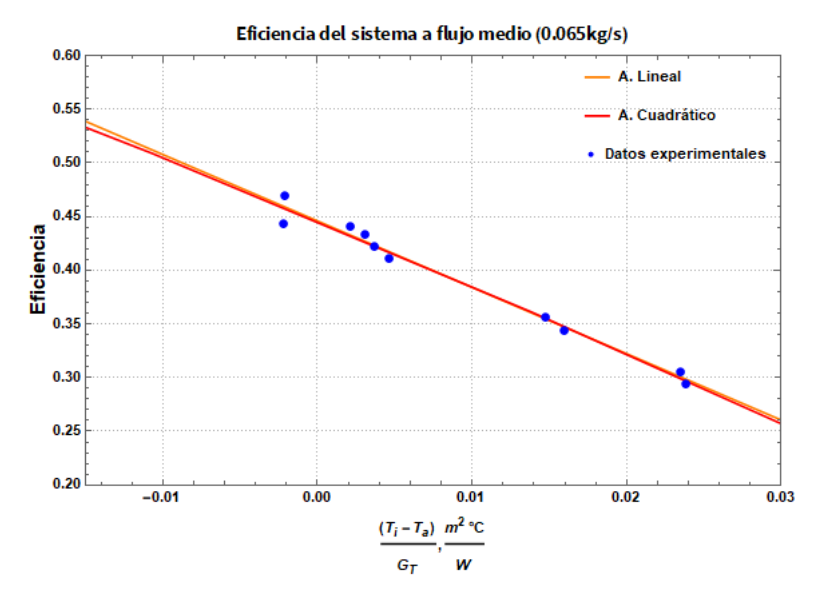

Figura 3.19: Eficiencia de tres captadores en serie a flujo medio

<span id="page-63-0"></span>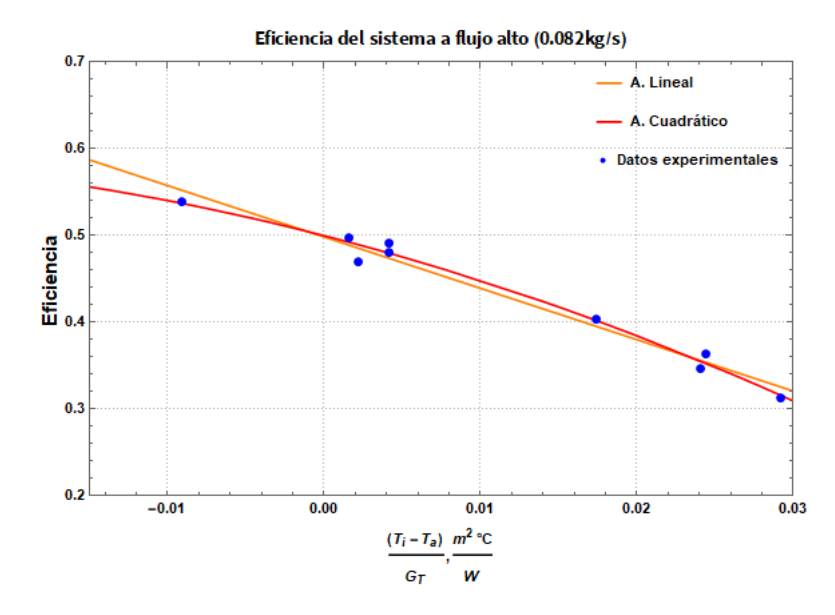

Figura 3.20: Eficiencia de tres captadores en serie a flujo másico alto

Como se aprecia en la figura [3.21,](#page-64-0) así como en los dos sistemas analizados anteriormente, al incrementar el flujo másico de aire aumenta la eficiencia instantánea de los captadores ya que se incrementa tanto el calor útil entregado por los sistema, como el factor de remoción de calor debido al incremento del coeficiente de transferencia de calor por convección.

<span id="page-64-0"></span>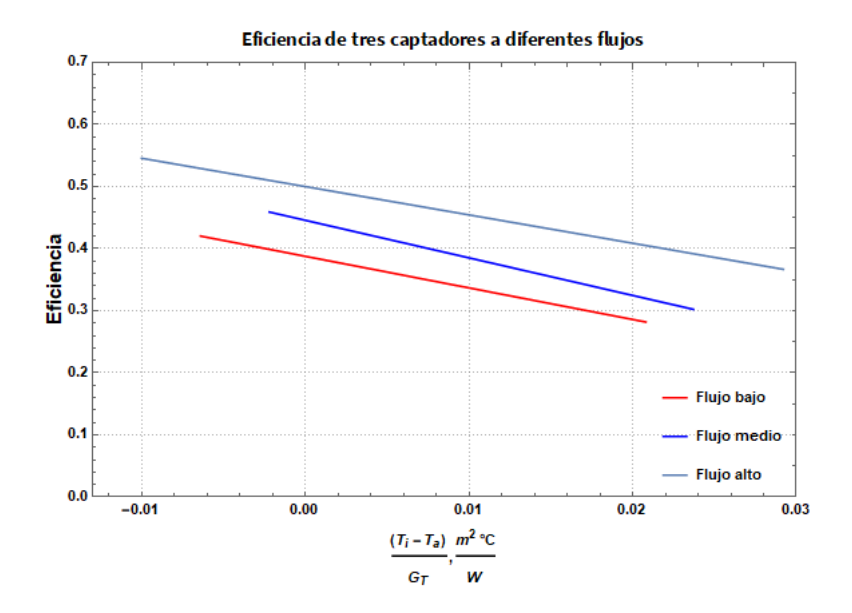

Figura 3.21: Comparación de curva de eficiencia para tres captadores en serie a diferentes flujos másicos

<span id="page-64-1"></span>Por otro lado se analizó la variación de la eficiencia del sistema de captadores para calentamiento de aire dependiendo de la cantidad de captadores que se colocaban en serie (fig.  $3.22,3.23$  $3.22,3.23$  y  $3.24$ ), ya que como se mencionó la eficiencia se ve reducida al incrementar el número de captadores en serie.

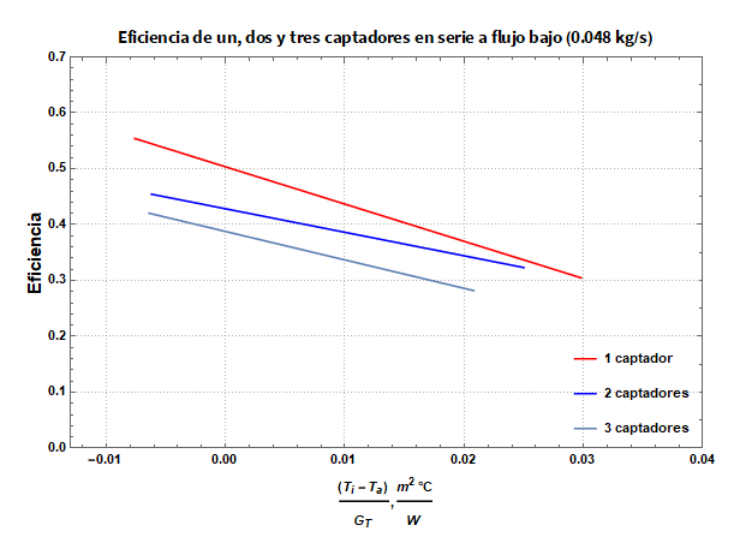

Figura 3.22: Comparación de curva de eficiencia a flujo másico bajo para diferentes captadores

<span id="page-65-0"></span>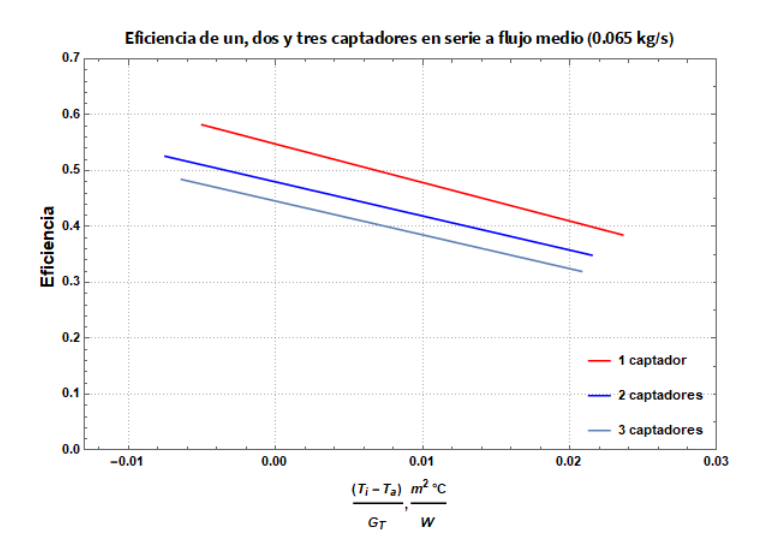

<span id="page-65-1"></span>Figura 3.23: Comparación de curva de eficiencia a flujo másico medio para diferentes captadores

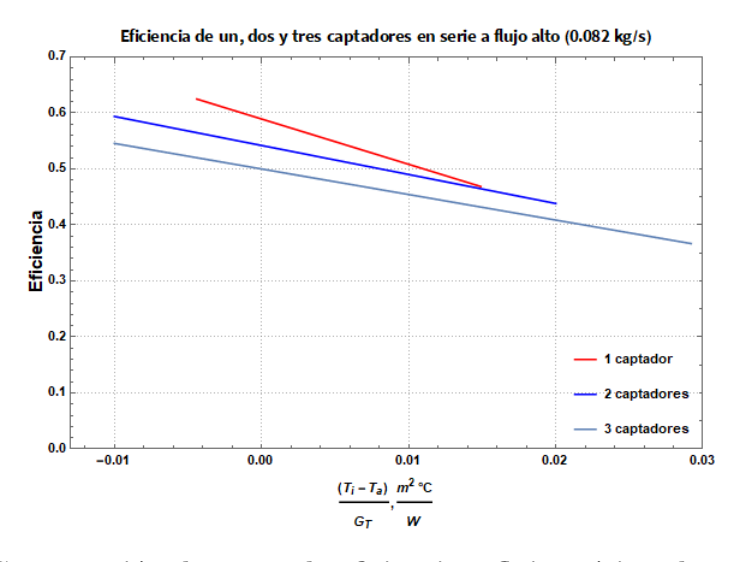

Figura 3.24: Comparación de curva de eficiencia a flujo másico alto para diferentes captadores

En la tres figuras mostradas anteriormente se observa que conforme el número de captadores en serie aumenta, la pendiente de la curva de eficiencia decrece, esto se debe a que entre más pequeño sea un captador menores son las pérdidas que tiene, al tener menos área expuesta a pérdidas al ambiente. Los valores obtenidos de eficiencia están dentro de los rangos reportados por algunos artículos científicos de rendimiento térmico de captadores de aire. En los artículos [\[28\]](#page-123-9) y [\[29\]](#page-123-10) reportan eficiencias térmicas en un rango de 30-51 % y 25-81 % para los captadores de aire estudiados.

# Capítulo 4 Desarrollo del software

Para desarrollar el software se definieron en un principio sus objetivos y su alcance, así como los requisitos necesarios para llevar a cabo su construcción. Se seleccionó una serie de productos alimenticios en función a los productos deshidratados más producidos y vendidos en el país, tomando en consideración adicionalmente los alimentos más desperdiciados en México con el fin de promover que se utilice el método de deshidratación solar para su conservación.

Una vez seleccionados estos productos se hizo una búsqueda de modelos de cinética de secado por convección para dichos productos en diferentes fuentes científicas, a la par se realizaron las pruebas de eficiencia de los captadores. El programa se realizó con el lenguaje de programación de Wolfram en el software Mathematica [\[30\]](#page-123-11), se comenzó programando el cálculo de la energía y el tiempo de secado de los modelos para comparar los resultados con lo que reportaban los diferentes artículos científicos y asegurar que fueran correctos los resultados obtenidos por el programa.

Posteriormente se realizó el cálculo energético de los captadores solares de aire. El programa simula un sistema solar para calentamiento de aire de convección forzada, el cual mantiene fija la temperatura de secado deseada a lo largo del año, modificando el flujo másico que pasa por los captadores a través de un control de temperatura y un variador de frecuencia acoplado al ventilador. Hasta el momento el software no considera una cabina de secado ni el desempeño térmico de la misma en sus cálculos. Este programa se enfoca en simular el requerimiento energético para deshidratar ciertos productos y calcular la energía que aportan los captadores solares de aire de acuerdo con las curvas de eficiencia obtenidas experimentalmente de los mismos.

Para obtener el reporte técnico-económico el software realiza 7 actividades principales y hace uso de 3 bases de datos, la base de datos climatológica, la base de datos de los productos con sus características y su modelo de cinética de secado para diferentes temperaturas, y los coeficientes obtenidos del ajuste cuadrático de las curvas de eficiencia de cada uno de los arreglos probados los cuales se muestran

en las tablas [3.3,](#page-57-1) [3.4](#page-59-0) y [3.5.](#page-62-0)

## 4.1. Base de datos climatológica

El software utiliza la base de datos climatológica registrada por la UNAM como: "Base de Datos con Información Meteorológica (Irradiación, Temperatura Ambiente, Humedad Relativa y Velocidad de Viento) para todas las poblaciones de México de m´as de 10,000 habitantes registradas en 2011". [\[9\]](#page-122-0)

La base de datos de cada población contiene información referente a la localización  $(\text{altitude}, \text{ latitude}, \text{etc.})$  y los promedios mensuales de irradiación global a diferentes ángulos de inclinación, irradiación difusa en el plano horizontal, temperatura ambiental, m´axima, m´ınima, temperatura del suelo, humedad relativa y velocidad del viento.

Se eligieron para las pruebas iniciales, las ciudades de Cuernavaca, Toluca, Cd. Cuauhtémoc, Villahermosa y Zacatecas con el fin de probar el funcionamiento del software en ciudades de diferente clima y comparar los resultados obtenidos en cada una de ellas.

Para obtener la temperatura promedio del día se hace uso de la siguientes fórmulas [\[31\]](#page-124-0), ya que la temperatura ambiental es un promedio de todo el día, incluyendo la noche, las temperaturas mínimas se registran en la noche y usar la temperatura máxima del día arrojaría un resultado irreal ya que estas temperaturas se alcanzan en un pequeño lapso de tiempo durante el día.

$$
T_0 = 12 - 0.5(15)
$$
\n<sup>(4.1)</sup>

$$
dT = \frac{(T_{max} - T_{min})(11 - T_0)}{4(12 - T_0)Sen\left[\frac{\Pi(11 - T_0)}{11 + T_0}\right]}
$$
(4.2)

$$
T_{a_{dia}} = T_a + dT \tag{4.3}
$$

Para calcular la temperatura a la salida de los captadores, es decir, la temperatura de secado (ec.  $2.16$ ), se requiere la irradiancia, para esto se consideró un recurso solar igual al promedio mensual del número de horas de sol al día dependiendo de la latitud menos tres horas, ya que las primeras y últimas 1.5 hrs del día tienen una irradiación muy baja como se observa en la figura [4.1.](#page-68-0) Para conocer el porcentaje de irradiación que disminuye al restarle estas tres horas se consideró un día despejado registrado por la estación solarimétrica del Instituto de Energías Renovables.

Se calculó la irradiación solar considerando el día completo (12.44hrs) y después solo con 9.44 hrs, la mitad antes del medio día solar  $(12:00 \text{ pm})$  y la otra mitad después. Se obtuvo que el  $94.4\%$  de la irradiación es recibida a lo largo de este

periodo, es decir, las primeras y últimas 1.5 hrs del día solo representan el  $5.6\%$  de la irradiación recibida en todo el día.

<span id="page-68-0"></span>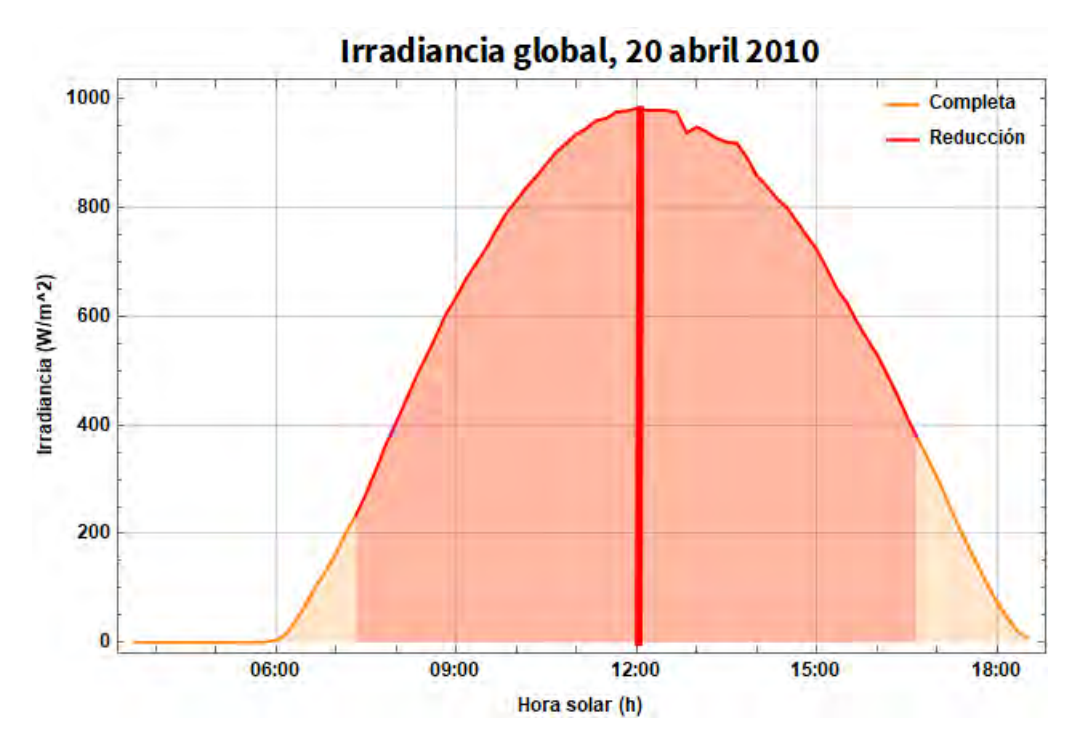

Figura 4.1: Reducción de la irradiación solar por las tres horas restadas

# 4.2. Productos y modelos de cinética de secado utilizados

Para realizar la simulación de la deshidratación de un producto, se requirió crear una base de datos (tabla [4.1\)](#page-69-0) la cual contiene las características principales que se deben conocer de un producto para su secado, es decir, su humedad inicial, humedad de equilibrio, humedad final indicada por las Normas Mexicanas para alimentos deshidratados, el espesor de la rebanada y la temperatura recomendada para secarlo; además cada producto tiene el modelo que mejor representa su cinética de secado a cierta temperatura, los coeficientes necesarios para dicho modelo y la referencia bibliográfica de donde fue obtenido cada modelo.

Los alimentos seleccionados para comenzar a desarrollar el software son los que se muestran en la siguiente tabla, m´as adelante se detalla cada uno de los productos y su modelo de cinética de secado.

<span id="page-69-0"></span>

| Producto       | Ref                | Modelo                   | $\overline{\mathrm{T}}{}^{\circ}C$ | $\mathbf{k}$     | $\mathbf n$ | $\mathbf{a}$ | b/c            | $\overline{\text{Topt}}$ $\lbrack \text{°C} \rbrack$ | $\overline{X_i}$ | $\overline{X}_{eq}$ | $\overline{X_f}$ |
|----------------|--------------------|--------------------------|------------------------------------|------------------|-------------|--------------|----------------|------------------------------------------------------|------------------|---------------------|------------------|
|                | $\overline{32}$    | $\overline{P}$ age       | 40                                 | 0.0434           | 1.3054      |              |                | 60                                                   | 3.42             | 0.075               | 0.12             |
|                | [32]               | Page                     | 44                                 | 0.0581           | 1.276       |              |                | 60                                                   | 3.42             | 0.075               | $0.12\,$         |
|                | [32]               | Page                     | 48                                 | 0.0745           | 1.2526      |              |                | 60                                                   | 3.42             | 0.075               | $0.12\,$         |
| Mango          | [32]               | Page                     | 52                                 | 0.1201           | 1.1983      |              |                | 60                                                   | 3.42             | 0.075               | 0.12             |
|                | [33]               | $\rm Page$               | 60                                 | 0.601            | 1.071       |              |                | 60                                                   | 3.42             | 0.075               | 0.12             |
|                | [33]               | Page                     | $70\,$                             | 0.851            | 1.069       |              |                | 60                                                   | 3.42             | 0.075               | 0.12             |
|                | [34]               | Page                     | $45\,$                             | 0.00109          | 1.35862     |              |                | 60                                                   | $\overline{4}$   | 0.08505             | $0.135\,$        |
| Chile, costeño | [34]               | $\rm Page$               | $\overline{55}$                    | 0.01173          | 1.18892     |              |                | $\overline{60}$                                      | $\overline{4}$   | 0.08505             | 0.135            |
|                | [34]               | Page                     | 65                                 | 0.00249          | 1.44921     |              |                | 60                                                   | $\overline{4}$   | 0.08505             | $0.135\,$        |
|                | $\left[35\right]$  | Page                     | 50                                 | 0.001306         | 1.212684    |              |                | 60                                                   | 4.4054           | 0.021               | $0.12\,$         |
| Pera           | $\left[35\right]$  | $\rm Page$               | 64                                 | 0.001666         | 1.26319     |              |                | 60                                                   | 4.4054           | 0.021               | 0.12             |
|                | $\left[ 35\right]$ | $\rm Page$               | $71\,$                             | 0.00145          | 1.356322    |              |                | 60                                                   | 4.4054           | 0.021               | 0.12             |
|                | [36]               | Midilli                  | 35                                 | 0.66             | 1.24        | 0.987        | $b = -0.004$   | 60                                                   | 12.88            | $0.02\,$            | $0.12\,$         |
| Nopal          | [36]               | Midilli                  | $45\,$                             | 1.026            | 1.25        | 0.989        | $b = -0.002$   | 60                                                   | 12.88            | 0.02                | 0.12             |
|                | [36]               | Midilli                  | 60                                 | 1.901            | 1.282       | 0.996        | $b = -0.007$   | 60                                                   | 12.88            | 0.02                | $0.12\,$         |
|                | $\overline{37}$    | $\overline{\text{Page}}$ | $\overline{40}$                    | $\overline{0.1}$ | 1.42        |              |                | $\overline{60}$                                      | 3.24             | 0.12                | 0.25             |
| Carne          | [37]               | Page                     | 50                                 | 0.17             | 1.56        |              |                | 60                                                   | 3.23             | 0.08                | 0.25             |
|                | $\left[37\right]$  | Page                     | 60                                 | 0.21             | $1.54\,$    |              |                | 60                                                   | 3.28             | 0.05                | 0.25             |
|                | [38]               | Logarítmico              | $\overline{30}$                    | 0.0054           |             | 1.0348       | $c = -0.0376$  | 60                                                   | 3.281            | 0.06                | $\overline{0.1}$ |
|                | [38]               | Logarítmico              | 40                                 | 0.0088           |             | 1.0076       | $c = -0.0087$  | 60                                                   | 3.281            | 0.058               | 0.1              |
| Estevia        | [38]               | Logarítmico              | $50\,$                             | 0.0119           |             | 1.0442       | $c = -0.0314$  | 60                                                   | 3.281            | 0.055               | 0.1              |
|                | [38]               | Logarítmico              | 60                                 | 0.0163           |             | 1.0956       | $c = -0.0521$  | 60                                                   | 3.281            | 0.048               | 0.1              |
|                | [38]               | Logarítmico              | 70                                 | 0.0265           |             | 1.0772       | $c = -0.0352$  | 60                                                   | 3.281            | 0.045               | 0.1              |
|                | [38]               | Logarítmico              | 80                                 | 0.038            |             | 1.1236       | $c = -0.0672$  | 60                                                   | 3.281            | 0.038               | 0.1              |
|                | $\overline{39}$    | Newton                   | $50\,$                             | 0.017            | 0.997       |              |                | 60                                                   | 12.33            | 0.0638              | 0.12             |
| Champiñones    | [39]               | Newton                   | 60                                 | 0.026            | 1.02        |              |                | 60                                                   | 12.33            | 0.0638              | $0.12\,$         |
|                | [39]               | Newton                   | 70                                 | 0.03             | 0.98        |              |                | 60                                                   | 12.33            | 0.0638              | $0.12\,$         |
|                | [40]               | Page                     | 50                                 | 0.0202           | 0.9737      |              |                | $\overline{60}$                                      | 1.28             | 0.05                | 0.075            |
| Romero         | [40]               | Page                     | 60                                 | 0.0354           | 0.9991      |              |                | 60                                                   | 1.28             | 0.05                | 0.075            |
|                | [40]               | Page                     | 70                                 | 0.0362           | 1.199       |              |                | 60                                                   | 1.28             | 0.05                | 0.075            |
|                | [40]               | Page                     | 80                                 | 0.03             | 1.4098      |              |                | 60                                                   | 1.28             | 0.05                | 0.075            |
|                | [41]               | Midilli                  | 45                                 | 0.00945          | 0.84599     | 1.00051      | $b = -0.00003$ | 60                                                   | 2.7              | 0.25                | 0.25             |
| Sardina        | 41                 | Midilli                  | 60                                 | 0.00937          | 0.85517     | 1.00051      | $b = -0.00015$ | 60                                                   | 2.7              | 0.25                | $0.25\,$         |
| atlántica      | [41]               | Midilli                  | 70                                 | 0.010152         | 0.92372     | 1.00051      | $b = -0.00025$ | 60                                                   | 2.7              | 0.25                | $0.25\,$         |

Tabla 4.1: Base de datos de productos utilizada en el programa

Mango: se seleccionó el mango debido a que es una de las frutas más desperdiciadas (con mayores mermas), en el país además de que su comercialización como producto deshidratado va en aumento. El mango es un alimento muy popular gracias a su valor nutricional en términos de carotenoides, vitaminas A y C, y su sabor. A pesar de sus ventajas, grandes cantidades de mangos son desperdiciadas por la falta de métodos de conservación adecuado y su corta temporada de cosecha, una solución a este problema ha sido el secado de dicho producto. [\[32,](#page-124-11) [33\]](#page-124-12)

En las figuras siguientes se muestran las curvas de cinética de secado y la velocidad de secado (fig. [4.2](#page-70-0) y [4.3\)](#page-71-0) para rebanadas de mango de 3 y 5 mm a diferentes temperaturas

<span id="page-70-0"></span>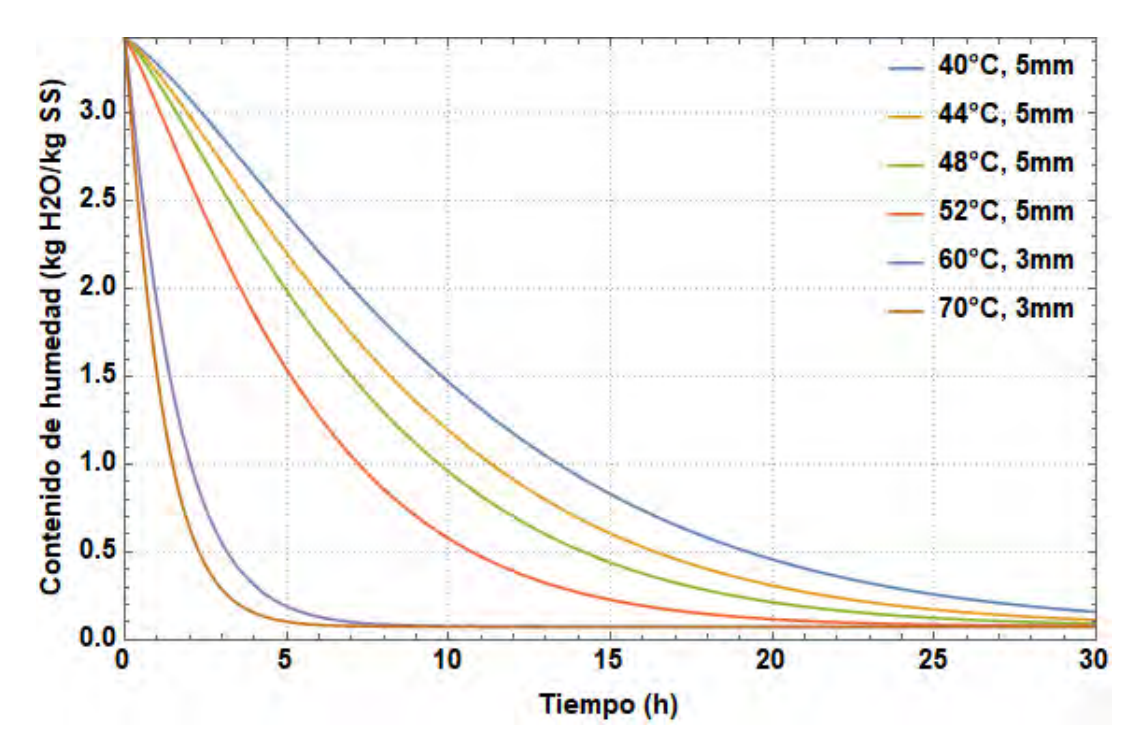

Figura 4.2: Cinética de secado de mango con base a su modelo de cinética  $[32, 33]$  $[32, 33]$ 

<span id="page-71-0"></span>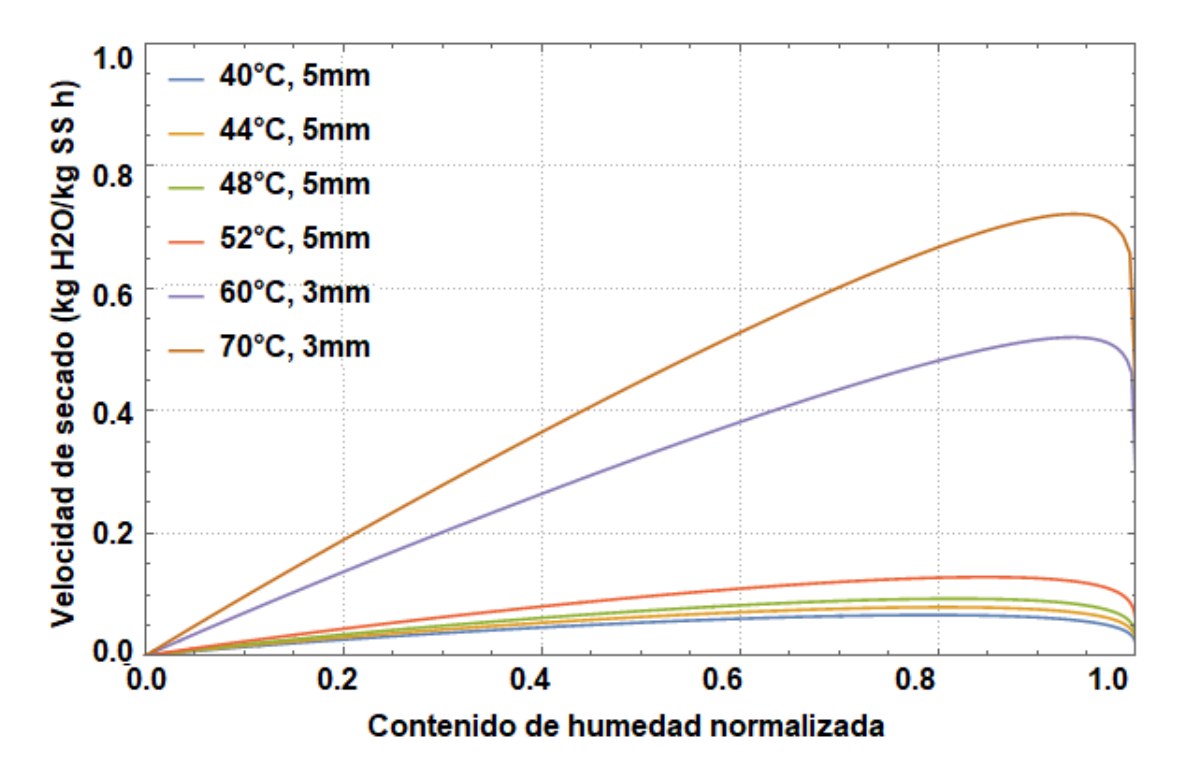

Figura 4.3: Velocidad de secado de mango con base a su modelo de cinética [\[32,](#page-124-11) [33\]](#page-124-12)

■ Chile costeño: se eligió un chile ya que es considerado uno de los siete vegetales más cultivados en todo el mundo y en México. Nuestro país es un importante exportador tanto de chile fresco como seco. La especie de mayor importancia económica es Capsicum annuum L., que incluye las variedades costeño, jalapeño, serrano, pasilla, guajillo, ancho, mulato, campana, etc. Es una gran fuente de ingresos para los agricultores y es muy apreciado por sus cualidades nutricionales y gastronómicas, adquiriendo un alto valor agregado, especialmente cuando se deshidrata. [\[34\]](#page-124-13)

En las siguientes dos figuras se muestra su cinética de secado con base a los modelos para chile costeño a diferente temperatura que se muestran en la tabla [4.1.](#page-69-0) Para las tres temperaturas el modelo utilizado es de Page [\[20,](#page-123-1) [34\]](#page-124-13), podemos observar como al incrementar la temperatura del aire el tiempo de secado se reduce (fig. [4.4\)](#page-72-0) y la velocidad de secado aumenta eliminando mayor cantidad de agua por minuto (fig. [4.5\)](#page-72-1).
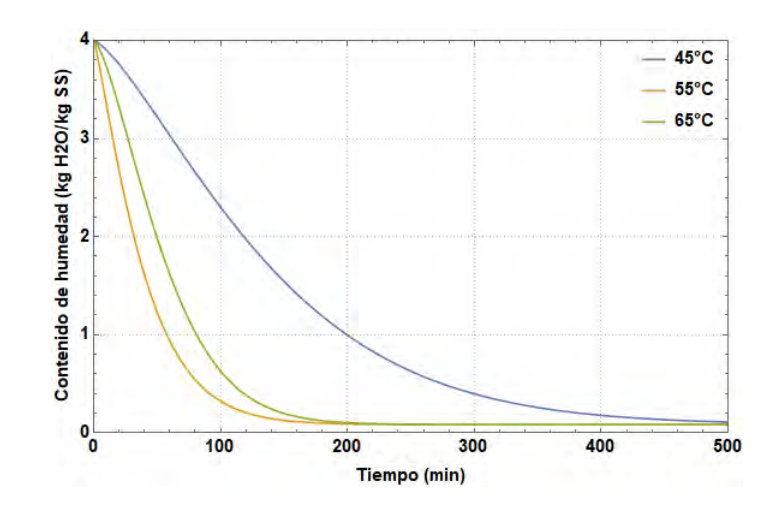

Figura 4.4: Cinética de secado de chile costeño con base a su modelo de cinética [\[34\]](#page-124-0)

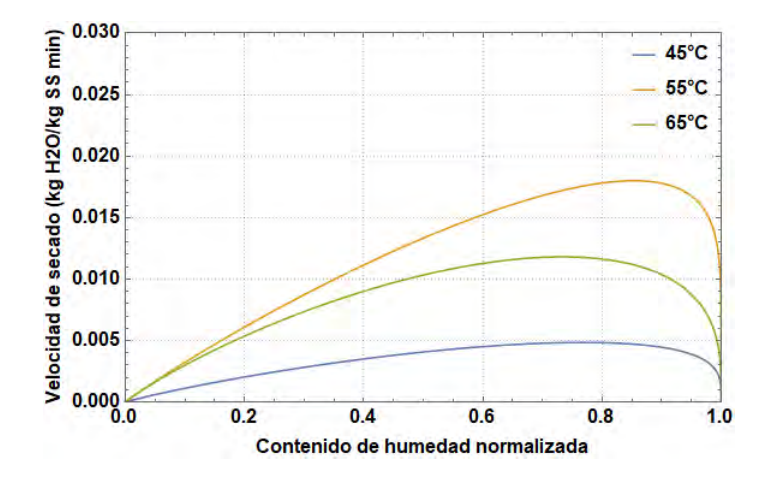

Figura 4.5: Velocidad de secado de chile costeño con base a su modelo de cinética [\[34\]](#page-124-0)

Nopal: como se mencionó en el primer capítulo el nopal es uno de los alimentos más desperdiciados de México, sin embargo, es un productos con múltiples cualidades nutricionales y curativas, siendo rico en fibra, minerales y vitaminas. México exporta nopal,  $85\%$  fresco, pero su abundancia causa que el precio en el mercado baje y se generen pérdidas económicas a los productores. El secado y molienda de los cladodios del nopal es un método de preservación utilizado para alargar su conservación, incrementando las oportunidades de comerciali-zación y reducir los costos altos de transporte y almacenamiento. [\[36\]](#page-124-1)

En la figura [4.6](#page-73-0) vemos la cinética de secado de los modelos Midilli [\[20,](#page-123-0) [36\]](#page-124-1) a 50, 60 y 70 ◦C para el nopal cortado en tiras de 4mm de espesor, 140 mm de longitud y 17 mm de ancho. Se comprueba que las tendencias son correctas <span id="page-73-0"></span>al ver que el tiempo se secado es menor conforme aumenta la temperatura y la velocidad de secado es más rápida como se describe en la figura [4.7](#page-73-1)

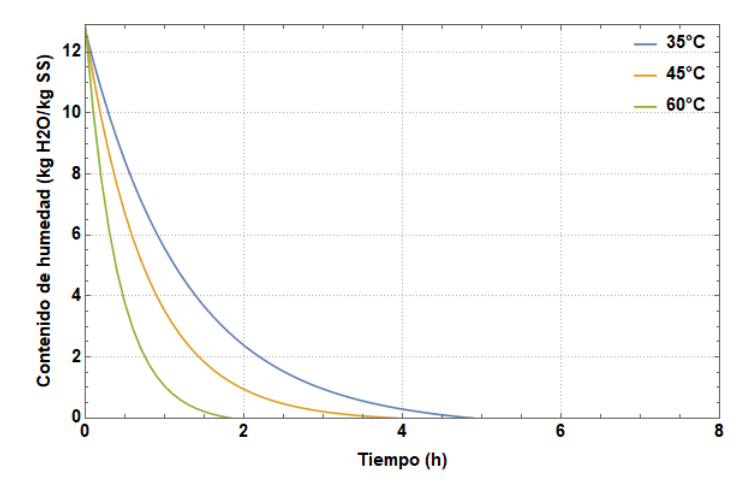

<span id="page-73-1"></span>Figura 4.6: Cinética de secado de nopal con base a su modelo de cinética [\[36\]](#page-124-1)

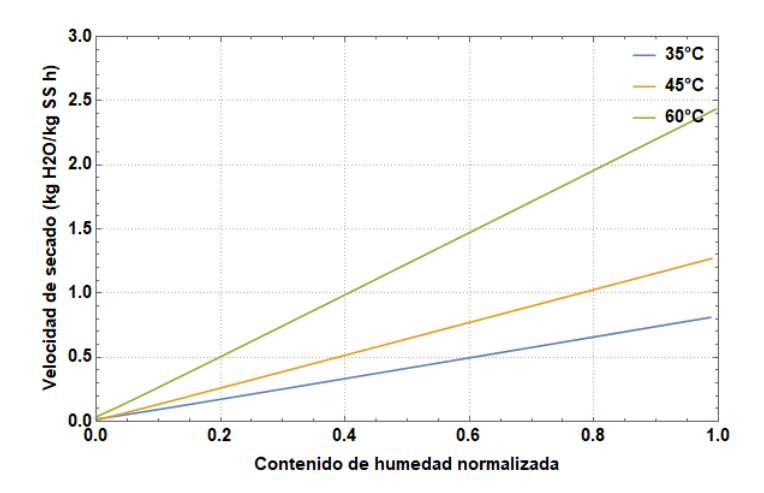

Figura 4.7: Velocidad de secado de nopal con base a su modelo de cinética [\[36\]](#page-124-1)

• Champiñones: los champiñones son uno de los alimentos más comerciales a nivel mundial, su cultivo ha ido aumentado debido a su valor nutricional y sabor. La vida útil de los hongos es de tan sólo 24h en condiciones ambientales, por lo que su consumo o un tratamiento para su conservación es obligatorio una vez cosechados. La deshidratación es uno de los métodos más importantes para su conservación sobretodo para su almacenamiento ya que los champiñones son ingredientes valiosos en una variedad de salsas y sopas. [\[39\]](#page-124-2)

En las siguientes dos figuras  $4.8$  y  $4.9$  se observa su cinética de secado y la

<span id="page-74-0"></span>velocidad de la misma para rebanadas de champiñones de 5 mm aproximada-mente siguiendo el modelo de cinética de secado de Newton [\[20,](#page-123-0) [39\]](#page-124-2).

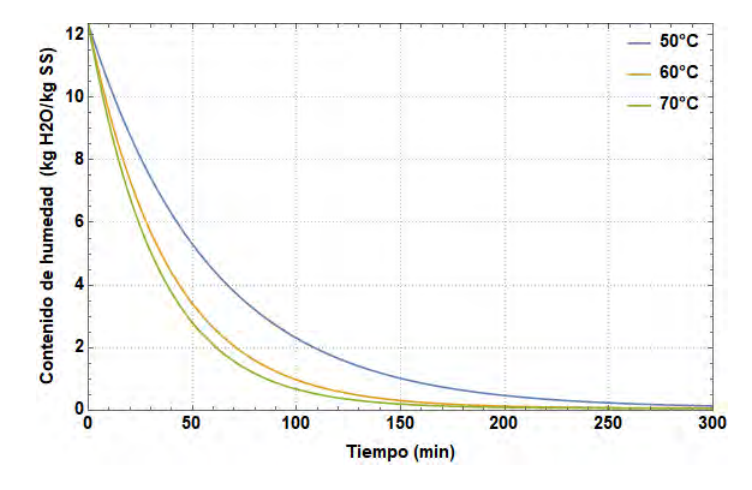

<span id="page-74-1"></span>Figura 4.8: Cinética de secado de champiñones con base a su modelo de cinética [\[39\]](#page-124-2)

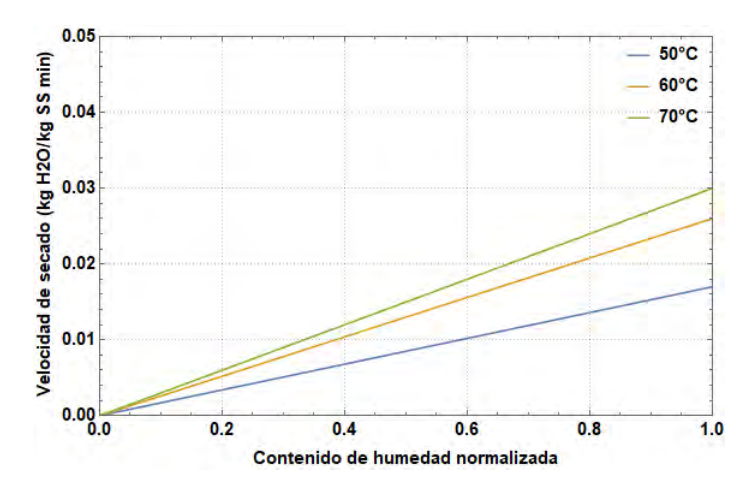

Figura 4.9: Velocidad de secado de champiñones con base a su modelo de cinética [\[39\]](#page-124-2)

Carne de res: los modelos de cinética de secado para carne de res en rebanadas de 3mm se muestran en la figura [4.10,](#page-75-0) los tres modelos para las tres temperaturas diferentes siguen el modelo de Page [\[20,](#page-123-0) [37\]](#page-124-3), obteniendo curvas de velocidad de secado (fig. [4.11\)](#page-75-1) muy similares a las del chile coste˜no. La carne a pesar de que no esta en una posición crítica de desperdicio, tiene un porcentaje de pérdidas de entre el 30 y 40 % en México [\[8\]](#page-122-0).

Con el crecimiento de la población y el aumento de los ingresos, el consumo de la carne se espera que crezca un  $73\%$  para 2050. La conservación de carne en los países cálidos es difícil debido a la naturaleza de este producto, además de que su comercialización tiene una conservación inadecuada y en ausencia de frío. El exceso de carne no se puede almacenar para usar en tiempos de escasez, para combatir este problema se han desarrollado técnicas como la salazón, curado o deshidratación de la carne [\[37\]](#page-124-3)

<span id="page-75-0"></span>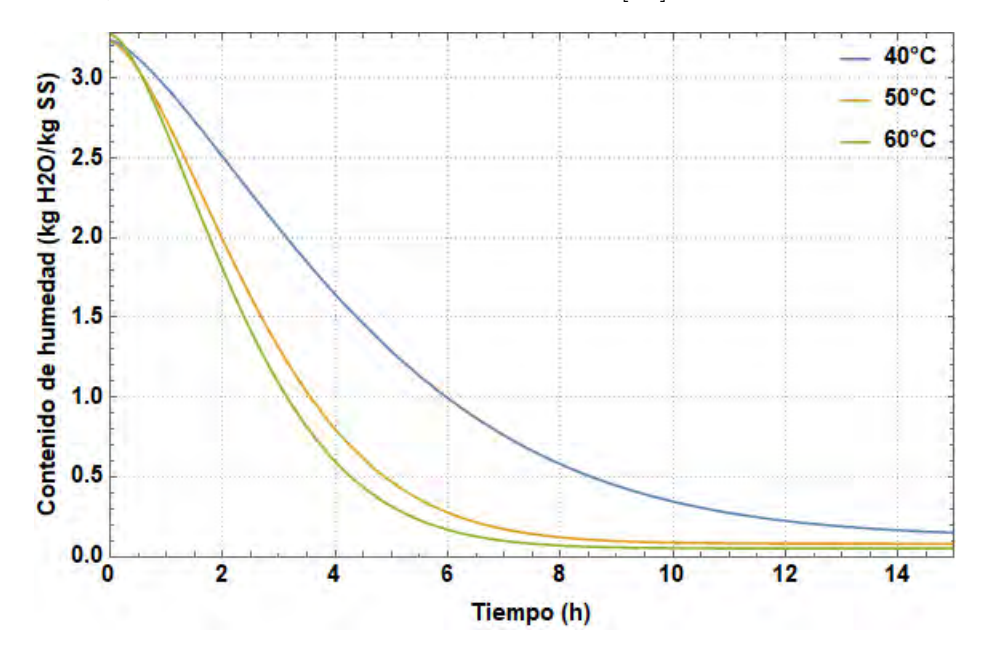

Figura 4.10: Cinética de secado de carne de res con base a su modelo de cinética [\[37\]](#page-124-3)

<span id="page-75-1"></span>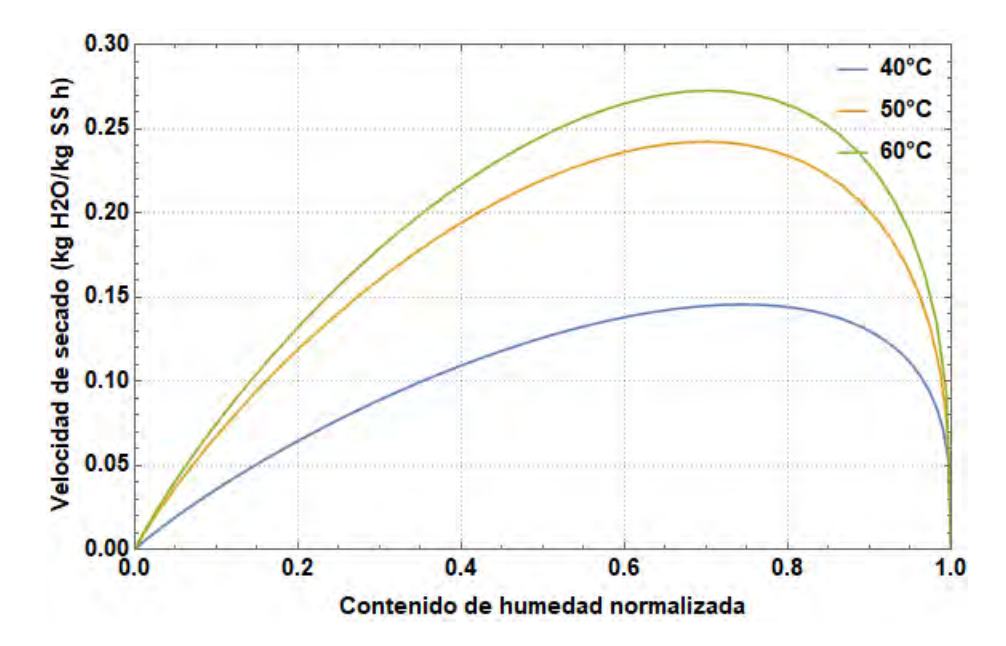

Figura 4.11: Velocidad de secado de carne de res con base a su modelo de cinética [\[37\]](#page-124-3)

Estevia: durante los últimos años, una de las materias primas de mayor demanda, tanto en el ámbito internacional como mercados nacionales, ha sido la estevia, de la cual productos con edulcorantes, o medicinales se pueden obtener para fines farmacéuticos y alimentarios. Existen extensos trabajos de investigación utilizando diferentes tecnologías disponibles en la extracción y el uso de edulcorantes compuestos de la planta de estevia. Una de las primeras etapas en el proceso de estas hojas es la operación de secado [\[38\]](#page-124-4). Se puede observar que se realizaron varios experimentos de secado a diferentes temperaturas obteniendo las curvas de cinética que se muestran en la figura [4.12,](#page-76-0) para la estevia el mejor modelo que describe su proceso de secado es el logarítmico, el cual presenta una velocidad de secado similar a los modelos de Midilli [\[20,](#page-123-0) [38\]](#page-124-4), figura [4.13.](#page-76-1)

<span id="page-76-0"></span>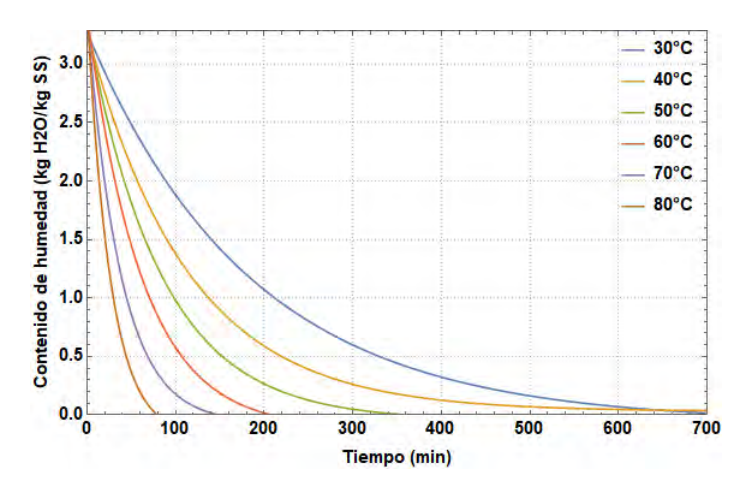

<span id="page-76-1"></span>Figura 4.12: Cinética de secado de estevia con base a su modelo de cinética [\[38\]](#page-124-4)

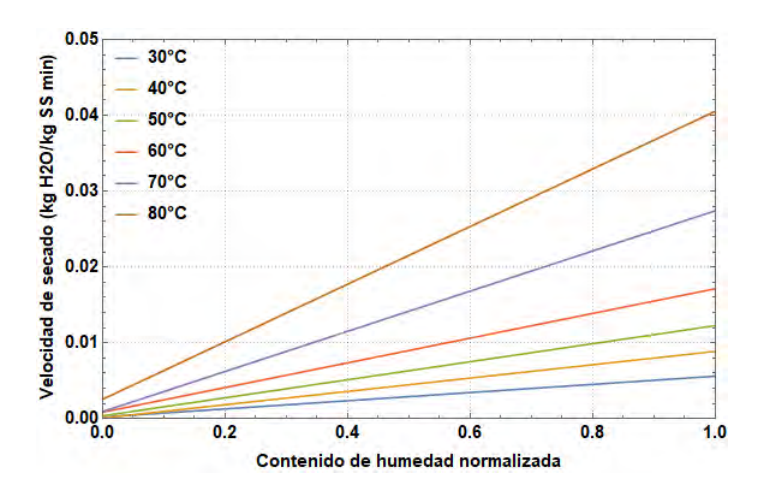

Figura 4.13: Velocidad de secado de estevia con base a su modelo de cinética [\[38\]](#page-124-4)

Romero: las plantas aromáticas y medicinales, como el romero, pueden ser presentadas en dos formas básicas, frescas y secas. Esta última forma hace que el almacenamiento y transporte sea más fácil en comparación con las hierbas frescas, además de que la forma más popular de conservar las plantas es como hierbas secas.

<span id="page-77-0"></span>Las figuras que se muestran a continuación describen la cinética de secado y la velocidad de la misma, figura [4.14](#page-77-0) y figura [4.15](#page-77-1) respectivamente, al seguir el modelo de Page [\[20,](#page-123-0) [40\]](#page-124-5), la velocidad sigue ese comportamiento.

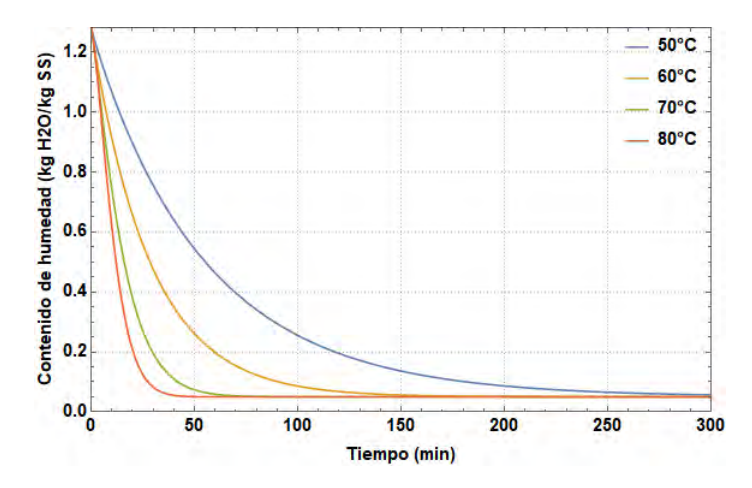

<span id="page-77-1"></span>Figura 4.14: Cinética de secado de romero con base a su modelo de cinética [\[40\]](#page-124-5)

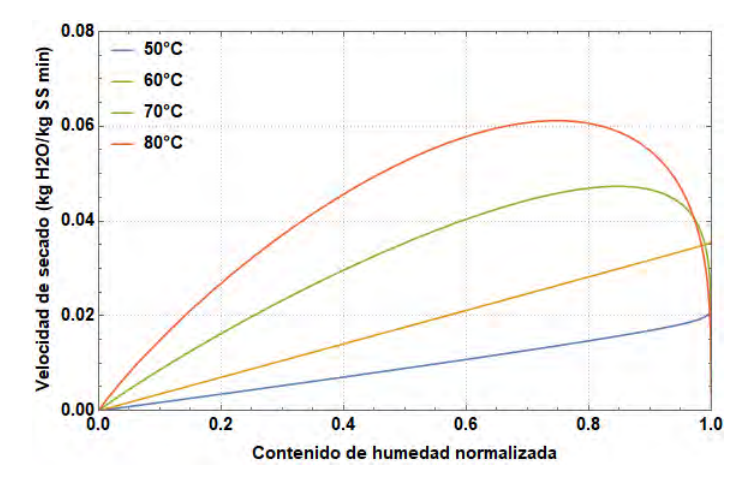

Figura 4.15: Velocidad de secado de romero con base a su modelo de cinética [\[40\]](#page-124-5)

Pera: la pera deshidratada puede ser utilizada en productos de panadería, salsas, purés y el consumo de la fruta seca. Los modelos de cinética de secado se encuentra disponible para 3 temperaturas diferentes, 50, 64 y 71 ◦C (fig.

<span id="page-78-0"></span>[4.16\)](#page-78-0). Para la pera el modelo que mejor describe su deshidratación es el modelo de Page [\[20,](#page-123-0) [35\]](#page-124-6), haciendo que las curvas de velocidad de secado (fig. [4.17\)](#page-78-1) sean de forma similar a las de otros diferentes productos deshidratados.

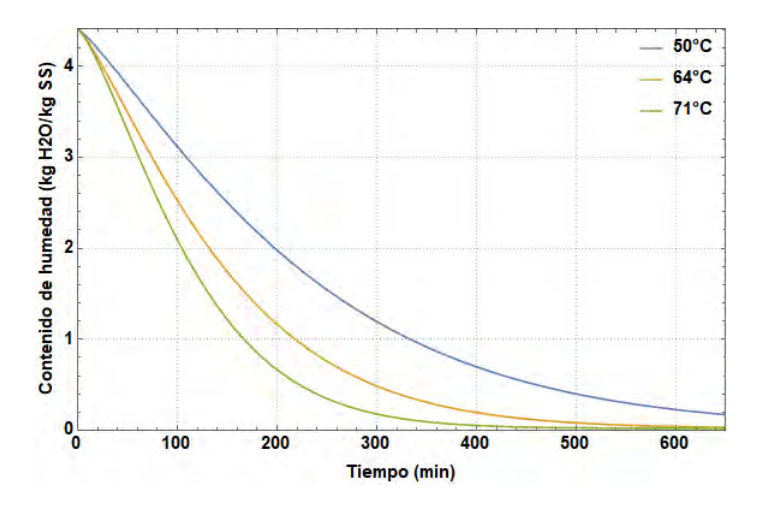

<span id="page-78-1"></span>Figura 4.16: Cinética de secado de pera con base a su modelo de cinética [\[35\]](#page-124-6)

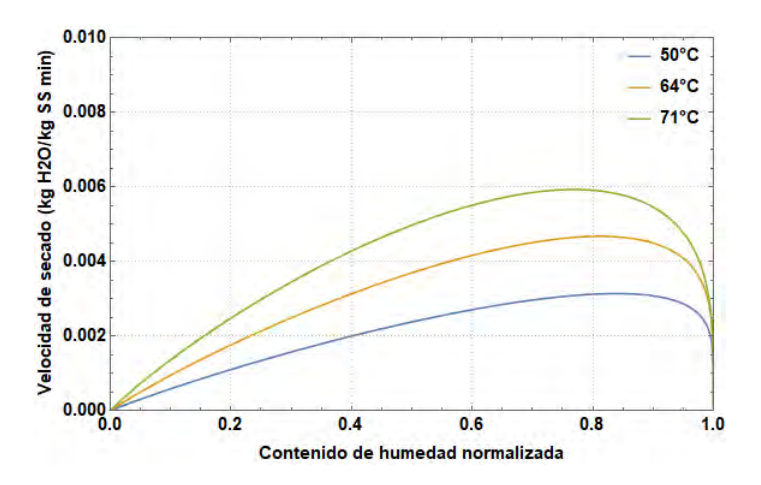

Figura 4.17: Velocidad de secado de pera con base a su modelo de cinética [\[35\]](#page-124-6)

Sardina atlántica: otro de los alimentos más desperdiciados en México es el pescado/sardinas, este tipo de pez pertenece a la misma familia que los charales y es del mismo orden (categoría taxonómica) que la sardina. El pescado es una importante fuente de lípidos y proteínas que se pueden aprovechar al evitar el desperdició de toneladas de este alimento. [\[41\]](#page-124-7)

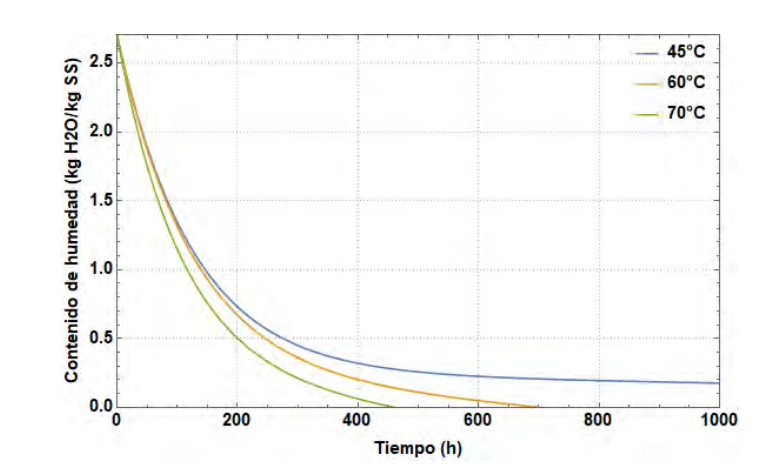

Figura 4.18: Cinética de secado de la sardina atlántica con base a su modelo de cinética [\[41\]](#page-124-7)

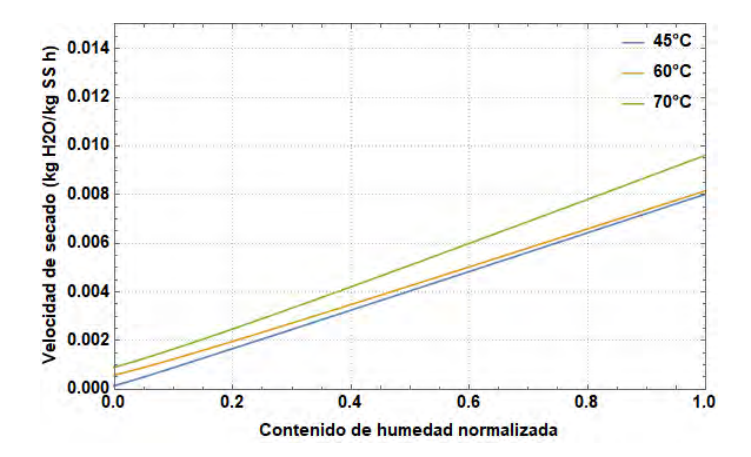

Figura 4.19: Velocidad de secado de la sardina atlántica con base a su modelo de  $cin\'etica$  [\[41\]](#page-124-7)

La humedad final para las frutas se delimitó a dicho valor con base en el estudio empresarial del INAES  $[42]$  a  $12\%$  b.h. Para la sardina se tomó la norma NOM-129-SSA1-1995, bienes y servicios, productos de la pesca, [\[43\]](#page-125-0) con humedad b.h. máxima de 40 %. Para los chiles se utilizó una humedad final b.h. de 13.5 % según la NMX-FF-107/1-SCFI-2006 productos alimenticios – chiles secos enteros [\[44\]](#page-125-1), para hojas aromáticas como la estevia y romero una humedad máxima b.h. del 10 % según la norma NMX-F-429-1983 [\[45\]](#page-125-2) y por último para productos cárnicos se utilizó un máximo de  $25\%$  de humedad b.h. según NOM-213-SSA1-2002, productos y servicios-productos cárnicos procesados [\[46\]](#page-125-3). Para polvos se manejó una humedad b.h. de máxima de  $6\%$  (0.06382 b.s.) según la norma NOM-F-250-S-1980 [\[47\]](#page-125-4). La humedad de equilibrio del romero, estevia, pera, nopal y champiñoes permiten la opción para polvo.

#### 4.3. Lógica del software

#### 4.3.1. Diagrama de flujo

El programa sigue la lógica de programación mostrada en el siguiente diagrama de flujo [4.20,](#page-80-0) indicando las principales etapas del mismo:

- 1. Definición de datos de entrada.
- 2. Cálculo de variables climatológicas, propiedades del aire, y establecimiento de algunas características de los captadores.
- 3. Análisis energético:
	- a) Cálculo de eficiencias y flujo másico a temperatura de secado (recuadro azul del diagrama de flujo).
	- b) Selección del arreglo en serie (recuadro verde del diagrama de flujo).
	- $c)$  Cálculo del requerimiento energético para deshidratar el producto deseado (recuadro naranja del diagrama de flujo).
	- d) Cálculo del número de arreglos conectados en paralelo (recuadro rosa del diagrama de flujo).
- 4. Análisis económico
- 5. Análisis ambiental
- <span id="page-80-0"></span>6. Realización de reporte técnico económico

Figura 4.20: Diagrama de flujo del programa Se muestra en la siguiente página

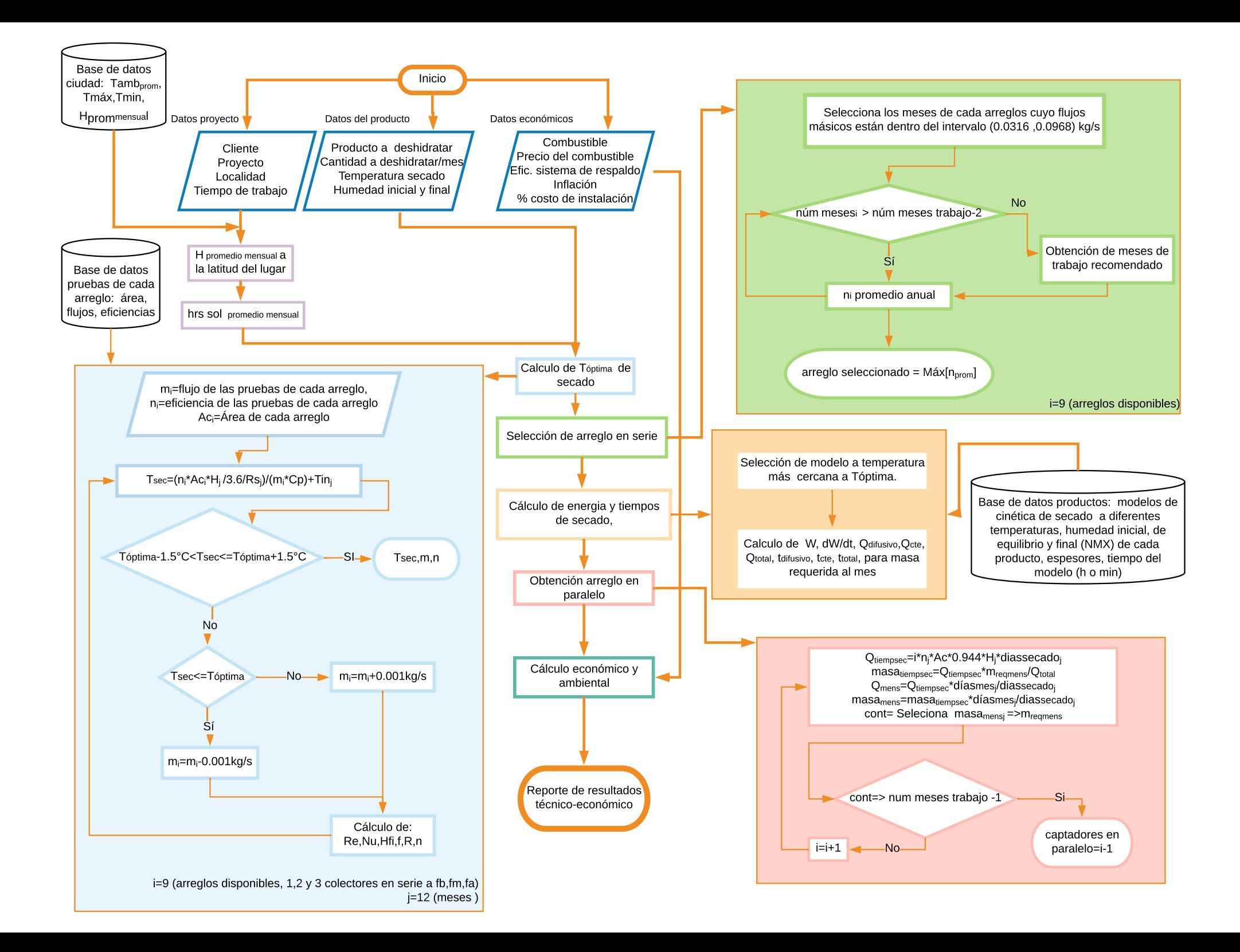

#### 4.3.2. Datos de entrada y constantes

El primer paso del programa es pedir al usuario que ingrese las entradas para poder iniciar los cálculos. Los datos de entrada requeridos por el software se muestran en la tabla [4.3.](#page-82-0)

<span id="page-82-0"></span>

| Entrada                                    | Unidades                                           | Valor requerido                      |
|--------------------------------------------|----------------------------------------------------|--------------------------------------|
| Cliente                                    |                                                    | Nombre del cliente o usuario         |
| Nombre del proyecto                        |                                                    | Nombre del proyecto que se piensa    |
|                                            |                                                    | realizar                             |
| Mes inicial de trabajo                     |                                                    | Un mes del año, de acuerdo al mes    |
|                                            |                                                    | inicial en que se usará el equipo    |
| Mes final de trabajo                       |                                                    | Un mes del año, de acuerdo al mes    |
|                                            |                                                    | en que se dejará de usar el equipo   |
| Localización                               |                                                    | Elección de una ciudad de la base de |
|                                            |                                                    | datos climatológica                  |
| $\overline{\text{Pérdidas}}$ de<br>energía | $\overline{\%}$                                    | Pérdidas térmicas que se consideran  |
| del sistema                                |                                                    | para todo el sistema, incluyendo la  |
|                                            |                                                    | cabina de secado                     |
| Producto a deshidra-                       |                                                    | Elección de un producto de la base   |
| $\tan$                                     |                                                    | de datos                             |
| Cantidad a deshidra-                       | kg/mes                                             | Kilogramos de producto fresco a des- |
| tar al mes $(m_{req})$                     |                                                    | hidratar por mes del producto elegi- |
|                                            |                                                    | do                                   |
| Temperatura de seca-                       | $\overline{C}$                                     | Temperatura de la cabina de secado   |
| do deseada $(T_{sec})$                     |                                                    | deseada                              |
| Humedad inicial $(X_i)$                    | $%$ (b.h.)                                         | Humedad inicial del producto         |
| Humedad final $(X_f)$                      | $\overline{\%$ (b.h.)                              | Humedad final del producto           |
| Combustible                                |                                                    | Tipo de combustible usado de forma   |
|                                            |                                                    | convecional (Gas LP (GLP), Gas na-   |
|                                            |                                                    | tural $(GN)$ , electricidad)         |
| Inflación anual $(I_{bm})$                 | $\overline{\%}$                                    | Inflación del banco de México        |
| Inflación<br>anual<br>$\overline{del}$     | $\overline{\%}$                                    | Inflación anual del combustible de   |
| combustible $(I_{comb})$                   |                                                    | referencia                           |
| Porcentaje del costo                       | $\overline{\%}$                                    | se considera como el porcentaje del  |
| de instalación( $\%_{inst}$ )              |                                                    | costo total de los captadores        |
| Eficiencia de un siste-                    | $\overline{\%}$                                    | Eficiencia del sistema de respaldo   |
| ma de respaldo $(\eta_s)$                  |                                                    | (calentador auxiliar)                |
| Precio del combustible                     | $\overline{\text{MXN}/(\text{kg},m^3,\text{kWh})}$ | Costo del combustible                |
| $(P_{comb})$                               |                                                    |                                      |

Tabla 4.3: Datos de entrada requeridos por el software

<span id="page-83-0"></span>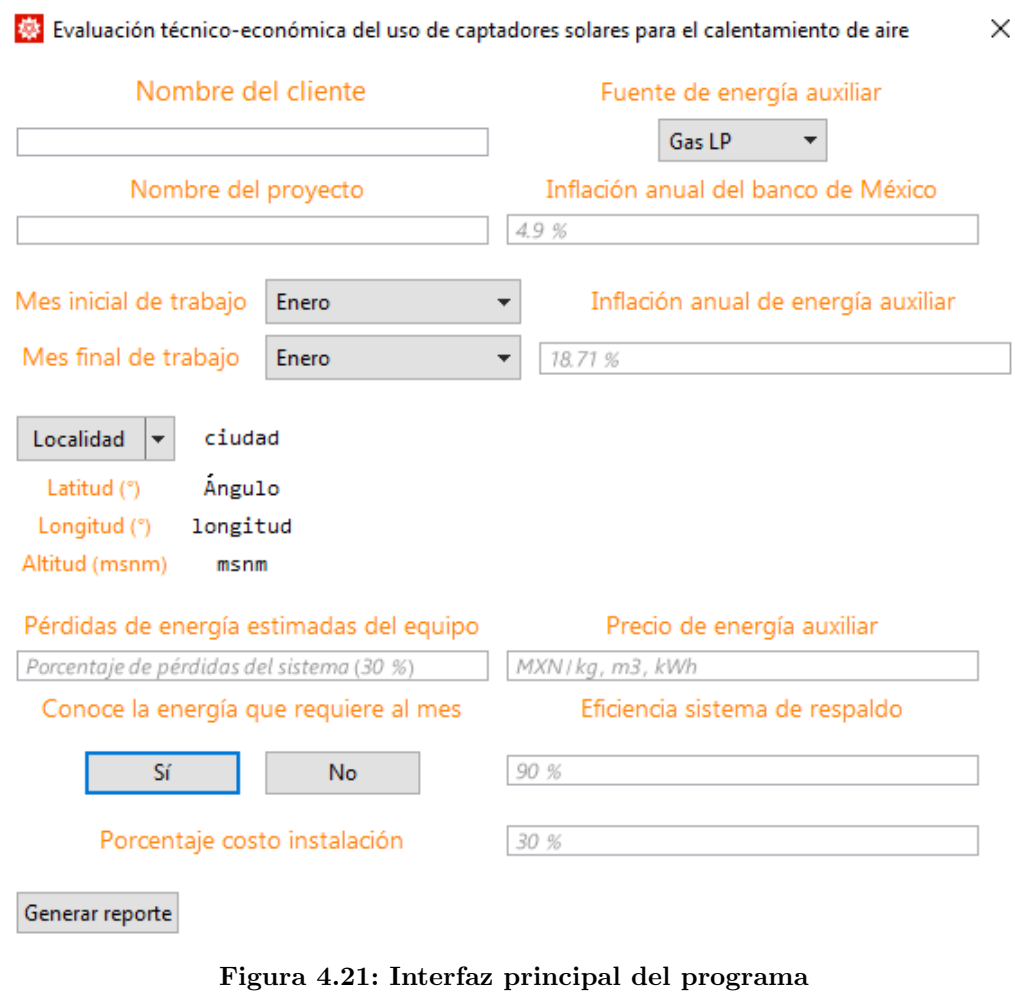

La interfaz para ingresar las entradas se muestra en las figuras [4.21-](#page-83-0)[4.26.](#page-85-0)

<span id="page-83-1"></span>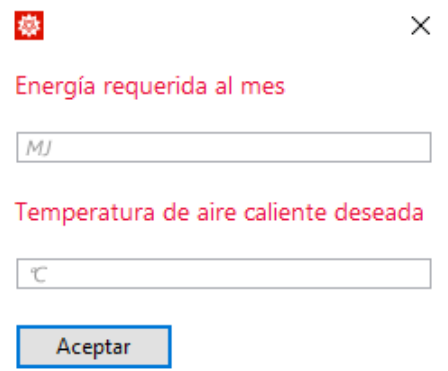

Figura 4.22: Interfaz secundaria, en caso de que el cliente tiene conocimiento de la energía requerida

<span id="page-84-2"></span><span id="page-84-1"></span><span id="page-84-0"></span>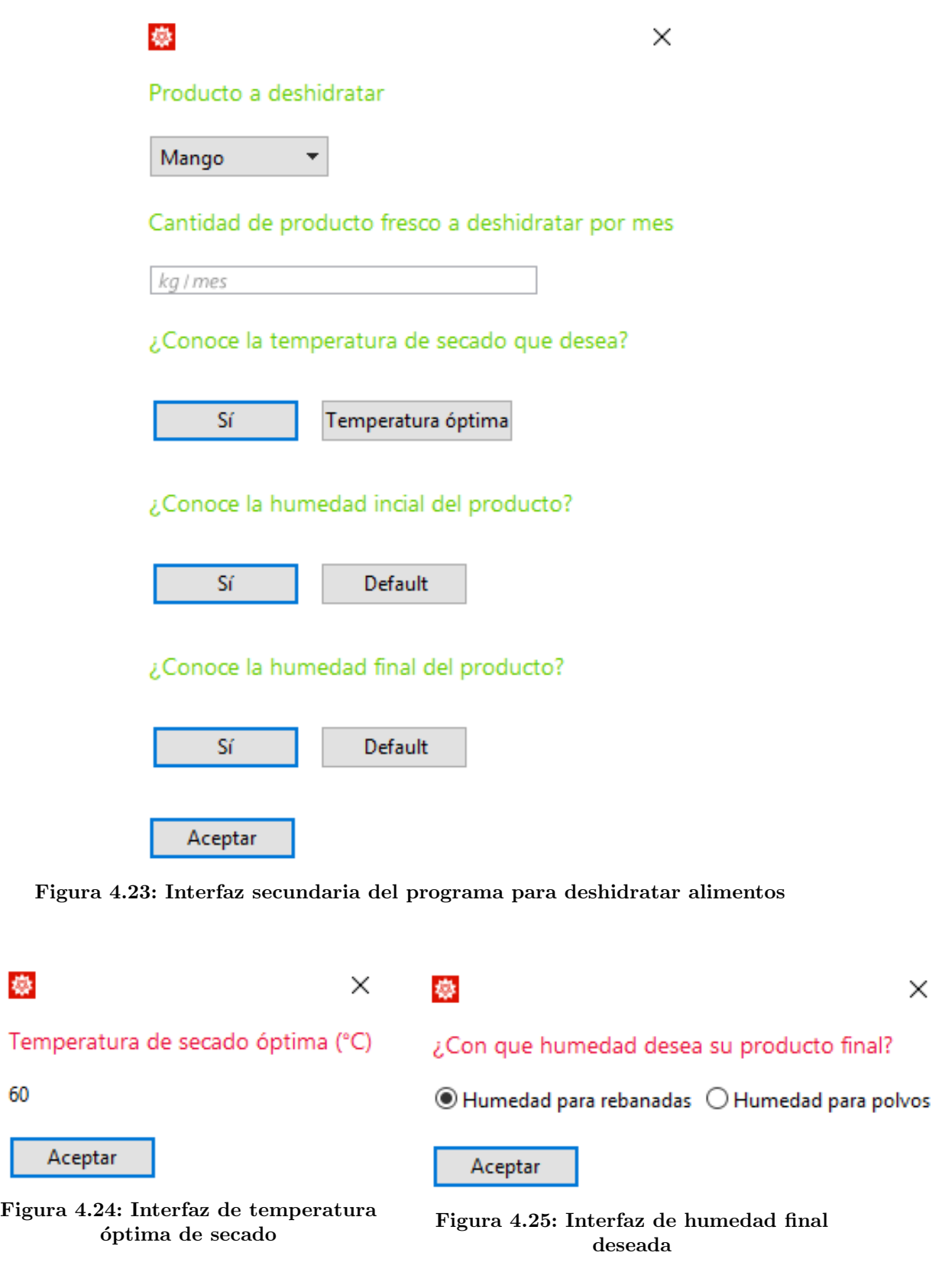

<span id="page-85-0"></span>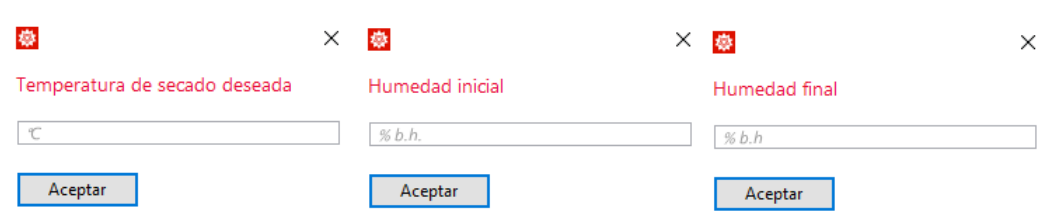

Figura 4.26: Interfaz secundaria del programa en caso de conocer  $T_{sec}$ ,  $X_i$  y  $X_f$ 

En la primer pantalla del programa (fig. [4.21\)](#page-83-0) el usuario define las entradas generales del programa, como es su nombre, el proyecto, las variables económicas, como el tipo de combustible de referencia o de respaldo, su precio, la inflación, etc. Tiene la opción de elegir los meses de trabajo y la localidad.

El programa considera la opción de que el cliente conozca la energía que requiere, en caso de ser así, selecciona el botón que afirma esto y le aparece la pantalla de la figura [4.22,](#page-83-1) en esta debe indicar la energía que requiere al mes en MJ y la temperatura a la que desea el aire caliente.

El programa esta enfocado a la deshidratación de alimentos por lo que en caso de no conocer la energía que requiere deberá seleccionar el botón que dice "No", y la pantalla de figura [4.23](#page-84-0) aparecerá. En esta parte se elige el producto a deshidratar de la base de datos, se especifica la cantidad de producto fresco que se desea deshidratar al mes y para las entradas de temperatura de secado deseada, humedad inicial y humedad final se cuenta con la opción de utilizar los valores por default de cada producto (fig  $4.24$  y  $4.25$ ). Estos valores predeterminados se basan en los artículos cient´ıficos utilizados para los modelos de cada producto y en algunas normas mexicanas para productos deshidratados, en caso de que el usuario conozca el valor exacto lo puede ingresar en la unidades establecidas en la tabla anterior. Si se co-nocen estos valores se tendrán que rellenar las interfaces mostradas en la figura [4.26.](#page-85-0)

Con las entradas definidas, el programa realiza el cálculo de ciertas propiedades que se usan a lo largo de la evaluación. Empieza por calcular las propiedades del aire a la temperatura de secado deseada, con las ecuaciones [2.25,](#page-48-0) [2.26](#page-48-1) y [2.27.](#page-48-2) Hace uso de algunas caracter´ısticas del captador como la emitancia de la superficie de adentro del ducto, la profundidad del ducto, el coeficiente global de pérdidas, el largo y ancho bruto del captador (tabla [2.2\)](#page-49-0).

#### 4.3.3. Análisis energético

El cálculo energético comienza realizando una interpolación de la irradiación solar al ángulo de inclinación óptimo de los captadores, es decir, a la latitud del lugar, ya que en la base de datos se encuentra en el plano horizontal y a los ángulos 10<sup>°</sup>, 20°, 30°, 40° y 50°. De igual forma calcula el promedio mensual de número de horas de sol al día dependiendo de la latitud, con las ecuaciones que se muestran a continuación  $[25]$ :

n= número de día del año  $\phi =$  latitud (rad)  $\delta =$  declinación solar (rad)

$$
B = \frac{(n-1) * 360}{365} * \frac{\Pi}{180} \qquad [rad]
$$
 (4.4)

$$
\delta = 0.006918 - 0.399912 * cos[B] + 0.070257 * sen[B] - 0.006758 * cos[2 * B] + 0.000907 * sen[2B] - 0.002697 * cos[3B] + 0.00148 * sen[3B] [rad]
$$
\n(4.5)

$$
N = \arccos[-\tan[\phi] * \tan[\delta]] * \frac{180}{\Pi} * \frac{2}{15}
$$
\n
$$
(4.6)
$$

Como se mencionó en la sección de la base de datos climatológica se restan tres horas.

$$
\overline{N}_{mens} - 3h \tag{4.7}
$$

El siguiente paso del programa utiliza las curvas de eficiencia de los captadores para encontrar el arreglo ideal para la localidad seleccionada. Las pruebas de caracterización de los captadores solares se realizaron a un flujo volumétrico constante y una temperatura variable, sin embargo, el software tiene que adaptar estas curvas para condiciones de temperatura constante y flujo variable con las ecuaciones [2.20-](#page-48-3)[2.30.](#page-49-1)

Al variar el flujo másico para dejar fija la temperatura la eficiencia varía, ya que es función del flujo másico y la temperatura. Al aumentar el flujo, la eficiencia aumenta y al disminuir el flujo disminuye la eficiencia, esto debido a una reducción o aumento del número de Reynolds. El cálculo del factor "r"(ec. [2.20\)](#page-48-3) que modifica la eficiencia comienza obteniendo la temperatura de secado promedio mensual (ec. [2.16\)](#page-47-0) con los valores conocidos de cada uno de los arreglos de las pruebas, es decir,  $\dot{m}_i = 0.048, 0.065$  o  $0.082 \text{ kg/s y}$  la eficiencia,  $\eta_i$ , es igual al coeficiente  $c_0$  del ajuste cuadr´atico del arreglo de captadores a calcular. La temperatura resultante va quedar o por arriba o por debajo de la deseada por el usuario. Si la temperatura queda por debajo se le restan  $0.001 \text{kg/s}$  al flujo másico que uso anteriormente para realizar el cálculo, si queda por arriba, el flujo másico aumenta en la misma proporción. Al modificar el flujo másico se tiene que volver a calcular el número de Reynolds, Nusselt,  $h_{fi}$ , F' y r, con las ecuaciones [2.23,](#page-48-4) [2.24,](#page-48-5) [2.22,](#page-48-6) [2.30](#page-49-1) y [2.21](#page-48-7) respectivamente, con estos valores se obtiene la nueva eficiencia a ese flujo. Con la eficiencia y flujo másico previamente modificados se vuelve a calcular la temperatura de secado y se realiza el mismo procedimiento de manera iterativa hasta que se alcanza la  $T_{sec} \pm 1.5^{\circ}C$  en cada mes y para cada arreglo. Se eligió este intervalo de temperatura para que el programa converga con facilidad. La explicación gráfica de este proceso se presenta en el recuadro azul del diagrama de flujo (fig. [4.20\)](#page-80-0).

En la siguiente figura se muestra como decae la eficiencia de un captador a flujo "bajo" (0.048kg/s) con una eficiencia inicial de 0.50 a un flujo de 0.022kg/s y una eficiencia de 0.46 para alcanzar una temperatura de 60° ±  $1.5^{\circ}C$  en el mes de enero para la ciudad de Cuernavaca, también se ve como la temperatura va aumentando al disminuir el flujo.

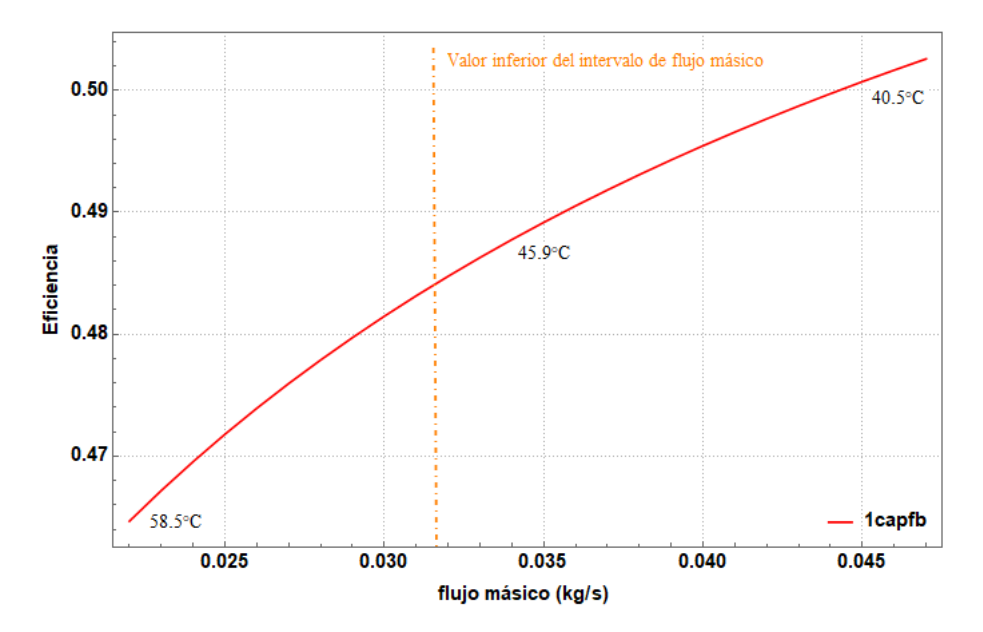

Figura 4.27: Variación de la eficiencia por modificación en flujo másico

Teniendo todos los arreglos de captadores dando la misma temperatura pero a diferentes flujos y eficiencias, se elige el mejor arreglo para la localidad seleccionada. De entrada se realiza un filtro a los arreglos cuyos flujos másicos están dentro del siguiente intervalo

$$
0.0902kg/s \ge \dot{m} \ge 0.0316kg/s
$$

El intervalo de flujo másico es  $0.048 \text{kg/s}$  menos el  $20\%$  del flujo másico alto y  $0.082\text{kg/s}$  más el  $10\%$  del flujo másico alto, esto se eligió considerando el flujo que sea capaz de succionar el ventilador por su velocidad de giro.

Se considera que este intervalo se cumpla en todos los casos en la cantidad de meses que solicitó el cliente menos dos. En los meses que no entre el flujo en dicho intervalo, se advertirá al usuario que en dichos meses los resultados probablemente sean menores a los deseados por las condiciones climatológicas. A los arreglos que

si pasen el filtro, se les calculará su eficiencia promedio anual y se seleccionará el de mayor eficiencia, en caso de que ningún arreglo pase el filtro se seleccionará autom´aticamente el arreglo de tres captadores en serie a flujo alto ya que es el que siempre tiene más meses dentro del intervalo aunque no siempre es el más eficiente.

Se elige el arreglo de tres en serie a flujo alto ya que es el que alcanza temperaturas m´as altas, por lo tanto su flujo y eficiencia inicial se modifican ligeramente en comparación con otros arreglos, a pesar de que se alteran muy poco estos valores, su eficiencia inicial es baja por las p´erdidas que sufre y la resistencia del flujo al pasar por todo el arreglo. El procedimiento para la selección del arreglo en serie se explica gráficamente en el recuadro verde del diagrama de flujo (fig. [4.20\)](#page-80-0).

Posteriormente se calcula la energía requerida para deshidratar el alimento deseado y su tiempo de secado, para esto se hace uso de los modelos matemáticos y empíricos de la cin´etica de secado a diferentes temperaturas , de cada uno de los productos que se programaron, mango, chile costeño, pera, romero, carne de res, estevia, nopal, champi˜nones etc. (tabla. [4.1\)](#page-69-0). El programa compara la temperatura de secado deseada con las temperaturas de secado disponibles de cada modelo para el producto seleccionado y elige la que este más cercana.

Con el modelo seleccionado y su derivada evaluada en el tiempo, el programa crea las curvas de cinética de secado y velocidad de secado encontrando el punto máximo que es donde se encuentra la humedad crítica normalizada. Teniendo este valor se sabe el tiempo que paso en período constante y en periodo difusivo, haciendo uso de la ecuación [2.7](#page-38-0) y los datos de la humedad inicial y de equilibrio del producto se puede conocer la humedad crítica (b.s.). Los kilogramos de producto requerido al mes, la humedad inicial, final y crítica, más los tiempos en cada periodo nos permiten calcular la energía que se requiere en periodo constante y difusivo con las ecuaciones [2.8](#page-40-0) y [2.9,](#page-40-1) respectivamente.

El software considera la opción de que algún cliente tenga el conocimiento de la cantidad de energía (MJ) que requiere al mes y la temperatura a la que desea el aire caliente ya sea para deshidratar alimentos, climatizar una habitación o cualquier otro uso que desee. En caso de no conocerse, el programa calcula la energ´ıa requerida al mes para deshidratar la cantidad de un producto alimenticio deseado y su tiempo de secado con el procedimiento anteriormente mencionado. Con este requerimiento energético mensual se obtienen los captadores en paralelo que se necesitan para cumplir con la energía solicitada.

Para evitar que se sobredimensione el sistema se selecciona el número de arreglos en paralelo que cumpla con al menos el 90 % de la cantidad de producto solicitado en los meses deseados por el cliente menos uno. En esta parte se obtienen los vectores con la estimación de la energía mensual entregada por el sistema en los meses que el cliente solicitó, así como la cantidad máxima estimada de kilogramos que el sistema sería capaz de producir.

#### 4.3.4. Análisis económico y ambiental

Dependiendo de la fuente de energía convencional que se seleccionó, gas LP, gas natural, o electricidad se utilizarán los valores de la tabla [4.4](#page-89-0) y [4.5](#page-89-1) para el cálculo económico y ambiental.

<span id="page-89-0"></span>Tabla 4.4: Factores de conversión de los combustibles como fuente auxiliar de energía

| Energía auxiliar | Poder calorífico |                     |            | Factor de emisión |                                 |      |
|------------------|------------------|---------------------|------------|-------------------|---------------------------------|------|
| $\vert$ Gas LP   |                  | 46.16 $MJ/kg_{GLP}$ | $[48]$   3 |                   | $kgCO_2/kg_{GLP}$               | [48] |
| Gas Natural      |                  | 36.1 $MJ/m_{GN}^3$  |            |                   | $[49]$   2.27 $kgCO_2/m_{CN}^3$ | [48] |

#### <span id="page-89-1"></span>Tabla 4.5: Factores de conversión de la electricidad como fuente auxiliar de energía

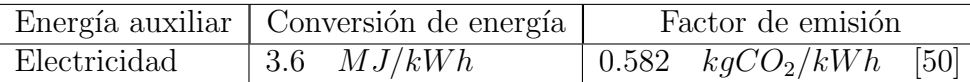

En esta etapa del programa, se calculan diferentes indicadores económicos y ambientales. Se comienza transformando la energía mensual entregada por el sistema a kg,  $m^3$  o kWh dependiendo del combustible seleccionado, para esto se utilizan las siguientes ecuaciones:

 $\eta_s$ = eficiencia del sistema de respaldo a nivel del mar  $\eta_{s.modifica do}$ = eficiencia del sistema de respaldo a la altitud del lugar a instalar

$$
\eta_{s.modificado} = \frac{\eta_s}{100} * \frac{1}{1 + msnm * \frac{0.04}{300}}
$$
\n(4.8)

$$
Q_{combus} = \frac{Q_u}{PC * \eta_{s.modificado}} \tag{4.9}
$$

Teniendo la cantidad de combustible al mes se pueden calcular rápidamente los kilogramos de  $CO<sub>2</sub>$  que se evitarían al multiplicar  $Qcombus$  por el factor de emisión correspondiente.

Para obtener los indicadores económicos como el VPN y la TIR, se calcula el costo

total de la instalación, siendo  $N_{cap}$  el número total de captadores y  $P_{cap}$  el precio de un captador.

$$
C_T = N_{cap} * P_{cap} + \frac{\%_{inst}}{100} * N_{cap} * P_{cap}
$$
\n(4.10)

Las fórmulas del VPN para un periodo de 10 años, tiempo de garantía del equipo, y TIR anual se muestran a continuación.

$$
VPN = -C_T + \sum_{n=0}^{10} \frac{A_{anual_n}}{(1 + I_{bm})^n}
$$
\n(4.11)

$$
0 = -C_T + \sum_{n=0}^{10} \frac{A_{anual_n}}{(1 + TIR)^n}
$$
\n(4.12)

El número de meses de retorno de la inversión se calcula acumulando los ahorros mensuales de efectivo hasta llegar a cubrir el monto de la inversión.

El VPN, retorno de la inversión y la TIR, se calcula considerando la inversión completa y aplicando un beneficio del impuesto sobre la renta para personas morales (industrias), con inversión en provectos de energía renovable que proporciona la depreciación acelerada de hasta el 100 % durante el primer año de maquinaria y equipos para la generación de energía a partir de fuentes renovables [\[51\]](#page-125-8). Este beneficio fiscal por deducir y depreciar el equipo genera una disminución de la inversión inicial del sistema solar de aproximadamente el 30 % [\[51\]](#page-125-8).

# Capítulo 5

## Resultados

### 5.1. Reportes técnico-económicos ilustrativos

Algunos ejemplos ilustrativos de los resultados que arroja el software se muestran a continuación. En los datos de entrada de información financiera como el precio del combustible auxiliar y su inflación se recomienda usar los valores mostrados en la tabla [5.1](#page-91-0) y [5.2.](#page-92-0) Para los precios de la electricidad se consideró la tarifa para el mes de noviembre de demanda industrial en transmisión de la CFE [\[52\]](#page-125-9), para el gas LP, el precio que se usó es el precio promedio desde febrero de 2017 hasta el 31 de octubre de 2018 de cada entidad federativa consultado en la página de la Comisión Reguladora de Energía [\[53\]](#page-125-10) y el precio de adquisición del gas natural se tomó de la página de Naturgy del 2014 [\[54\]](#page-125-11) y las tarifas de distribución y comercialización y de cargo por servicio del diario oficial de la federación del año 2018 para cada región del país.  $[55, 56]$  $[55, 56]$ 

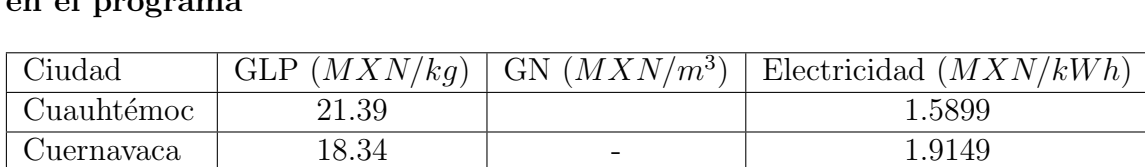

Toluca 19.74 5.49 1.9149 Villahermosa | 17.24 | - 1.6115 Zacatecas 19.00 8.14 1.7574

<span id="page-91-0"></span>Tabla 5.1: Precio de la energía auxiliar en las diferentes ciudades utilizadas en el programa

La inflación anual del gas  $LP$  y gas natural se tomó del índice nacional de precios al consumidor donde se reporta el incremento anual de los energéticos de la primera quincena de julio del 2017 a la primera quincena de agosto de 2018. La inflación de la electricidad se calculó con los precios de la página de la CFE para consultas de tarifa, se consultaron los precio del mes de diciembre del 2017 al mes de noviembre del 2018. La inflación del Banco de México es la que se tiene al mes de octubre del 2018.

<span id="page-92-0"></span>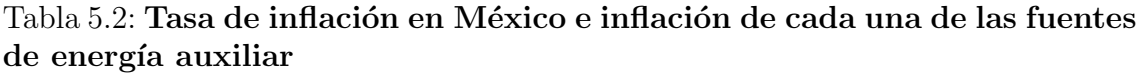

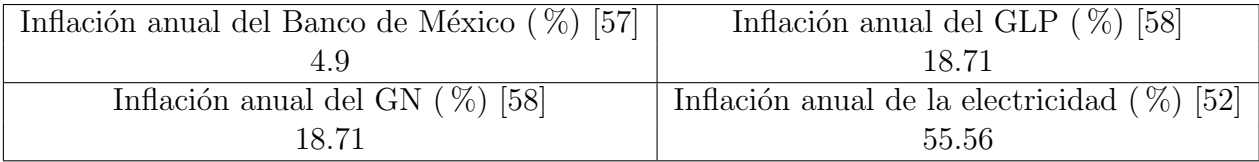

En el apéndice [A](#page-105-0) se muestra el reporte técnico económico de una simulación del software para la ciudad de Cuernavaca, con un requerimiento mensual para deshidratar 2000 kg de mango fresco durante los 12 meses del año a 60 °C. Se definió que la fuente de energía auxiliar es el gas LP, por lo tanto se uso el precio del mismo para la ciudad de Cuernavaca y su inflación correspondiente. Se consideró un equipo auxiliar con el 90 % de eficiencia, un costo de la instalación del 30 % del precio total de los captadores y se piensa que el sistema pueda tener un  $30\%$  de pérdidas de energía.

Los resultados que se obtuvieron se describen en cada una de las secciones del reporte. En la primera sección se muestran los datos generales del proyecto, como el nombre del cliente y del proyecto, las coordenadas geográficas y altitud de la ciudad seleccionada, una parte importante de esta sección son los meses de trabajo recomendado, en este caso durante el mes de septiembre los resultados pueden ser menores a los deseados debido a las condiciones climatológicas. La lluvia que se presenta en este mes en la ciudad de Cuernavaca hace que el sistema presente dificultades en alcanzar la temperatura de 60◦C por lo cual el flujo y la eficiencia son modificados.

En la figura [5.1](#page-93-0) se muestra como el programa adapta todos los arreglos de los captadores para que arrojen una temperatura de secado de  $60^{\circ}C \pm 1.5^{\circ}C$ , modificando su eficiencia y flujo promedio al mes, las figuras [5.2](#page-93-1) y [5.3](#page-94-0) muestran los valores en los que el programa se basa para seleccionar el mejor arreglo en serie para la localidad, es decir, el de mayor eficiencia y con más meses dentro del rango de flujo másico establecido. El arreglo de dos captadores a flujo alto es el que tiene eficiencias más altas y que esta dentro del rango en por lo menos 10 meses. El mes de septiembre es el queda por debajo del límite inferior del flujo másico  $(0.0316 \text{ kg/s})$  por lo tanto es el que se menciona en la recomendación.

<span id="page-93-0"></span>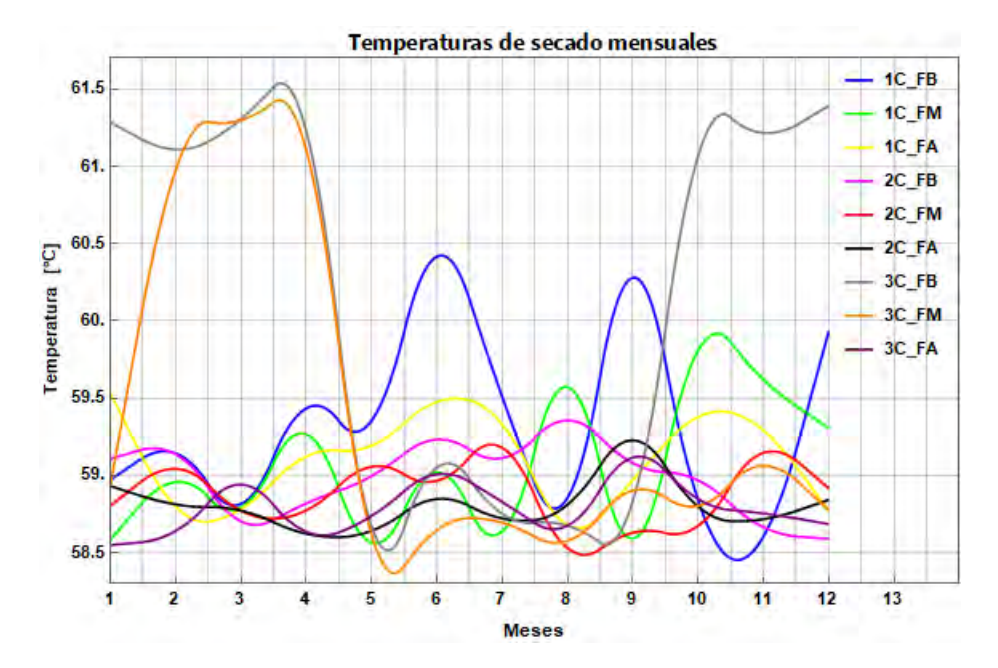

Figura 5.1: Temperaturas mensuales a la salidas de los arreglos de captadores para una temperatura seleccionada por el usuario de 60◦C en Cuernavaca.

<span id="page-93-1"></span>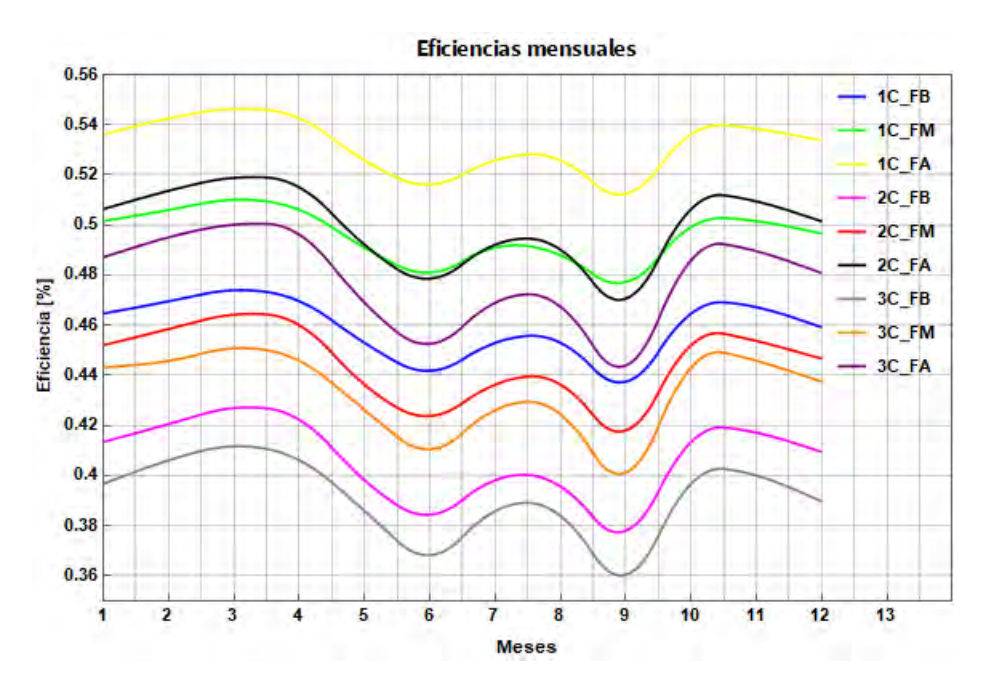

Figura 5.2: Eficiencias mensuales de los arreglos de captadores para una temperatura seleccionada por el usuario de 60◦C en Cuernavaca.

<span id="page-94-0"></span>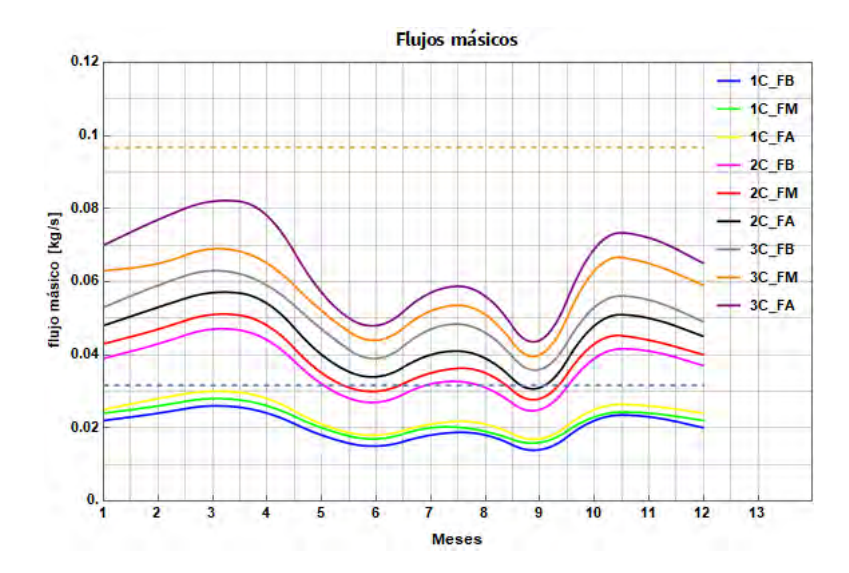

Figura 5.3: Flujos másicos mensuales de los arreglos de captadores para una temperatura seleccionada por el usuario de 60◦C en Cuernavaca.

La información referente al sistema como el modelo del captador, el número de captadores, el arreglo, la eficiencia anual promedio, el flujo másico anual promedio y las pérdidas de energía se muestran en la sección de descripción del sistema. Se colocó también la ecuación del arreglo de captadores como dato adicional para el cliente. Para cubrir el requerimiento energético del cliente, en este caso, se necesitarán 10 captadores con un arreglo de 2 en serie por 5 en paralelo trabajando a una eficiencia promedio anual de 49.95 %.

En esta sección del reporte del apéndice [A](#page-105-0) también se describe la información del producto, se muestran las humedades iniciales y finales utilizadas para el cálculo del tiempo y energía de secado. Se da una recomendación sobre el corte de la rebanada del producto ya que de esto depende en gran parte el c´alculo del tiempo de secado. La producción anual máxima estimada de producto fresco a deshidratar se indica en esta parte, observando que para este caso, el sistema sería capaz de secar 4 147.5 kg extra de mango fresco al año de un total requerido por el usuario de 24,000 kg, lo que representa un sobredimensionamiento de 17.3 % .

La cotización y la información financiera de igual forma se coloca en el reporte al ser una parte importante para el cliente que desee una instalación de este tipo. Los resultados que arroja el programa es el cálculo del VPN, TIR y tiempo de retorno de la inversión, se muestra tanto para el caso sin beneficio fiscal como para el cliente que decida deducir y depreciar su equipo al primer a˜no, obteniendo un beneficio fiscal recuperando aproximadamente el  $30\%$  de la inversión inicial [\[51\]](#page-125-8). Por esta raz´on el VPN y la TIR aumentan su valor y el tiempo de retorno se ve reducido, en este caso por 7 meses. En la gráfica final del reporte se muestra la inversión y la acumulación de los ahorros mensuales, el punto de cruce nos indica el tiempo de retorno de la inversión aplicando la deducción de impuestos.

Por último se adjuntan dos tablas y 5 gráficas con información referente al cálculo energético. En el recuadro de aportación energética anual se muestra el total máximo estimado de energía que brindará el equipo en términos de MJ, su equivalente en kg de combustible, y dinero, así como su equivalente en toneladas de  $CO<sub>2</sub>$  que serán evitadas a la atmósfera. En la tabla mensual, se muestra la producción requerida, producción máxima estimada entregada, la energía requerida y generada, el combustible ahorrado en kilogramos y dinero, la emisiones evitadas y la eficiencia del sistema mes con mes. Los valores de esta tabla se muestran en las gráficas de "Cantidad de combustible ahorrado mensual ", "Cantidad de producto deshidratado mensual ", "Energía mensual generada". Los gráficos verde y rojo muestran la energía y cantidad de producto generado en un ciclo de secado, en este caso, el ciclo de secado es de 6 hrs, por lo tanto solo se puede secar una vez al día.

Otro ejemplo ilustrativo se adjunta en el apéndice [B.](#page-111-0) En este caso se busca deshidratar 1500 kg de estevia fresca al mes durante los meses de marzo a octubre a  $60^{\circ}C$  en la ciudad de Zacatecas. Para este ejemplo se decidió utilizar electricidad como fuente auxiliar de energía, en consecuencia se usaron sus respectivos valores de las tablas [5.1](#page-91-0) y [5.2,](#page-92-0) se manejó el mismo valor del porcentaje de pérdidas, costo de la instalación y eficiencia del sistema de respaldo.

Al igual que el reporte anterior (apéndice [A\)](#page-105-0) en la primera sección se muestran los datos generales del sistema, en este caso las coordenadas geográficas y altitud de Zacatecas, esta vez no se presenta ning´un problema de funcionamiento con alguno de los meses requeridos por el cliente (de marzo a octubre), es decir, en todos los meses se recomienda usar el equipo con la confianza de que los resultados serán adecuados.

Se hará uso del mismo modelo de captadores, solo que en esta ocasión el arreglo cambió, se requerirá un arreglo de 2 captadores en serie por 4 en paralelo (8 captadores), con una eficiencia del 48.71 % para esta ciudad. La curva de eficiencia en serie es la misma que en el reporte anterior al seleccionar el mismo arreglo de 2 captadores conectados en serie.

En la parte del producto a deshidratar, se muestra la humedad inicial y final de la estevia, el producto no se rebana, se coloca en camas de secado de 7 mm aproximadamente. Por la producción máxima estimada nos damos cuenta que el sistema no se sobredimensiona en un  $12.8\%$ , ya que puede deshidratar 1 533 kg más de estevia fresca al año de un total requerido por el usuario de 12,000 kg.

Los resultados sobre la rentabilidad de la inversión en este caso fueron del 59.89 % y  $75.71\%$  para la TIR sin deducción de impuestos y con deducción de impuestos respectivamente. Se obtiene un VPN a 10 años de 630,000 pesos aproximadamente y un tiempo de retorno de la inversión de 19 meses sin aplicar el beneficio fiscal y 16 meses aplicándolo. Debido a que se solicitó usar el equipo solo durante 8 meses se observa la gráfica de recuperación de la inversión escalonada, los meses que no está en funcionamiento se considera que no generan ningún ahorro.

En la tabla con los resultados energéticos obtenidos mes a mes se observa que los meses de enero, febrero, noviembre y diciembre se coloca 0 debido a que el cliente no solicitó el uso del equipo durante estos meses, de igual forma en las gráficas los valores de estos meses están en 0. En las gráficas de ciclos de secado vemos que se puede cargar la cabina de secado 3 veces al día, al ser ciclos de 2.8 hrs aproximadamente, esto a una temperatura de  $60^{\circ}C$ . En las gráficas mensuales se observa que en casi todos los meses se cumple con el requerimiento ya que en septiembre se queda por debajo sólo por 10 kg y sus equivalentes en energía  $(MJ)$  y kWh de energía eléctrica.

El apéndice [C](#page-117-0) es el reporte técnico-económico que genera el software en el caso de que se conozca la energía que se requiere al mes y su temperatura, ya sea para climatizar una habitaci´on, precalentar un sistema que funcione con aire caliente o también deshidratar algún alimento. En este caso se realizó un ejemplo para la ciudad de Toluca en el que se requieren 3000 MJ/mes de aire a 60◦C durante todo el año, se consideró que la energía de respaldo es gas natural, por lo que se tomaron los valores de las tablas [5.1](#page-91-0) y [5.2](#page-92-0) para el gas natural.

En este ejemplo se observa que se selecciona un arreglo de 3 captadores conectados en serie ya que el arreglo de dos en serie no era capaz de alcanzar estas temperaturas en los 12 meses que solicitó el cliente. Se tiene un total de 9 captadores, con un arreglo de tres captadores conectados en serie por tres filas en paralelo (3Sx3P), con una eficiencia promedio anual de  $43.47\%$ , en el reporte, en la sección de sistema de captadores podemos observar que la curva de eficiencia cambia tomando la curva de tres captadores conectados en serie a flujo alto.

En las tablas de aporte energético mensual solo se muestra la energía requerida y la energía máxima estimada generada por el sistema solar, el ahorro en  $m<sup>3</sup>$  de combustible, en dinero y en kg de  $CO<sub>2</sub>$  evitados al ambiente, también se muestra la eficiencia mensual del arreglo en serie. Los resultados de esta tabla se muestran de forma gr´afica en las figuras de "Cantidad e combustible ahorrado mensual ",y "Energía mensual generada".

La TIR y el retorno de la inversión tienen valores muy altos y el VPN valores bajos ya que la rentabilidad de un sistema cuando usa gas natural como fuente de energía auxiliar es menor debido al bajo precio de este combustible, duplicando aproximadamente los tiempo de retorno comparados con el gas LP. Para este caso el tiempo de retorno aplicando ya el beneficio fiscal es de 3.4 años aproximadamente.

### 5.2. Comparación de algunos casos ilustrativos

Se realizó una comparación de diferentes casos para generar un estudio de validación de los resultados obtenidos. Primero se realizaron diferentes comparaciones conociendo la energía requerida al mes durante los 12 meses del año para no incluir una variable más a las comparaciones, después de esto se compararon casos aplicados ya a la deshidratación de productos.

Primero se decidió dejar fija tanto la ciudad como la energía requerida al año y variar la temperatura deseada de aire caliente para analizar el número de captadores en serie seleccionados por el programa, su variación en la eficiencia y la energía generada por el sistema completo. En la tabla [5.3](#page-97-0) se muestran los resultados obtenidos.

<span id="page-97-0"></span>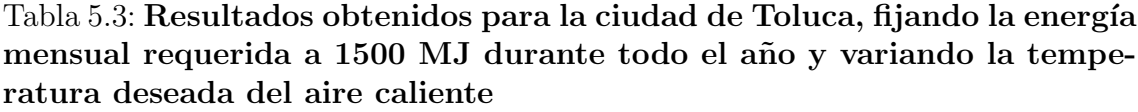

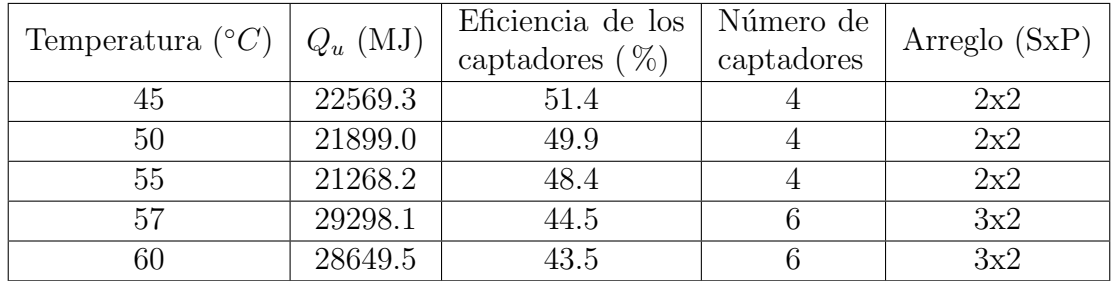

Podemos observar que todos los casos cumplen con el requerimiento anual que es de 18,000 MJ, sin embargo, vemos que conforme aumenta la temperatura deseada, la eficiencia del equipo va disminuyendo y la energía anual entregada por el equipo también disminuye cuando se tiene el mismo arreglo, ya que para las temperaturas de 45, 50 y 55◦C se requiere un arreglo de 2Sx2P y para 57 y 60 ◦C ya se requiere uno de 3Sx2P. En la figura [5.4](#page-98-0) se observa este cambio brusco de energía entregada, se ve como va disminuyendo la energía hasta los 55°C y para 57°C, donde cambia de arreglo en serie, la energía aumenta. Esto se debe a que aumentó el número de captadores debido a que dos en serie ya no eran capaces de dar temperaturas tan elevadas en Toluca, sin embargo, la eficiencia sigue disminuyendo al ser tres captadores conectados en serie.

<span id="page-98-0"></span>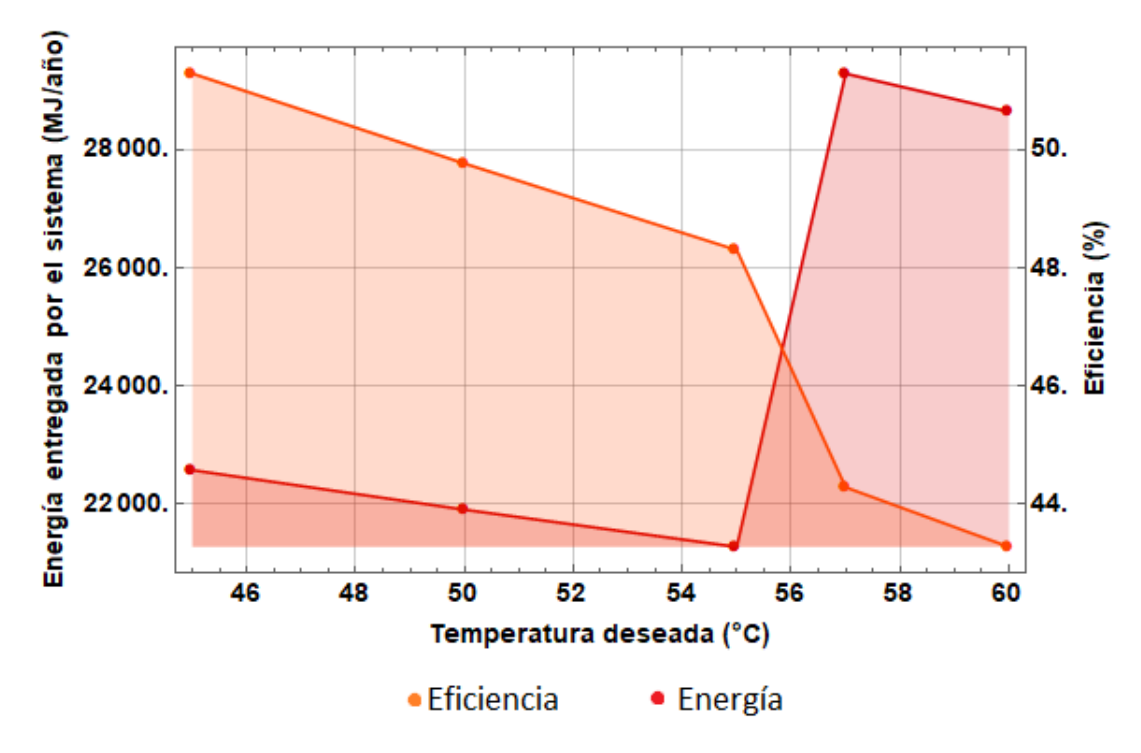

Figura 5.4: Variación de la eficiencia y energía entregada del sistema solar en la ciudad de Toluca con una energía requerida de 1500 MJ/mes (18000MJ/año).

En la tabla siguiente se comparó la energía entregada en cada ciudad solicitando también una energía mensual de 1,500 MJ a 60℃ durante los 12 meses del año. En la tabla [5.4](#page-98-1) se observa que en la ciudad de Toluca el sistema entrega más energía (fig. [5.5\)](#page-99-0), esto se debe a que tiene un arreglo de 3 captadores en serie por 2 en paralelo, por esta misma razón es el que tiene la eficiencia más baja (fig. [5.6\)](#page-99-1). Vemos que todos los equipos son capaces de entregar la energía requerida, el sistema de Villahermosa sería m´as eficiente y menos sobredimensionado por esto mismo entrega menor cantidad de energía. Los sistemas de Cuernavaca, Zacatecas y Cuaúhtemoc entregan alrededor de 24000 MJ pero con diferentes eficiencias.

<span id="page-98-1"></span>Tabla 5.4: Resultados obtenidos fijando la energía anual requerida a 18,000 MJ a 60 ◦C y variando las ciudades

| Caso           | Ciudad       | $\rm (MJ)$<br>$Q_u$ | Eficiencia $(\%)$ | Ncap | Arreglo $(SxP)$ | Meses no<br>reco- |
|----------------|--------------|---------------------|-------------------|------|-----------------|-------------------|
|                |              |                     |                   |      |                 | mendados          |
| C1             | Toluca       | 28649.5             | 43.5              | 6    | 3x2             |                   |
| C2             | Villahermosa | 21325.4             | 50.2              | 4    | 2x2             | Diciembre         |
| C <sub>3</sub> | Cuernavaca   | 24166.1             | 50.0              | 4    | 2x2             | Septiembre        |
| C <sub>4</sub> | Zacatecas    | 24585.0             | 48.9              | 4    | 2x2             |                   |
| C5             | Cuauhtémoc   | 24893.1             | 48.9              | 4    | 2x2             |                   |

<span id="page-99-0"></span>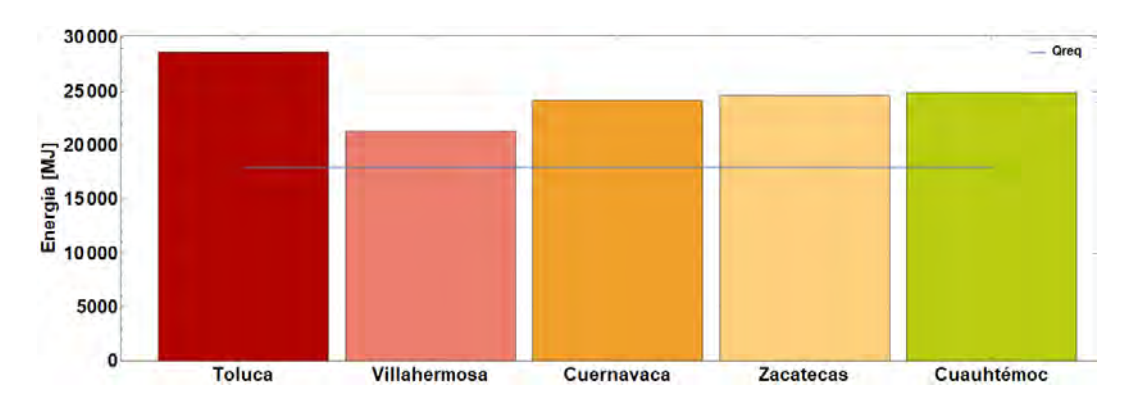

Figura 5.5: Comparación de la energía entregada para los casos 1, 2, 3, 4,y 5

<span id="page-99-1"></span>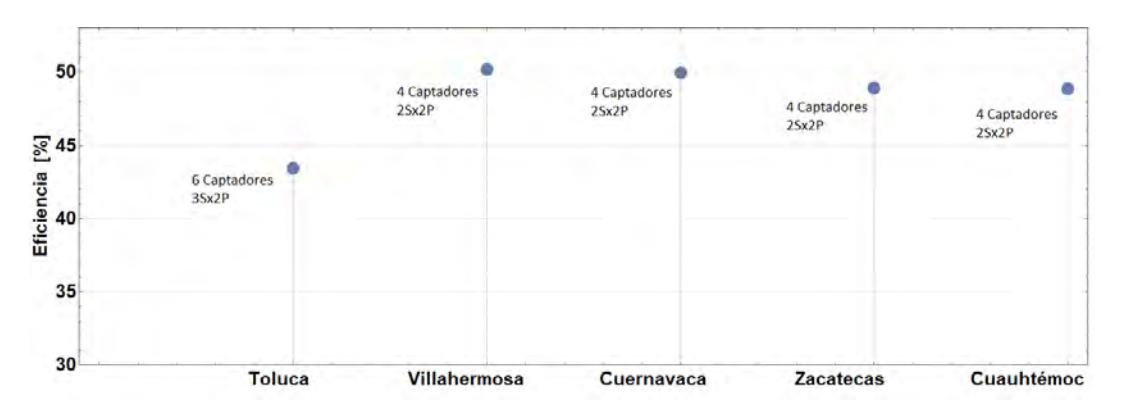

Figura 5.6: Comparación de la eficiencia para los casos 1, 2, 3, 4,y 5

Se realizaron más comparaciones enfocadas a la deshidratación de algún producto. En la tabla [5.5](#page-99-2) se muestran los resultados para deshidratar 2,000 kg/mes de mango fresco en la ciudad de Cuernavaca a diferentes temperaturas de secado.

<span id="page-99-2"></span>Tabla 5.5: Resultados para deshidratar 24000 kg/año de mango fresco en la ciudad de Cuernavaca a diferentes temperaturas de secado

| Temp.           | Masa            | fresca | (MJ<br>$Q_u$ | N.cap | Arreglo $(SxP)$ | $( \% )$<br>Eficiencia ( | $t_{sec}$        |
|-----------------|-----------------|--------|--------------|-------|-----------------|--------------------------|------------------|
| $({}^{\circ}C)$ | anual           | secada |              |       |                 |                          | $^{\prime}$ hrs) |
|                 | $(\mathrm{kg})$ |        |              |       |                 |                          |                  |
| 48              | 24838.4         |        | 52724.1      |       | 1X8             | 55.82                    | 26               |
| 52              | 29015.7         |        | 61943.2      | 10    | 2X5             | 52.26                    | 20               |
| 60              | 28147.5         |        | 60415.2      | 10    | 2x5             | 49.96                    | 6                |
| 69              | 30355.8         |        | 64144.3      | 12    | 3X4             | 44.14                    | 4.4              |

En la tabla anterior como en la figura [5.7](#page-100-0) podemos ver que a mayor temperatura de secado es menor el tiempo que se requiere para deshidratar el alimento. Al igual

que en las comparaciones anteriores, entre m´as alta sea la temperatura que se desea menor es la eficiencia de los arreglos, adem´as de que va aumentado la cantidad de captadores para generar la energía requerida a la temperatura deseada.

<span id="page-100-0"></span>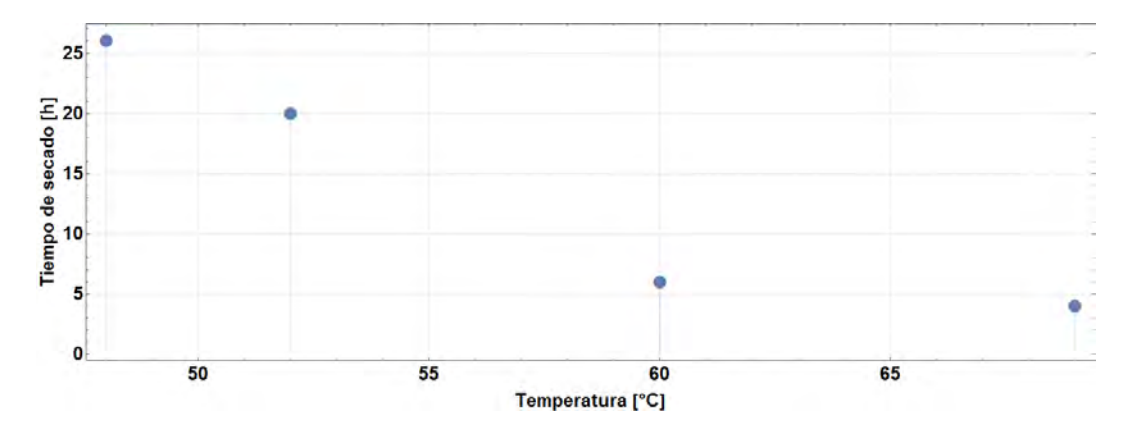

Figura 5.7: Variación del tiempo de secado en función de la temperatura de secado

La última comparación que se realizó fue la simulación para deshidratar un producto, en este caso 1,000 kg/mes de sardina durante los 12 meses del año a 60°C en diferentes ciudades, los resultados se muestran en la tabla [5.6.](#page-100-1)

En la tabla [5.6](#page-100-1) y figura [5.8](#page-101-0) podemos observar que la ciudad que deshidrata más cantidad de producto fresco es Cuernavaca, seguido de Toluca pero esto se debe al número de captadores que tiene. En Zacatecas y Cuauhtémoc el sistema no se sobredimensiona entregando cerca de 700 kg más de la masa requerida de sardina fresca a secar con solo 6 captadores (2Sx3P).

| Ciudad               | Masa                        | fresca | (MJ)<br>$Q_u$ | N.cap | Arreglo | $\%$<br>Eficiencia ( | (hrs)<br>$t_{sec}$ |
|----------------------|-----------------------------|--------|---------------|-------|---------|----------------------|--------------------|
|                      | anual                       | secada |               |       | (SxP)   |                      |                    |
|                      | $\left( \mathrm{kg}\right)$ |        |               |       |         |                      |                    |
| Toluca               | 14813.0                     |        | 42974.2       | 9     | 3x3     | 43.5                 | 5.2                |
| Cuernavaca           | 16659.8                     |        | 48332.2       | 8     | 2x4     | 49.9                 | 5.2                |
| Zacatecas            | 12711.6                     |        | 36878.1       | 6     | 2x3     | 48.9                 | 5.2                |
| Villahermosa 14701.5 |                             |        | 42650.9       | 8     | 2x4     | 50.2                 | 5.2                |
| Cuauhtémod 12870.7   |                             |        | 37339.6       |       | 2x3     | 48.9                 | 5.2                |

<span id="page-100-1"></span>Tabla 5.6: Resultados para deshidratar 12000 kg/año de sardina fresco a 60◦C en diferentes ciudades

<span id="page-101-0"></span>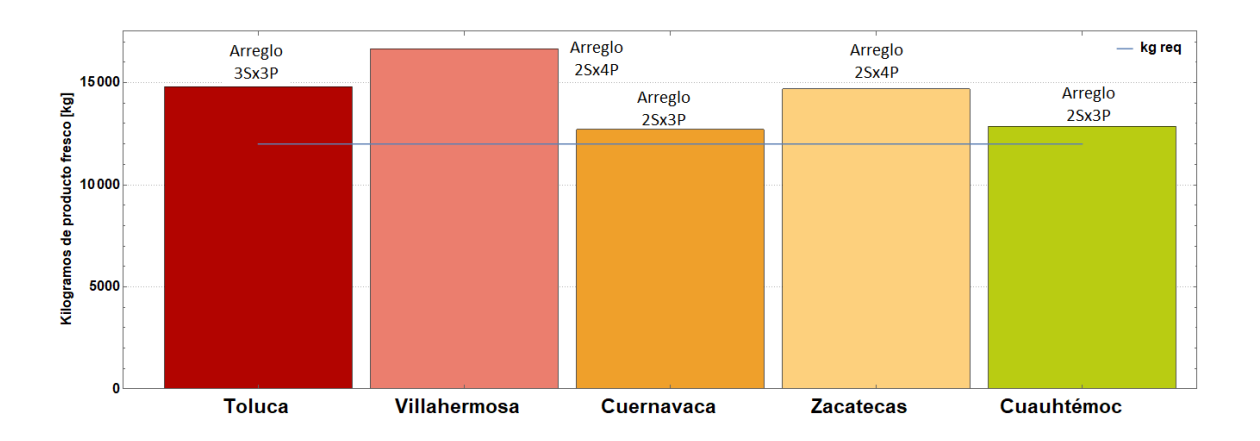

Figura 5.8: Comparación para deshidratar 12000 kg/año de sardina fresco a 60°C en diferentes ciudades

De estas comparaciones y ejemplos ilustrativos se infiere que a medida que se solicite un incremento en la temperatura de secado, la eficiencia del arreglo es reducida por la modificación del flujo  $y/0$  por el incremento de la cantidad de captadores conectados en serie. La cantidad de captadores en paralelo la determina la cantidad de energía que se requiere al mes. Si el clima de la ciudad es muy frío o con poca radiación el mejor arreglo en serie es de tres captadores, aunque se sobredimensiona el sistema.

En términos de tiempos de secado son más convenientes las temperaturas altas y peque˜nos espesores ya que aceleran el proceso de secado.

Analizando los resultados de rentabilidad de un sistema solar, cuando se cuenta con un sistema de respaldo a base de gas natural los tiempos de recuperación son altos en comparación con el gas LP y la electricidad actualmente.

## Capítulo 6

## Conclusiones, recomendaciones y trabajo futuro

#### 6.1. Conclusiones

- El objetivo general planteado en esta tesis de desarrollar un software de aplicación para la evaluación técnico-económica del uso de captadores solares para calentamiento de aire, con una interfaz y reporte de resultados amigable para el usuario fue alcanzado. De igual manera los objetivos específicos se cumplieron.
- Se lograron caracterizar los diferentes arreglos de los captadores solares para calentamiento de aire y obtener la curva de eficiencia instantánea de cada uno de ellos bajo diferente condiciones de operación.
- Se creó una base de datos de cinética de secado para nueve productos alimenticios, mango, romero, estevia, pera, nopal, carne de res, sardina atlántica, chile costeño y champiñones, la cual es parte fundamental para el funcionamiento del software.
- Se desarrolló el programa para el cálculo técnico-económico del uso de captadores solares para calentamiento de aire aplicado principalmente a las deshidrataci´on de alimentos utilizando el software Mathematica, el cual a base de ciertos datos de entrada es capaz de generar un reporte con la información más relevante para la toma de decisión de un cliente al momento de querer realizar una instalación solar de este tipo. Dicha herramienta facilita los cálculos para el dimensionamiento de un sistema termosolar de convección forzada para calentamiento de aire.
- Los modelos y curvas de cinética de secado de todos los productos al ser para ciertas temperaturas, pueden generar incertidumbre en los resultados del tiempo de secado y energía requerida estimada cuando no se maneja la temperatura específica a la que está descrito el modelo.
- Los resultados del software son una aproximación ya que los ajustes de las curvas de eficiencia y los modelos de cinética de secado tienen cierto coeficiente de determinación  $(r^2)$ , además el no considerar una cabina de secado puede ser una fuente importante de incertidumbre ya que la distribución del aire caliente juega un papel importante en la trasferencia de calor y masa que se genera dentro de una cámara de secado. Esto último es importante para conocer las pérdidas del sistema ya que no toda la energía entregada por el captador se transferir´a al alimento, se perder´a una parte en calentar el material de la cabina, en p´erdidas al ambiente, etc. Lo anterior en el software desarrollado se estima con un  $\%$  de pérdidas de energía estimado por el usuario.
- Se comprobó analíticamente y comparando diferentes casos que los resultados obtenidos por el software propuesto son coherentes con los fundamentos teóricos. Las curvas de eficiencia instant´anea utilizadas cumplen con las premisas principales y han sido obtenidas experimentalmente de acuerdo al protocolo internacional ISO9806:2013. Para flujos másicos bajos se obtienen eficiencias bajas ya que el calor útil es directamente proporcional a esta variable, sin embargo, entre más grande sea el sistema y más flujo a altas temperaturas se tenga, más pérdidas se generarán, además de que existe un límite en el que un incremento en el flujo no hará que la eficiencia aumente. Refiriéndonos a la deshidratación de alimentos se conserva la condición más importante, a mayor temperatura menor es el tiempo de secado tomando en cuenta las temperaturas límite para que no se degrade el alimento.
- Los resultados comparativos van de acuerdo a las tendencias esperadas, al modificar la temperatura de secado deseada, la eficiencia del arreglo puede disminuir o aumentar dependiendo de la reducción o aumento del flujo respectivamente; el requerir más energía al mes repercutirá en el número de captadores y sus arreglos en paralelo.
- Los resultados de una simulación son variables dependiendo de los datos de entrada, debido al clima y el arreglo que seleccione el programa. Existen muchos factores en el secado convectivo, como el espesor, área de exposición al aire, velocidad del aire, temperatura del aire, humedad relativa, etc. que modifican las condiciones de secado y por lo tanto el tiempo y la energía requerida para llevar un producto de cierta humedad inicial a una final.
- Haciendo una comparación de la fuente de energía auxiliar se observa una instalación solar comparada con una convencional utilizando gas natural es menos rentable que con gas LP o con electricidad debido a su bajo costo, sin embargo, el acceso a gas natural a´un es escaso en muchas localidades de México. Los costos de un sistema siempre dependerán del tamaño del proyecto, la temperatura deseada, la continuidad del proceso y la radiación solar de la localidad donde se implementará el sistema.

#### 6.2. Recomendaciones y trabajo futuro

- Validar el software proponiendo y diseñando el sistema solar de convección forzada completo, es decir, considerar una cabina de secado específica y un sistema de control de temperatura fija acoplado a un variador de frecuencia del ventilador, en la que se puedan realizar los modelos de cinética de secado propios para los productos deseados. Con esto se podr´ıa aproximar el costo final del sistema y el gasto energético que el ventilador eléctrico consume y que no se considera actualmente en el cálculo económico.
- Aumentar la base de datos de los productos que el cliente desee deshidratar, ya sea realizando modelos propios de cinética de secado o buscando en más fuentes bibliográficas modelos para cualquier temperatura y que no dependan del espesor, la velocidad del viento o humedad relativa. También se debe continuar actualizando año con año, los valores económicos utilizados y buscar curvas de funcionamiento de otros captadores solares para calentamiento de aire existentes en el mercado para poder compararlos con el diseño del captador diseñado en el instituto.
- Permitir que el usuario sea capaz de modificar m´as variables de acuerdo a sus necesidades, esto podría ayudar a que el uso del programa sea mayor, además de que se busca utilizar un software libre para el desarrollo del programa de tal forma que todas las personas tengan acceso a la información que se brinda y conocimiento de que existe una herramienta para el cálculo técnicoeconómico del uso de captadores solares para calentamiento de aire aplicado principalmente a la deshidratación de alimentos.
- El tener una versión en la red y sea de acceso libre a usuarios lograría que el software tenga un impacto importante en el sector de la industria solar térmica e industria alimentaria y agroindustria, ya que es principalmente a este sector al que esta enfocado el presente trabajo, buscando que las mermas de alimento sean cada vez menores y un mayor número de personas se vean beneficiadas.

<span id="page-105-0"></span>Apéndice A

Reporte técnico-económico del uso de captadores solares para calentamiento de aire aplicados a la deshidratación de mango

## Reporte técnico-económico

### Datos del proyecto

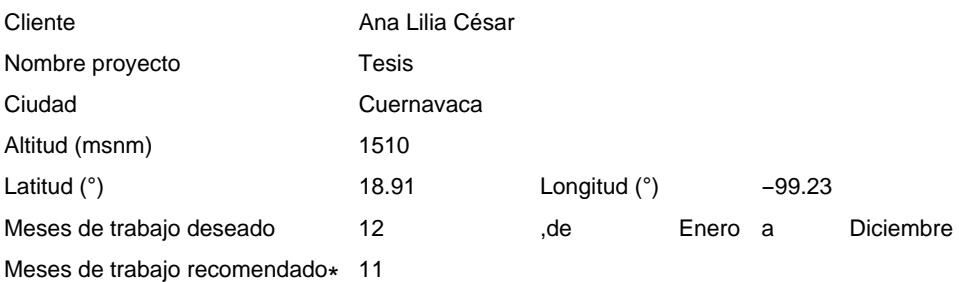

\* Los resultados de los meses de Septiembre pueden ser menores a los deseados debido a las condiciones climatológicas

## Cotización

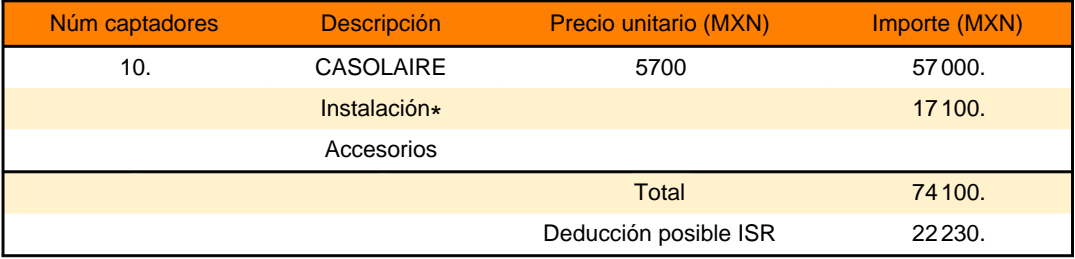

\* Se considera como porcentaje de costo de instalación el 30% del costo total de los captadores

## Descripción del Sistema

#### **Captador**

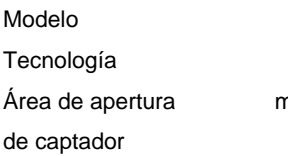

**CASOLAIRE** Placa Plana n2 2.52

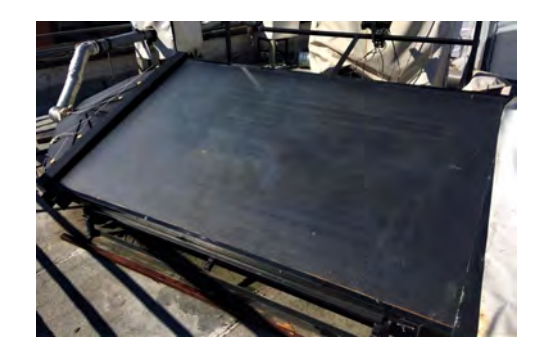

#### Sistema de captadores

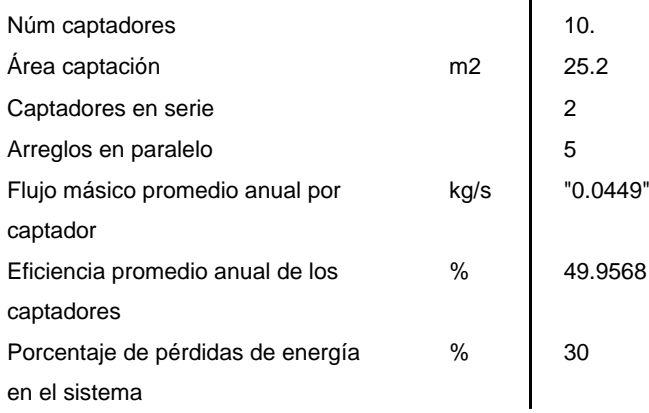

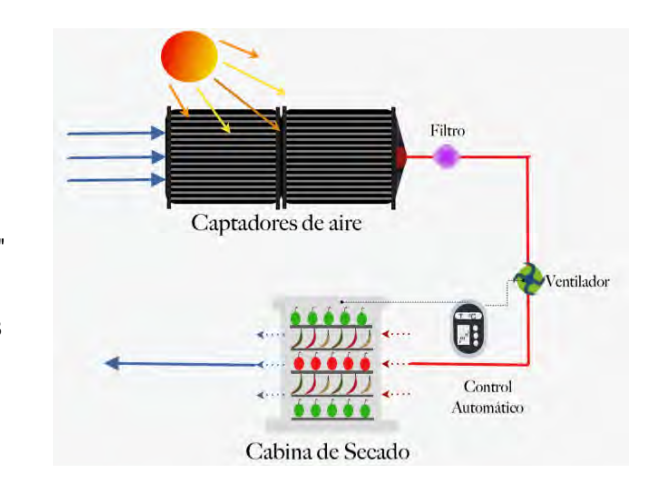

Curva de eficiencia del arreglo en serie

Pruebas de eficiencia realizadas según ISO9806:2013 <br>
0.542097-5.18383(Ti-Ta)/ G-0.00112(Ti-Ta)^2 / G Ti = temperatura entrada colector (°C), Ta = temperatura

ambiente (°C), G = Irradiancia (W/m^2)

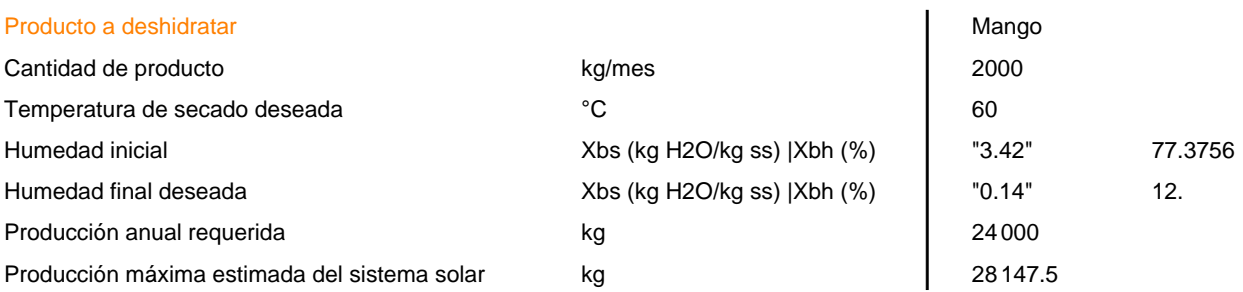

 $\mathbf{I}$ 

\*Se recomienda cortar el producto en rebanadas de 3.mm para que los ciclos de secado sean de "6." horas aproximadamente.

## Información financiera

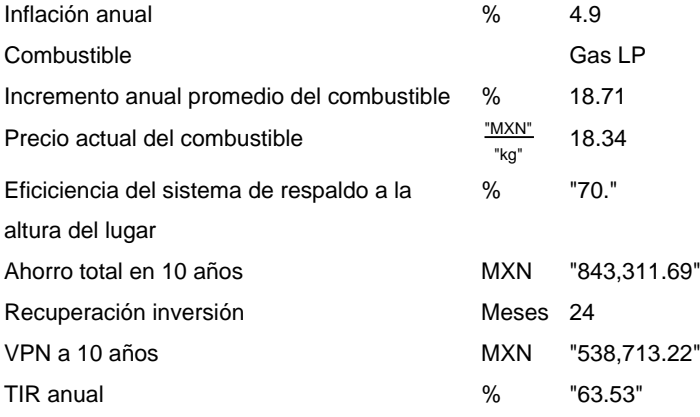

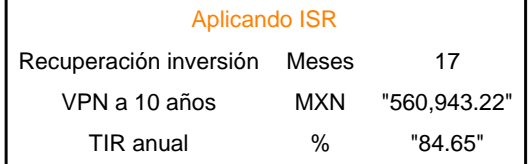

## Resultados
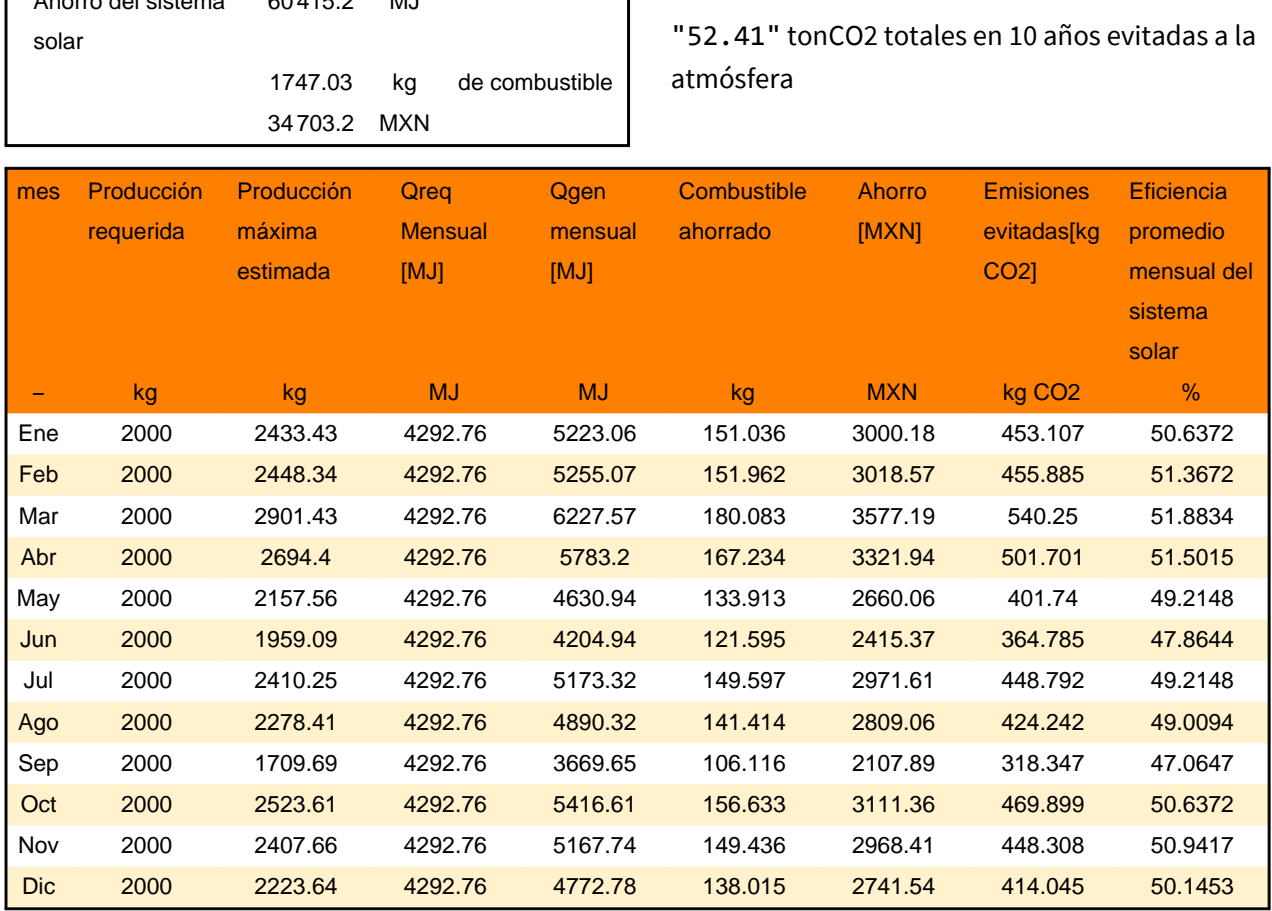

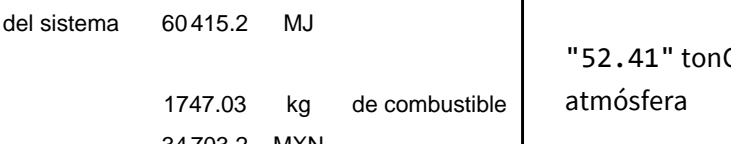

Tabla de aportación energética anual

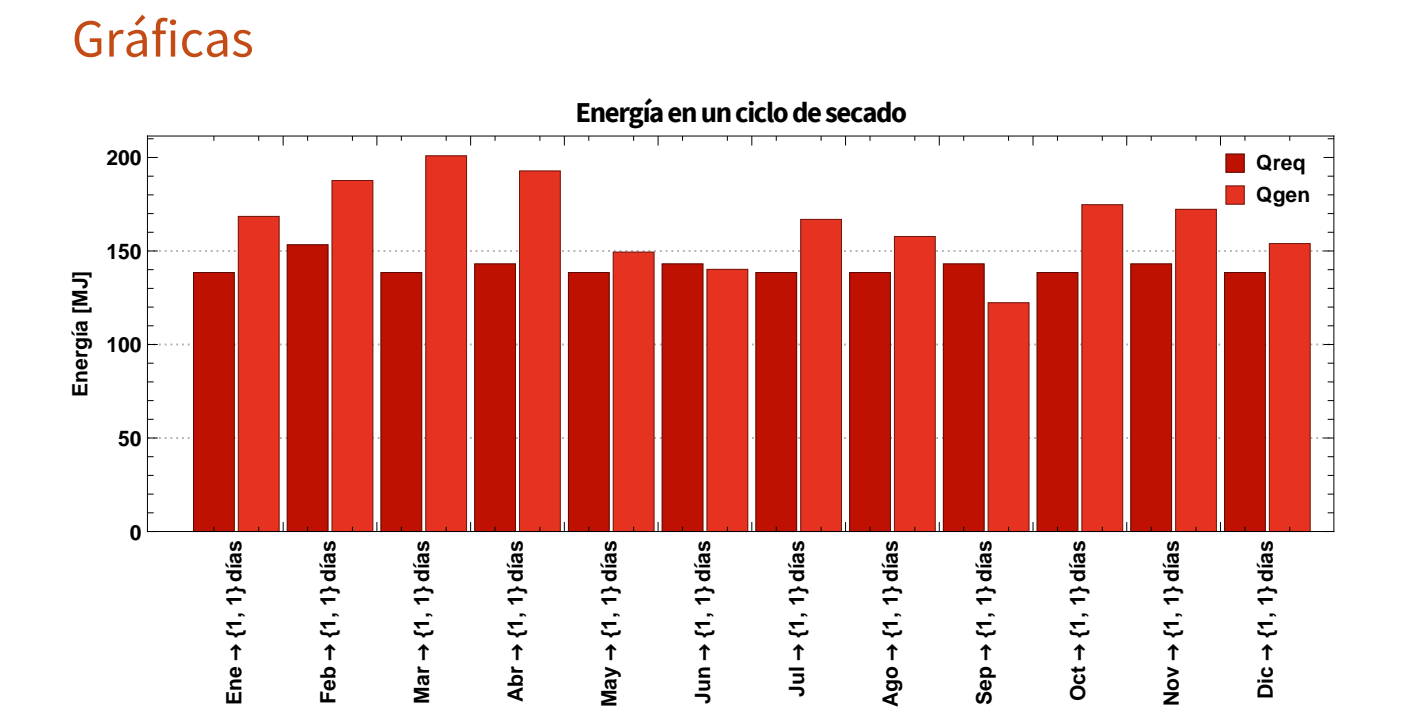

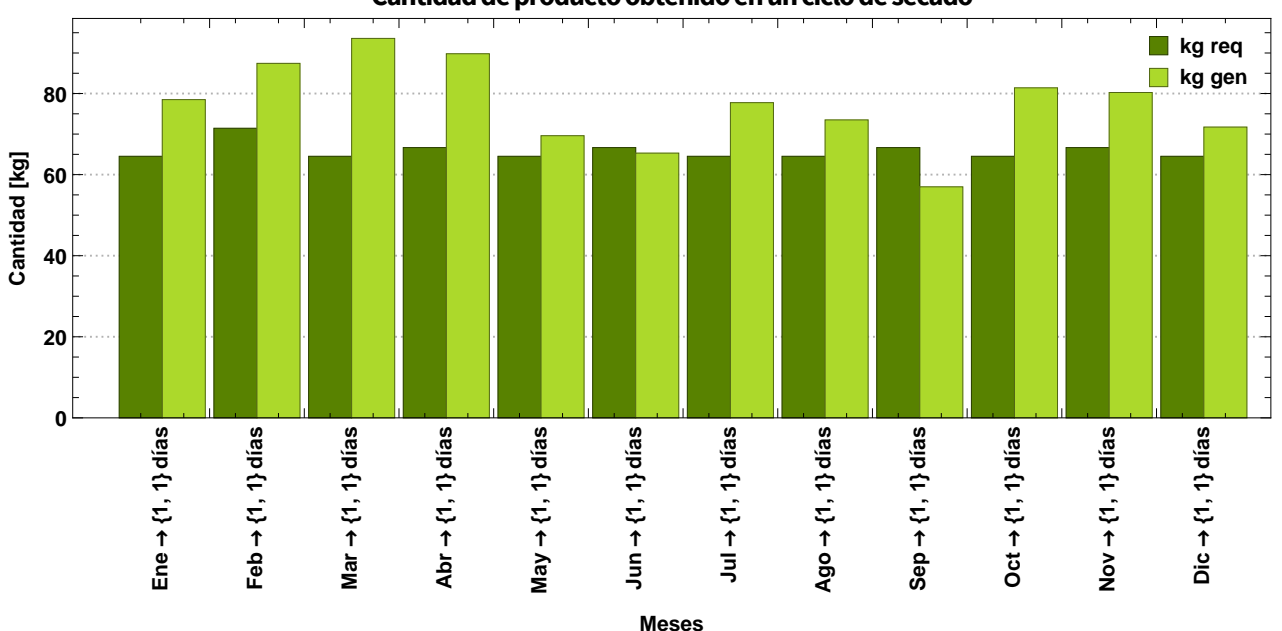

### Cantidad de producto obtenido en un ciclo de secado

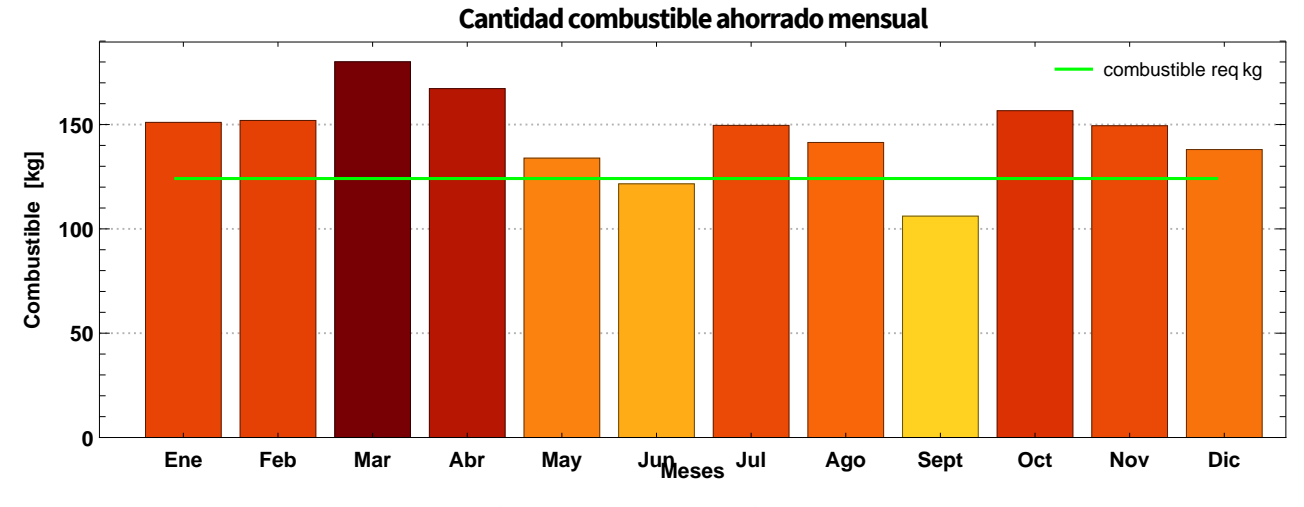

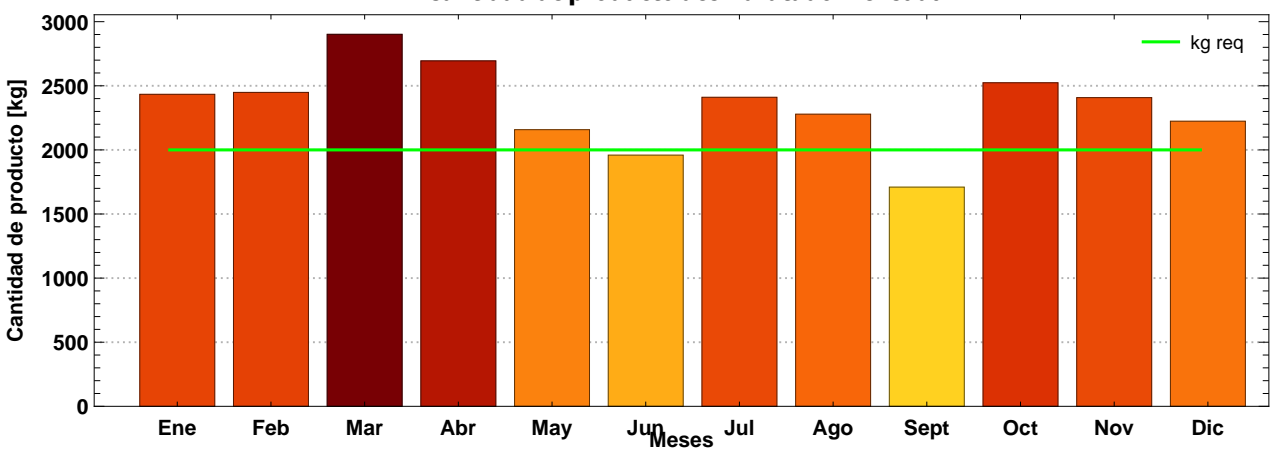

**Cantidad de producto deshidratado mensual** 

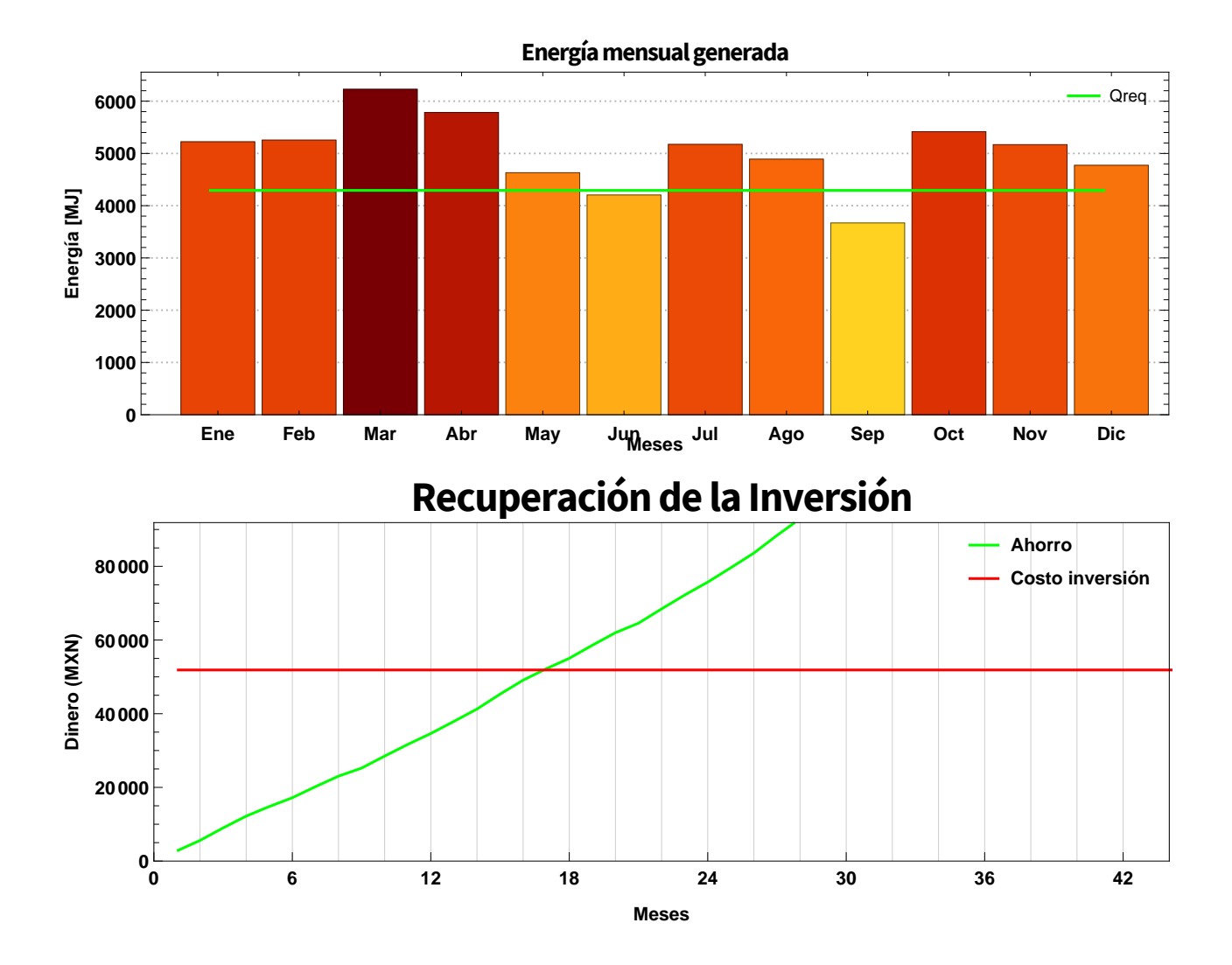

# Apéndice B

Reporte técnico-económico del uso de captadores solares para calentamiento de aire aplicados a la deshidratación de la estevia

# Reporte técnico-económico

## Datos del proyecto

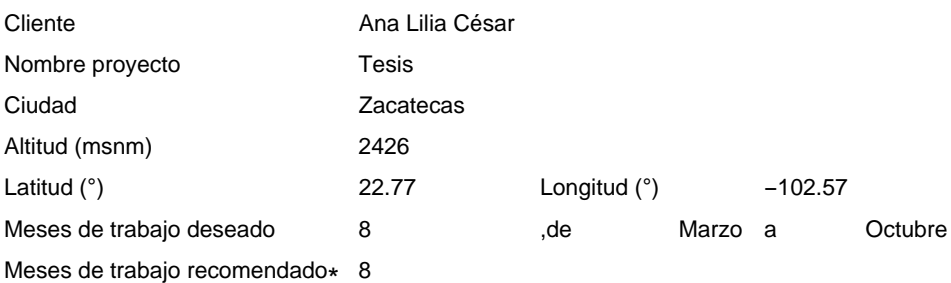

\* Los resultados de los meses de pueden ser menores a los deseados debido a las condiciones climatológicas

# Cotización

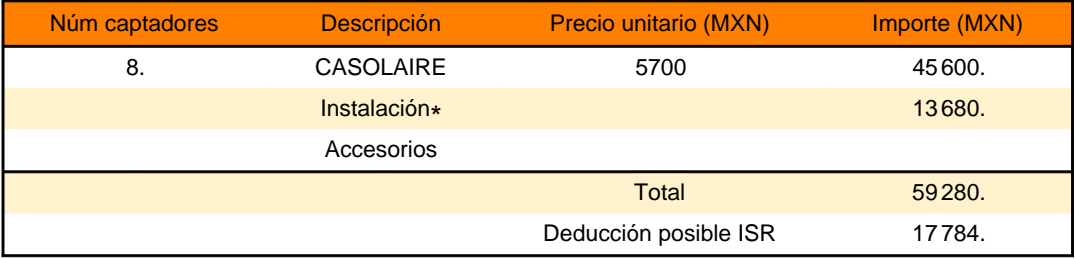

\* Se considera como porcentaje de costo de instalación el 30% del costo total de los captadores

## Descripción del Sistema

### **Captador**

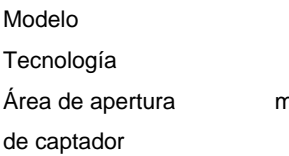

CASOLAIRE Placa Plana n2 2.52

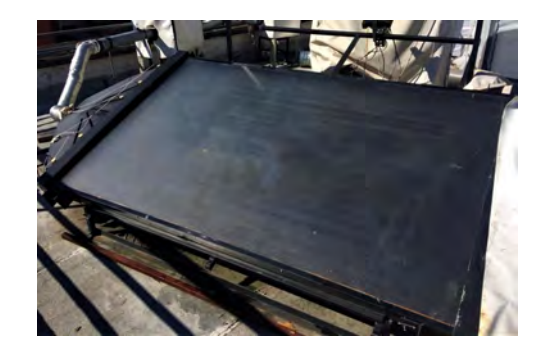

### Sistema de captadores

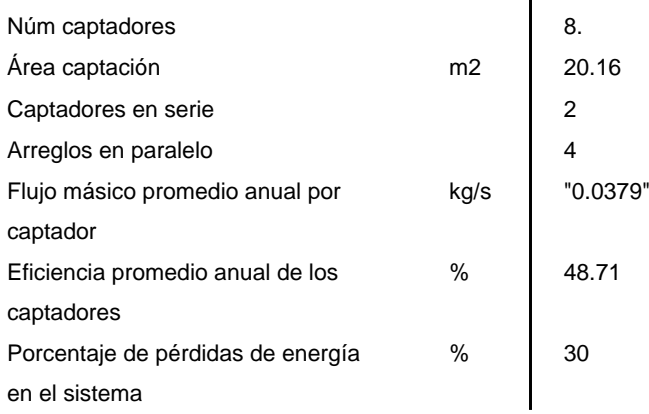

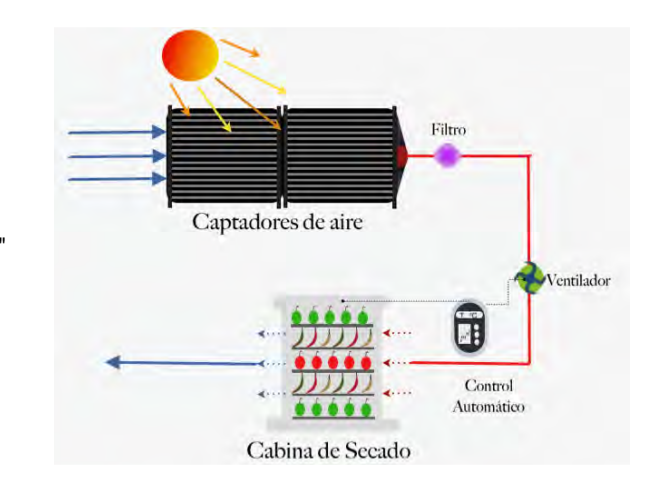

Curva de eficiencia del arreglo en serie

Pruebas de eficiencia realizadas según ISO9806:2013 <br>
0.542097-5.18383(Ti-Ta)/ G-0.00112(Ti-Ta)^2 / G Ti = temperatura entrada colector (°C), Ta = temperatura ambiente (°C), G = Irradiancia (W/m^2)

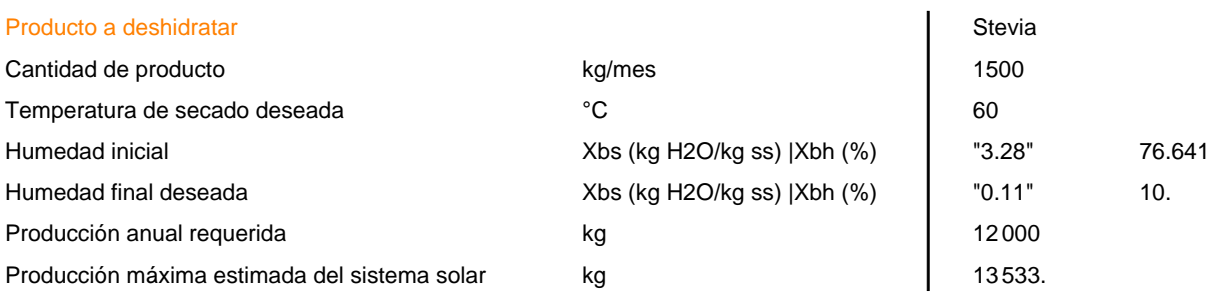

 $\mathbf{I}$ 

\*Se recomienda colocar el producto en camas de 7 mm para que los ciclos de secado sean de "2.8" horas aproximadamente.

# Información financiera

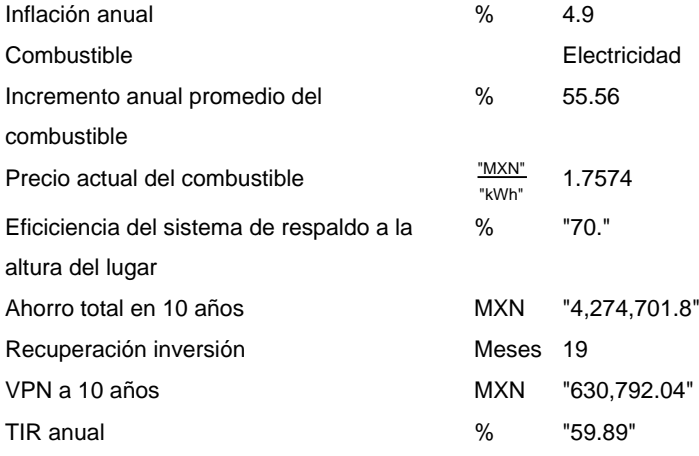

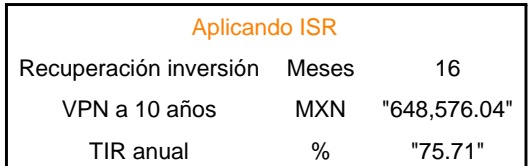

# Resultados

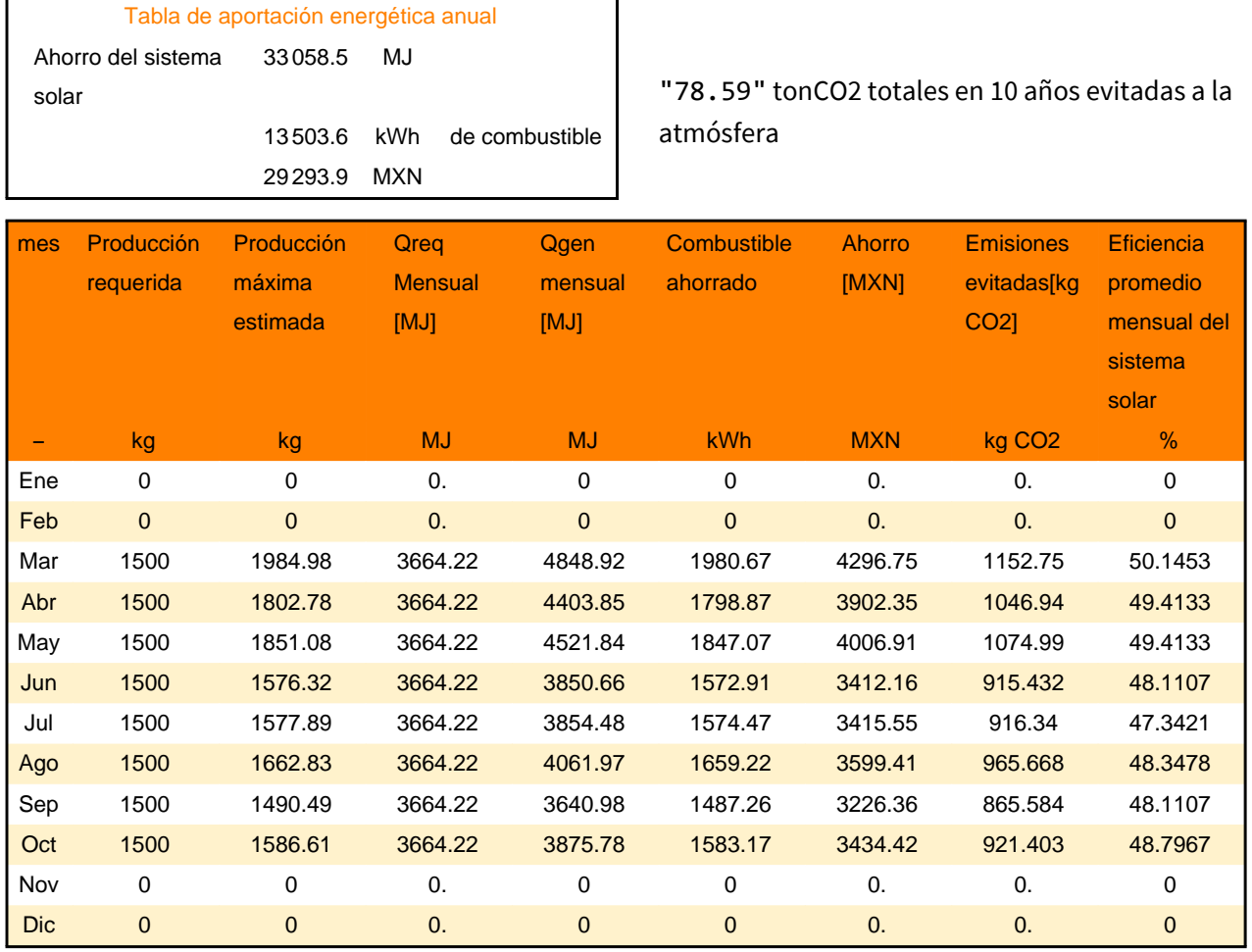

# Gráficas

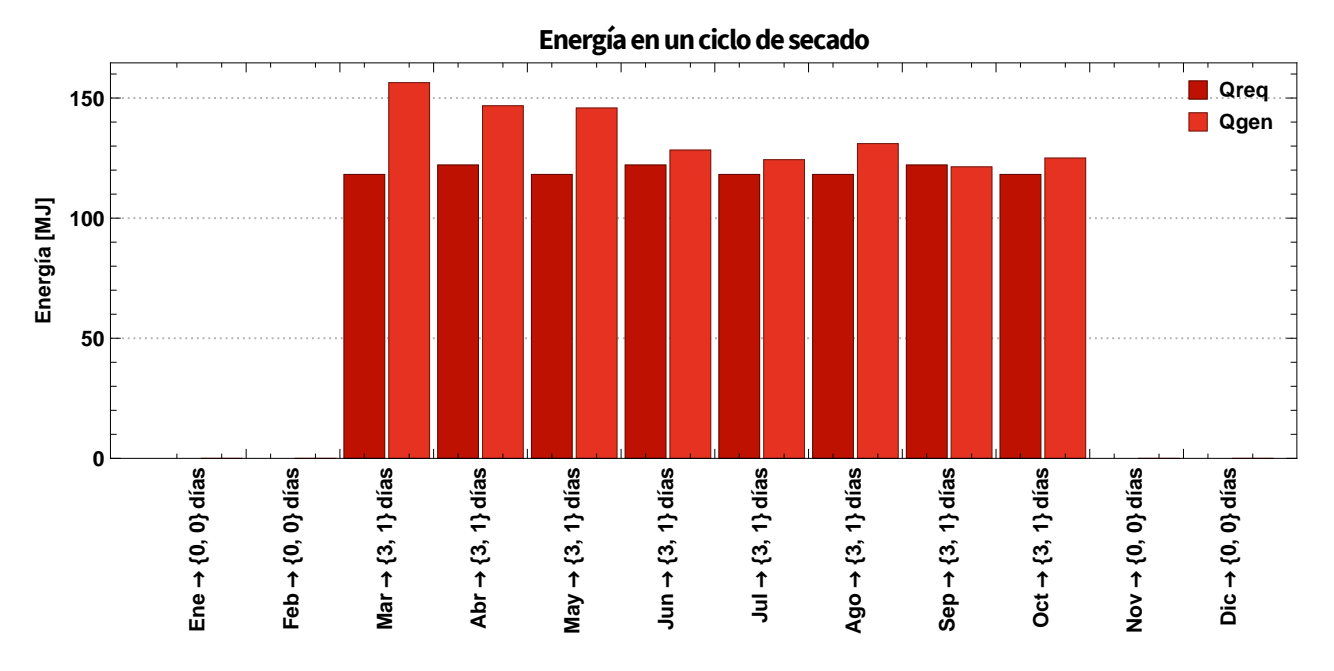

Printed by Wolfram Mathematica Student Edition

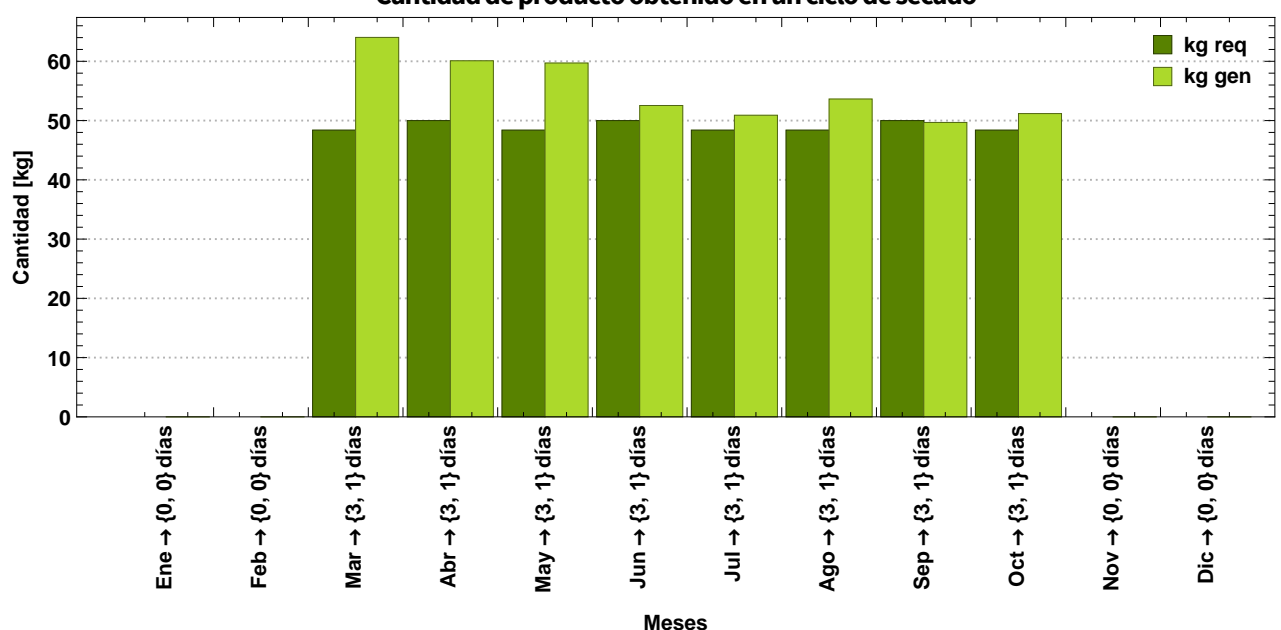

Cantidad de producto obtenido en un ciclo de secado

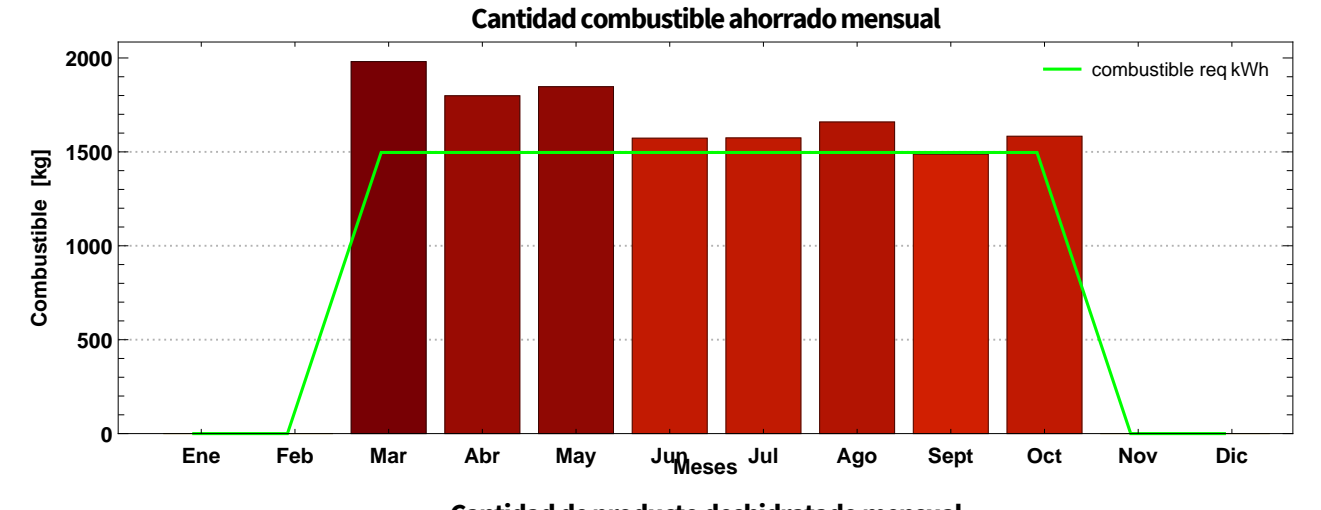

### **Cantidad de producto deshidratado mensual**

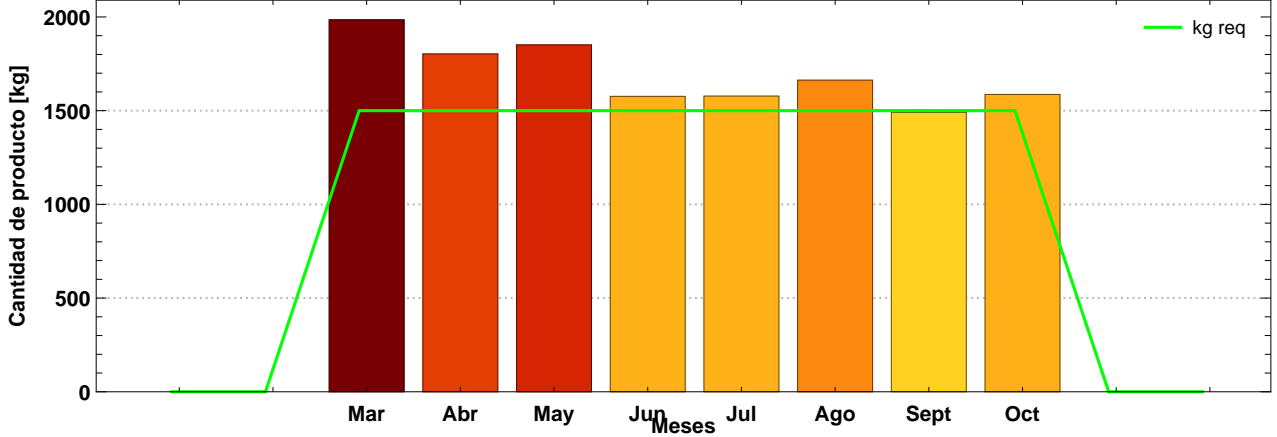

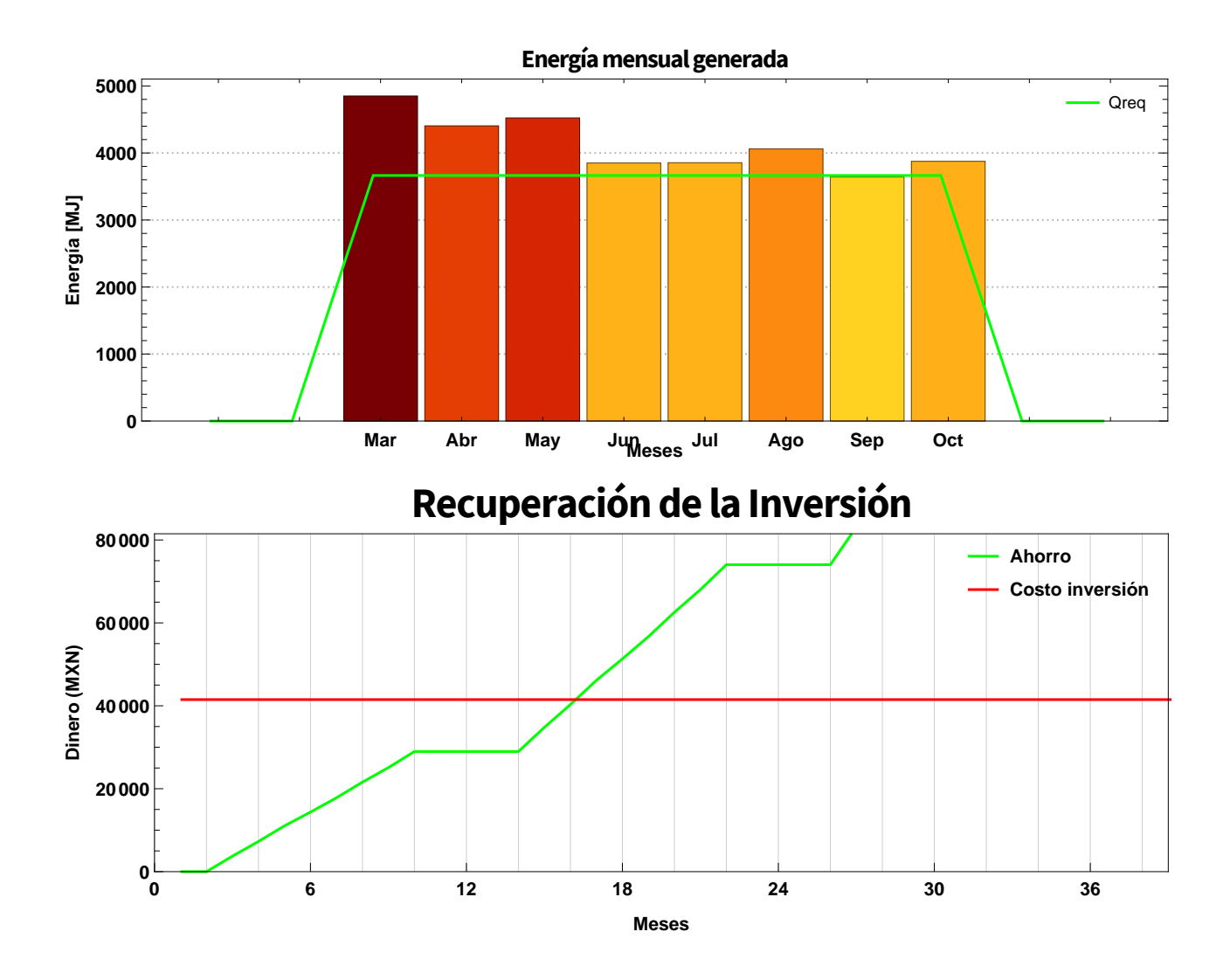

# Apéndice C

Reporte técnico-económico del uso de captadores solares para calentamiento de aire conociendo el requerimiento de energía mensual

# Reporte técnico-económico

### Datos del proyecto

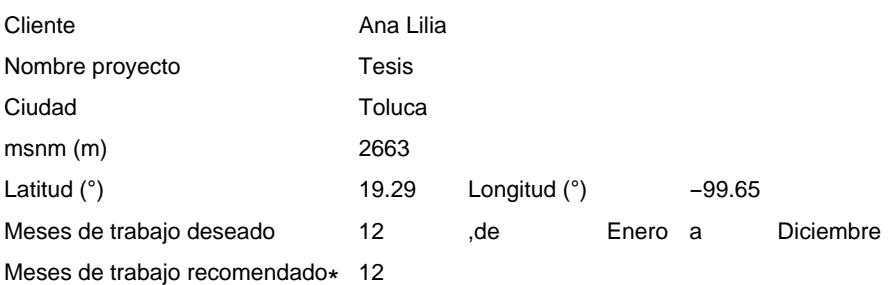

\* Los resultados de los meses de pueden ser menores a los deseados debido a las condiciones climatológicas

# Cotización

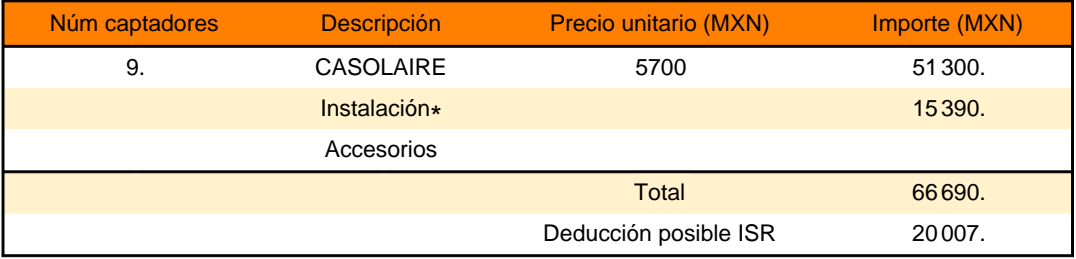

\* Se considera como porcentaje de costo de instalación el 30% del costo total de los captadores

## Descripción del Sistema

#### **Captador**

Modelo CASOLAIRE Tecnología **Placa Plana** Área de apertura de captador (m2)

2.52

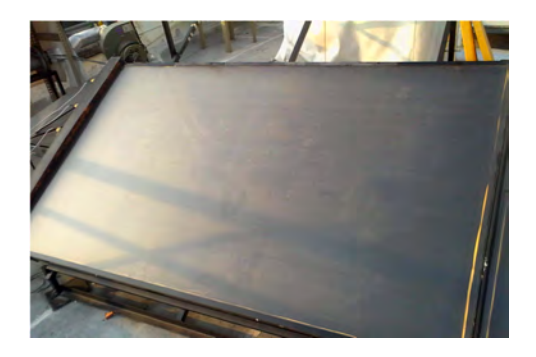

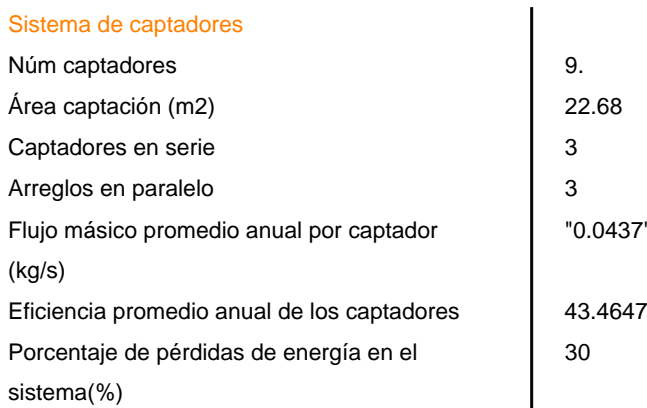

Curva de eficiencia del arreglo en serie

Pruebas de eficiencia realizadas según ISO9806:2013 0.492295-3.03524(Ti-Ta)/ G-0.115685(Ti-Ta)^2 / G Ti = temperatura entrada colector (°C), Ta = temperatura ambiente (°C), G = Irradiancia (W/m^2)

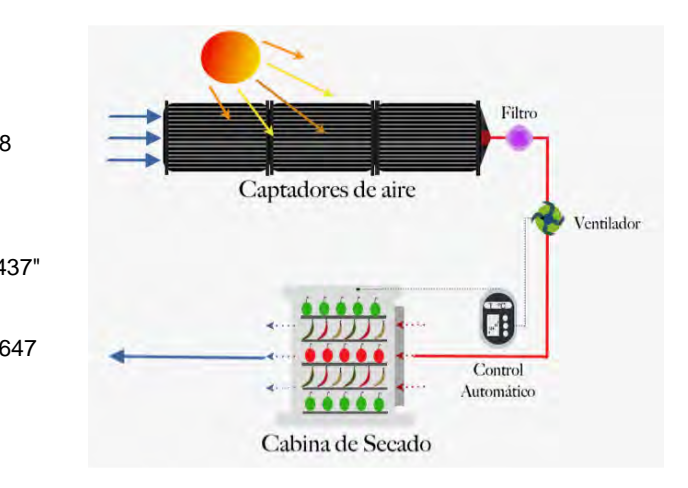

# Información financiera

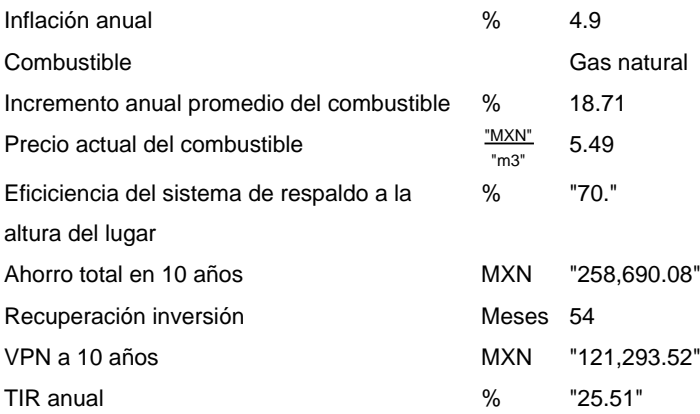

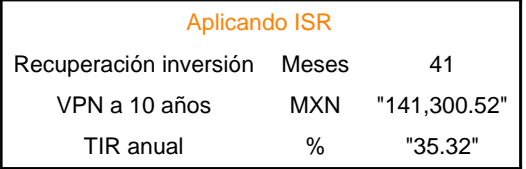

# Resultados

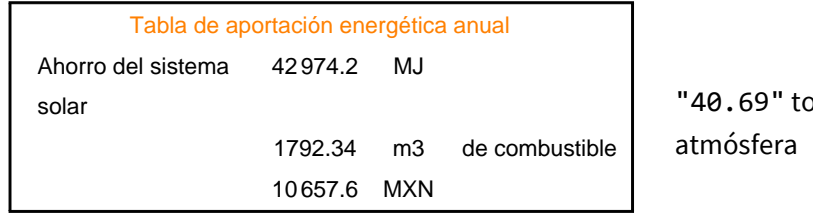

onCO2 totales en 10 años evitadas a la

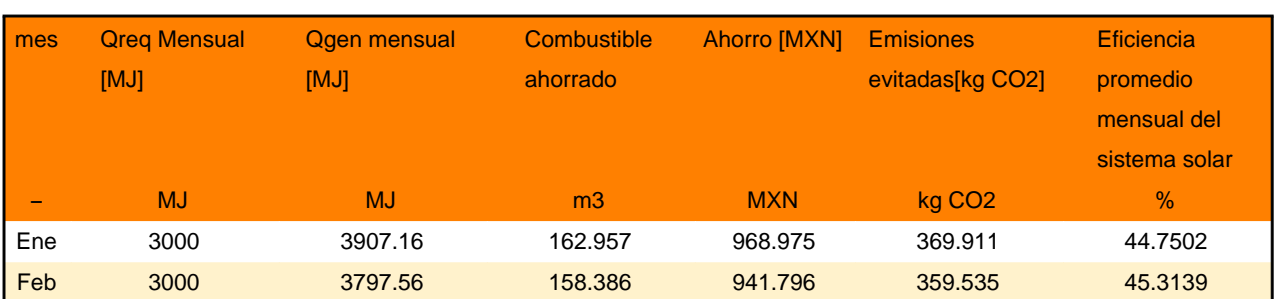

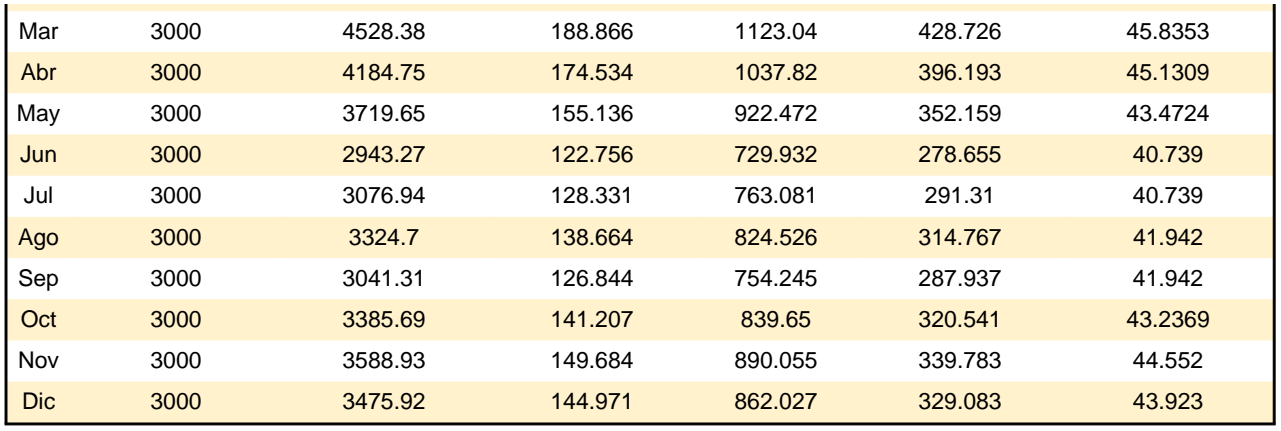

Gráficas

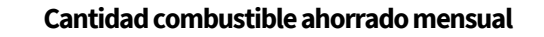

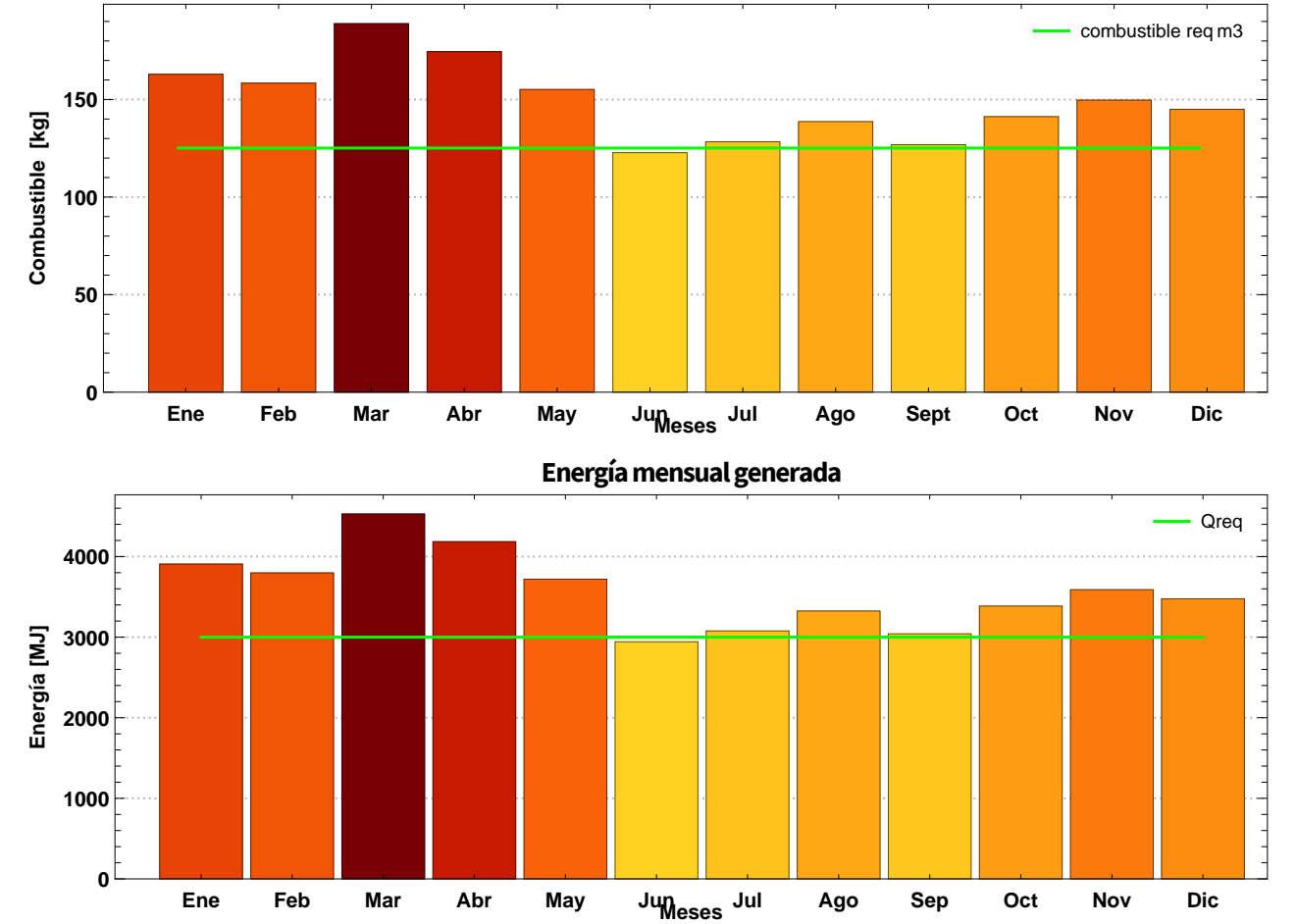

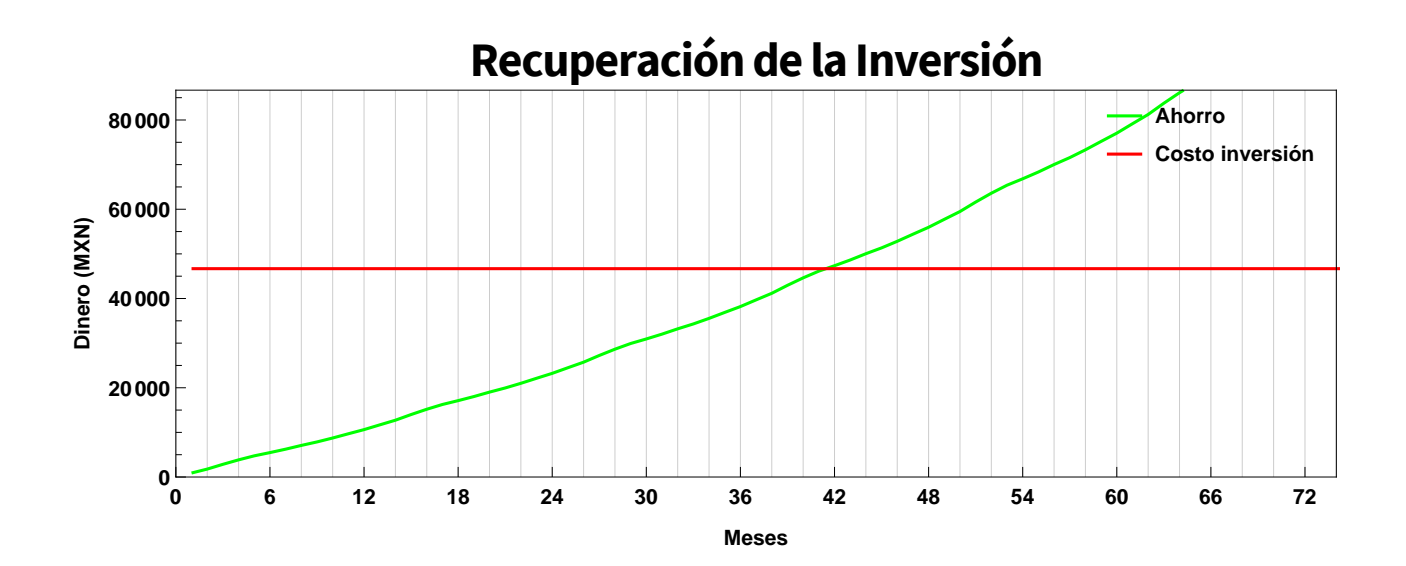

# **Bibliografía**

- [1] R. Kempener, "Solar heat for industrial processes, technology brief," IRENA, Enero 2015.
- [2] H. Ortega, "Energía solar térmica para procesos industriales en méxico,"  $SE$ -NER, CONUEE, ANES, GIZ, Mayo 2018.
- [3] FAO, "Hallazgos clave," SAVE FOOD: Iniciativa mundial sobre la reducción de la pérdida y el desperdicio de alimentos, 2018. ["http://www.fao.org/]("http://www.fao.org/save-food/recursos/keyfindings/es/) [save-food/recursos/keyfindings/es/]("http://www.fao.org/save-food/recursos/keyfindings/es/).
- [4] E. Aberg and R. Adib, "Renewables 2018, global status report," REN 21, 2018.
- [5] W. Weiss and M. Spörk-Dür, "Global market development and trends in 2017," Solar Heat Worldwide, 2018.
- [6] AEE INTEC, "Solar thermal plants database," 2018. [http://ship-plants.](http://ship-plants.info/solar-thermal-plants?collector_type=1&page=2) [info/solar-thermal-plants?collector\\_type=1&page=2](http://ship-plants.info/solar-thermal-plants?collector_type=1&page=2).
- [7] N. Manalili, M. Dorado, and R. V. Otterdik, "Soluciones apropiadas para el envasado de alimentos en los países en desarrollo," FAO, 2014.
- [8] FAO, "Desperdicios de alimentos en américa latina y el caribe," 2015.
- [9] UNAM, "Software para el cálculo técnico-económico de sistemas solares a convección forzada con base en las curvas de eficiencia del captador y el método f-chart." [http://fordecyt.ier.unam.mx/html/software\\_calculadora\\_]( http://fordecyt.ier.unam.mx/html/software_calculadora_comercial_industrial_5.html) [comercial\\_industrial\\_5.html]( http://fordecyt.ier.unam.mx/html/software_calculadora_comercial_industrial_5.html).
- [10] BAXI, "Cálculo energía solar térmica." <http://herramientas.baxi.es/>.
- [11] S. Escoda, "Escosol sf1. v2.." <http://www.salvadorescoda.com/sf1/>.
- [12] IDAE, "Cheq4." <http://cheq4.idae.es/>.
- [13] AMB, "Calculadora solar del ´area metropolitana de barcelona." [http://]( http://calculadorasolar.amb.cat/es/Area-Metropolitana-de-Barcelona) [calculadorasolar.amb.cat/es/Area-Metropolitana-de-Barcelona]( http://calculadorasolar.amb.cat/es/Area-Metropolitana-de-Barcelona).
- [14] V. Werke, "Esop online." [http://viessmann.solar-software.de/index.](http://viessmann.solar-software.de/index.php?lang=es) [php?lang=es](http://viessmann.solar-software.de/index.php?lang=es).
- [15] AIGUASOL, "Transol." [https://aiguasol.coop/es/?post\\_type=product&](https://aiguasol.coop/es/?post_type=product&p=2262) [p=2262](https://aiguasol.coop/es/?post_type=product&p=2262).
- [16] SIMUSOL, "Simusol,psicro calcula." <https://www.simusol.org/>.
- [17] Valentin, "T\*sol, thermal software simulation." [https://www.](https://www.valentin-software.com/en/products/solar-thermal/14/tsol) [valentin-software.com/en/products/solar-thermal/14/tsol](https://www.valentin-software.com/en/products/solar-thermal/14/tsol).
- [18] A. Koulibaly and J. González, "Aplicación de la computación, modelación de un colector solar para calentamiento de aire." [http://scielo.sld.cu/scielo.](http://scielo.sld.cu/scielo.php?script=sci_arttext&pid=S1815-59012015000300007) [php?script=sci\\_arttext&pid=S1815-59012015000300007](http://scielo.sld.cu/scielo.php?script=sci_arttext&pid=S1815-59012015000300007).
- [19] A. Mujumdar, Handbook of industrial drying, ch. 1, 13. Taylor and Francis Group, 3 ed., 2007.
- [20] O. Prakash and A. Kumar, Solar Drying Technology, Concept, Design, Testing, Modeling, Economics, and Environment, ch. 1, 2. Springer, 1 ed., 2017.
- [21] O. García and I. Pilatowsky, Aplicaciones térmicas de la energía solar en los sectores residencial, servicios e industrial. UNAM, 1 ed., 2017.
- [22] Y. Cengel and M. Boles, *Termodinámica*. McGrawHill, 8 ed., 2015.
- [23] C. Geankoplis, Transport processes and separation process principles, ch. 9. Pearson Education, 4 ed., 2006.
- [24] E. L´opez, Estudio experimental del proceso de secado solar directo e indirecto y su efecto sobre la capacidad antioxidante de la fresa, ar´andano azul y zarzamora. PhD thesis, UNAM, 2016.
- [25] J. Duffie and W. Beckman, Solar engineering of thermal processes. Wiley, 4 ed., 2013.
- [26] ISO, Suiza, International standard ISO9806, solar energy-solar thermal collectors-test methods, 2013.
- [27] NORMEX, México, Energía solar- rendimiento térmico y funcionalidad de colectores solares para calentamiento de agua-m´etodos de prueba y etiquetado, 2005.
- [28] A. Daliran and Y. Ajabshirchi, "Theoretical and experimental research on effect of fins attachment on operating parameters and thermal efficiency of solar air collector," Information Processing in Agriculture, vol. 5, no. 4, pp.  $411 - 421$ , 2018.
- [29] S. Sevik and M. Abuşka, "Thermal performance of flexible air duct using a new absorber construction in a solar air collector," Applied Thermal Engineering, vol. 146, pp. 123 – 134, 2019.
- [30] Wolfram, "Mathematica." <http://www.wolfram.com/mathematica/>, 2018.
- [31] INIFAP, "Fuentes de información, parámetros y metodología de diagnóstico de áreas potenciales," 2004.
- [32] W. Wang, M. Li, R. Hassanien, Y. Wang, and L. Yang, "Thermal performance of indirect forced convection solar dryer and kinetics analysis of mango," Applied Thermal Engineering, vol. 134, pp. 310 – 321, 2018.
- [33] E. O. M. Akoy, "Experimental characterization and modeling of thin-layer drying of mango slices," International Food Research Journal, vol. 21, pp. 1911– 1917, 2014.
- [34] M. Castillo, I. Pilatowsky, E. López, O. Sarracino, and G. Hernández, "Dehydration of the red chilli (capsicum annuum l., costeño) using an indirect-type forced convection solar dryer," Applied Thermal Engineering, vol. 114, pp. 1137  $-1144, 2017.$
- [35] I. Doymaz, "Experimental study on drying of pear slices in a convective dryer," International Journal of Food Science & Technology, vol. 48, no. 9, pp. 1909– 1915.
- [36] G. Felipe Díaz and E. Simá-Moo, "Drying kinetics of slices of nopal (opuntia) ficus indica) cladodes in a convective transversal flow dryer," Agrociencia, vol. 49, pp. 845–857, 2015.
- [37] T. Ahmat, M. Barka, A.-W. Aregba, and D. Bruneau, "Convective drying kinetics of fresh beef: An experimental and modeling approach," Journal of Food Processing and Preservation, vol. 39, no. 6, pp. 2581–2595.
- [38] R. Lemus, A. Vega, N. Moraga, and S. Astudillo, "Dehydration of stevia rebaudiana bertoni leaves: Kinetics, modeling and energy features," Journal of Food Processing and Preservation, vol. 39, no. 5, pp. 508–520.
- [39] S. Giri and S. Prasad, "Drying kinetics and rehydration characteristics of microwave-vacuum and convective hot-air dried mushrooms," Journal of Food *Engineering*, vol. 78, no. 2, pp.  $512 - 521$ , 2007.
- [40] S. Mghazli, M. Ouhammou, N. Hidar, L. Lahnine, A. Idlimam, and M. Mahrouz, "Drying characteristics and kinetics solar drying of moroccan rosemary leaves," Renewable Energy, vol. 108, pp. 303 – 310, 2017.
- [41] M. Toujani, L. Hassini, S. Azzouz, and A. Belghth, "Experimental study and mathematical modeling of silverside fish convective drying," Journal of Food Processing and Preservation, vol. 37, no. 5, pp. 930–938.
- [42] INAES, "Guía empresarial, deshidratado de frutas." ["http://www.inaes.gob.]("http://www.inaes.gob.mx/doctos/pdf/guia_empresarial/deshidratados_de_frutas.pdf) [mx/doctos/pdf/guia\\_empresarial/deshidratados\\_de\\_frutas.pdf]("http://www.inaes.gob.mx/doctos/pdf/guia_empresarial/deshidratados_de_frutas.pdf), 2004.
- [43] S. de salud, "Normaoficial mexicana NOM-129-SSA1-1995, bienes y servicios. productos de la pesca: secos-salados, ahumados, moluscos cefal´opodos y gaster´opodos frescos-refrigerados y congelados. disposiciones y especificaciones sanitarias.," 1995.
- [44] NORMEX, "Norma oficial mexicana NMX-FF-107/1-SCFI-2006 productos alimenticios- chiles secos enteros (guajillo, ancho, mulato, de arból, puya y pasilla) especificaciones sanitarias, m´etodos de prueba.," 2006.
- [45] NORMEX, "Norma oficial mexicana NMX-F-429-1983. alimentos, especias y condimentos. orégano.," 1983.
- [46] S. de salud, "Norma oficial mexicana NOM-213-SSA1-2002, productos y servicios. productos cárnicos procesados, especificaciones sanitarias, métodos de prueba.," 2002.
- [47] S. de salud, "Norma oficial mexicana NOM-F-250-S-1980, ajo deshidratado.," 1980.
- [48] INECC and SEMARNAT, "Factores de emisión para los diferentes tipos de combustibles fósiles y alternativos que se consumen en méxico." [https://www.gob.mx/cms/uploads/attachment/file/110131/CGCCDBC\\_](https://www.gob.mx/cms/uploads/attachment/file/110131/CGCCDBC_2014_FE_tipos_combustibles_fosiles.pdf) [2014\\_FE\\_tipos\\_combustibles\\_fosiles.pdf](https://www.gob.mx/cms/uploads/attachment/file/110131/CGCCDBC_2014_FE_tipos_combustibles_fosiles.pdf), 2014.
- [49] PEMEX, "Hoja de datos de seguridad gas natural hds-pemex-tri-sac-9," 2015.
- [50] CRE, "Factor de emisión del sector eléctrico nacional," 2017.
- [51] C. de diputados del H. Congreso de la unión, "(artículo 34 de la ley del impuesto sobre la renta desde el 2014.." [https://www.cof.org/sites/default/files/](https://www.cof.org/sites/default/files/leydelimp.pdf) [leydelimp.pdf](https://www.cof.org/sites/default/files/leydelimp.pdf), 2013.
- [52] CFE, "Tarifa dit (diciembre 2017 2018)." [https://app.cfe.](https://app.cfe.mx/Aplicaciones/CCFE/Tarifas/TarifasCREIndustria/Tarifas/DemandaIndustrialTran.aspx) [mx/Aplicaciones/CCFE/Tarifas/TarifasCREIndustria/Tarifas/](https://app.cfe.mx/Aplicaciones/CCFE/Tarifas/TarifasCREIndustria/Tarifas/DemandaIndustrialTran.aspx) [DemandaIndustrialTran.aspx](https://app.cfe.mx/Aplicaciones/CCFE/Tarifas/TarifasCREIndustria/Tarifas/DemandaIndustrialTran.aspx), 2018.
- [53] CRE, "Precios al p´ublico de gas lp reportados por los distribuidores." [https://www.gob.mx/cre/documentos/](https://www.gob.mx/cre/documentos/precios-al-publico-de-gas-lp-reportados-por-los-distribuidores) [precios-al-publico-de-gas-lp-reportados-por-los-distribuidores](https://www.gob.mx/cre/documentos/precios-al-publico-de-gas-lp-reportados-por-los-distribuidores), 2018.
- [54] Naturgy, "Oficina virtual." [https://quinto-poder.mx/trendy/](https://quinto-poder.mx/trendy/alerta-cinco-cosas-que-debes-saber-sobre-el-gas-natural/) [alerta-cinco-cosas-que-debes-saber-sobre-el-gas-natural/](https://quinto-poder.mx/trendy/alerta-cinco-cosas-que-debes-saber-sobre-el-gas-natural/), 2014.
- [55] D. Oficial, "Aviso al p´ublico en general y a los usuarios del sistema de distribución de gas natural en la zona geográfica de la región metropolitana de toluca." [http://www.naturgy.com.mx/servlet/ficheros/](http://www.naturgy.com.mx/servlet/ficheros/1297161671769/Tarifas2018_toluca.pdf) [1297161671769/Tarifas2018\\_toluca.pdf](http://www.naturgy.com.mx/servlet/ficheros/1297161671769/Tarifas2018_toluca.pdf), 2018.
- [56] D. Oficial, "Aviso al público en general y a los usuarios del sistema de distribución de gas natural en la zona geográfica de la región del bajío." [http://www.naturgy.com.mx/servlet/ficheros/1297159716992/](http://www.naturgy.com.mx/servlet/ficheros/1297159716992/Tarifas2018_bajiox.pdf) [Tarifas2018\\_bajiox.pdf](http://www.naturgy.com.mx/servlet/ficheros/1297159716992/Tarifas2018_bajiox.pdf), 2018.
- [57] B. de México, "Inflación." [http://www.anterior.banxico.org.mx/](http://www.anterior.banxico.org.mx/portal-inflacion/index.html) [portal-inflacion/index.html](http://www.anterior.banxico.org.mx/portal-inflacion/index.html), 2018.
- [58] INEGI, "´Indice nacional de precios al consumidor, resultados de la primera quincena de agosto de 2018." [http://www.beta.inegi.org.mx/contenidos/](http://www.beta.inegi.org.mx/contenidos//proyectos/precios/inpc/doc/presentacion_23Ago2018.pdf) [/proyectos/precios/inpc/doc/presentacion\\_23Ago2018.pdf](http://www.beta.inegi.org.mx/contenidos//proyectos/precios/inpc/doc/presentacion_23Ago2018.pdf), 2018.